# **Exhibit 5**  [PUBLIC VERSION - REDACTED]<br>pppppppp

["The Appl](http://dockets.justia.com/docket/california/candce/5:2005cv00037/26768/)e iPod iTunes DAN Cont

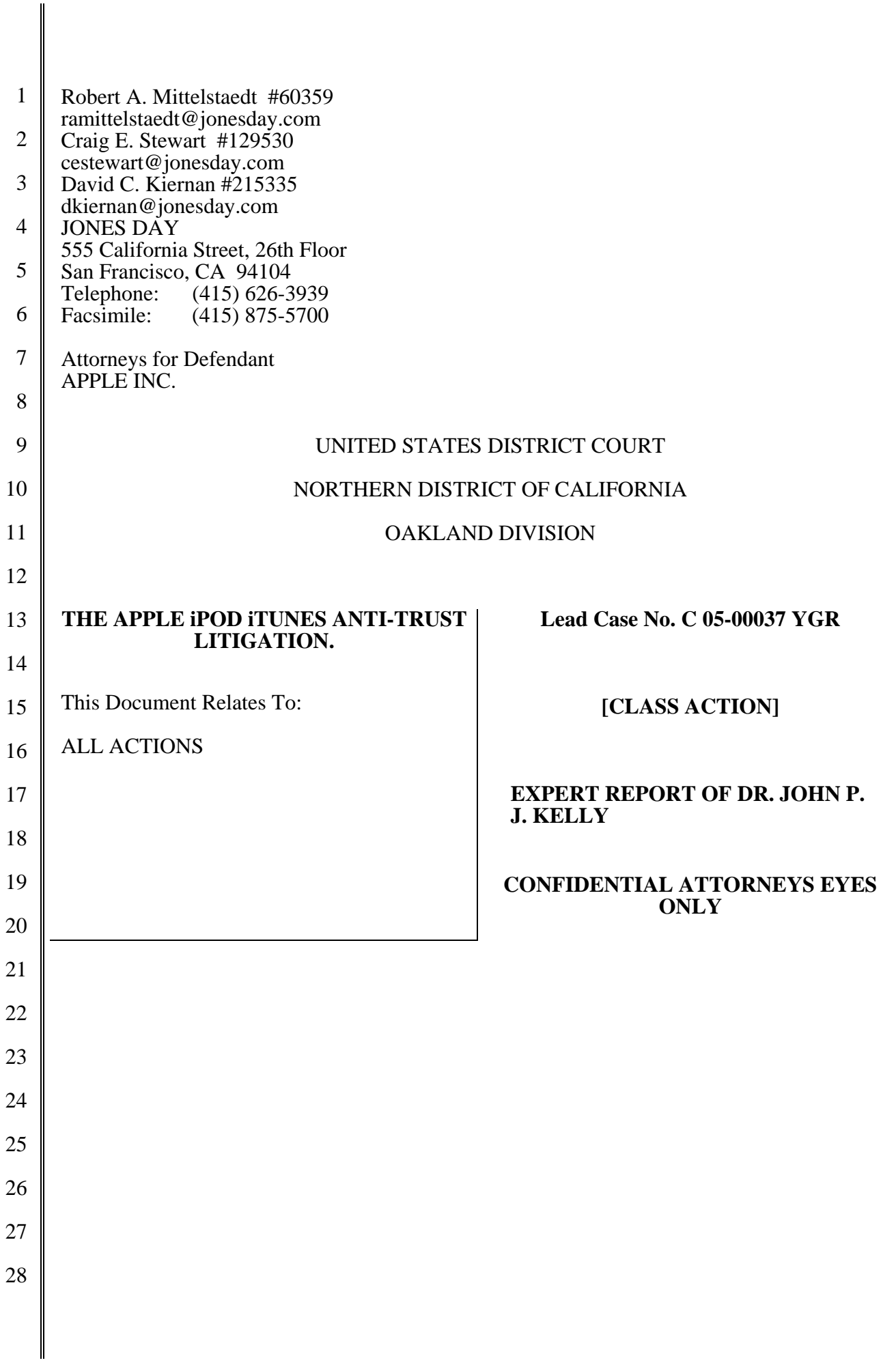

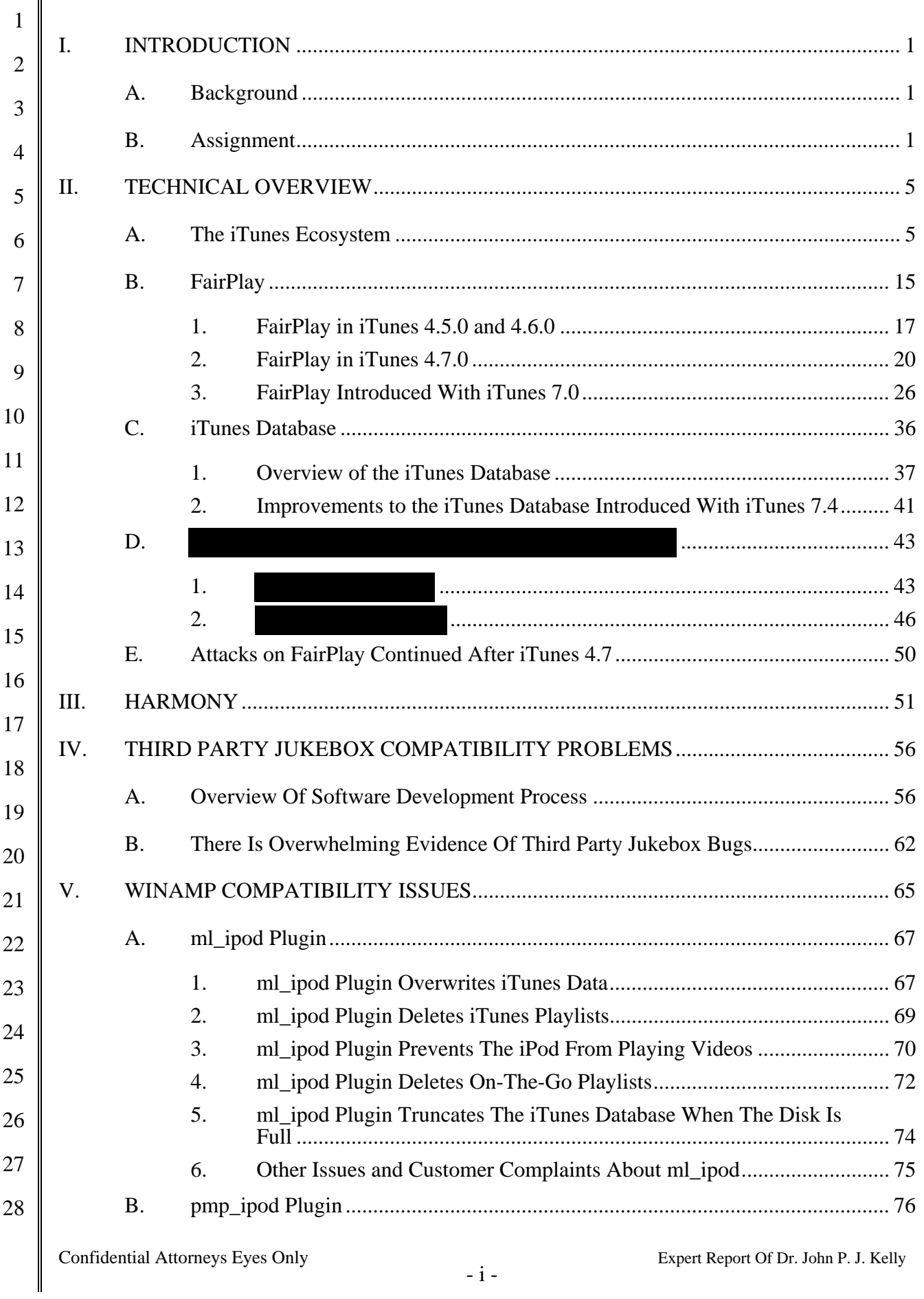

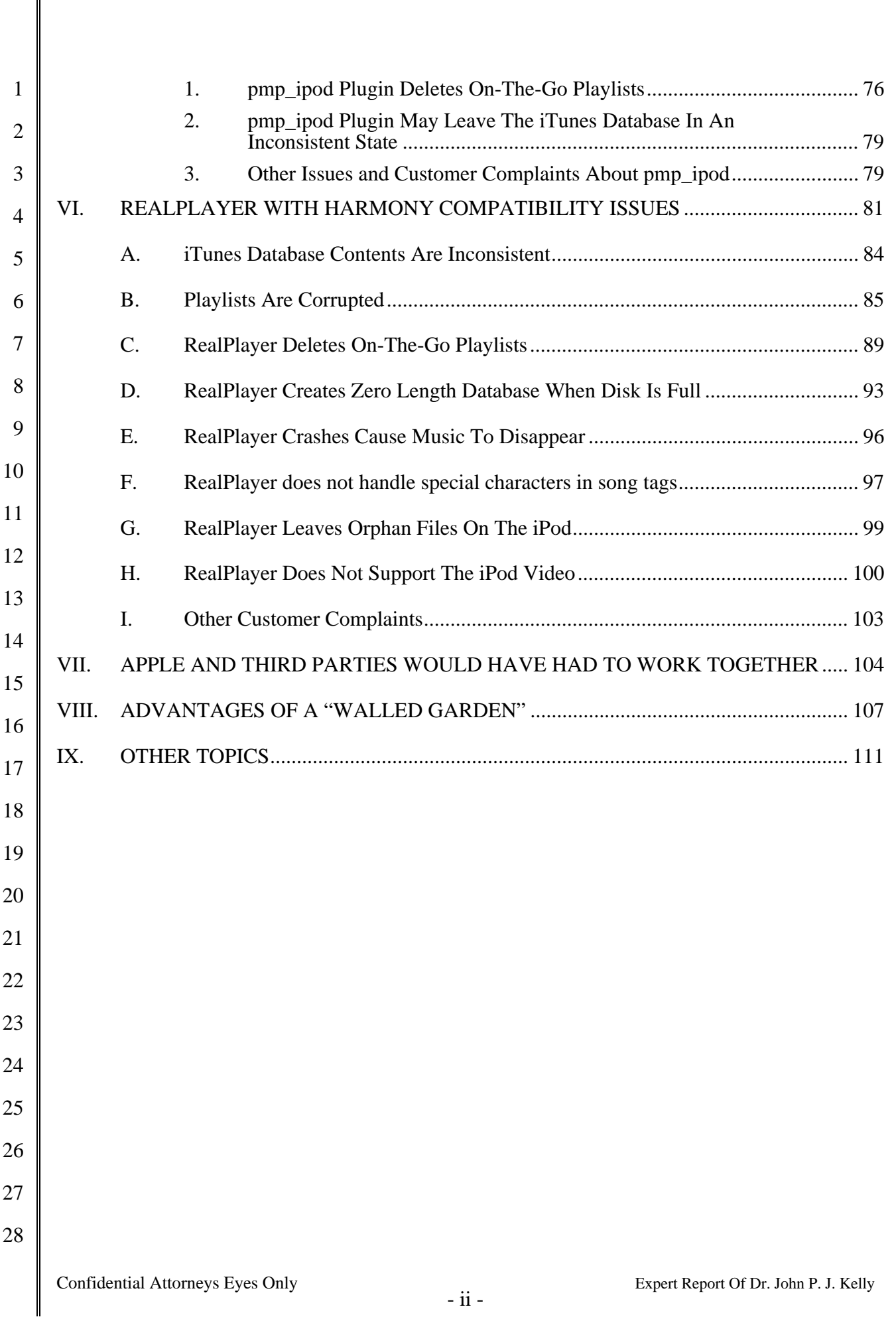

## **I. Introduction**

I, Dr. John P. J. Kelly, declare as follows:

7 8 1. I have been retained by counsel for Apple Inc. ("Apple"), to provide assistance in the above-captioned case. I am the principal of Kelly Computing, Inc. (d/b/a Kelly Technology Group), 830 Park Lane, Santa Barbara, CA 93108.

9 10

#### A. **BACKGROUND**

11 12 13 14 15 16 17 18 19 2. I previously submitted a declaration in this matter: Declaration of Dr. John P. J. Kelly In Support of Defendant's Renewed Motion For Summary Judgment (hereinafter the "Kelly Declaration"). I have described my background and qualifications in the Kelly Declaration. Attached hereto as Exhibit A is a true and correct copy of my Curriculum Vitae. 3. A listing of testimony that I have provided in the last four years and my compensation is attached hereto as Exhibit B. I am being compensated for my time spent in connection with this case. I have no financial interest in the outcome of this case.

20

21

28

#### B. **ASSIGNMENT**

22 23 24 25 4. Counsel for Apple asked me to examine (1) the changes made to Apple's FairPlay DRM technology introduced through iTunes 4.7, and and analyze (i) whether those changes made FairPlay less susceptible to attack and (ii) why they blocked RealNetworks' Harmony technology; (2)

26 27 (3) the risks that third-party applications like RealPlayer with Harmony, Winamp and others created for the proper operation of the iPod and iTunes; and (4) what it would

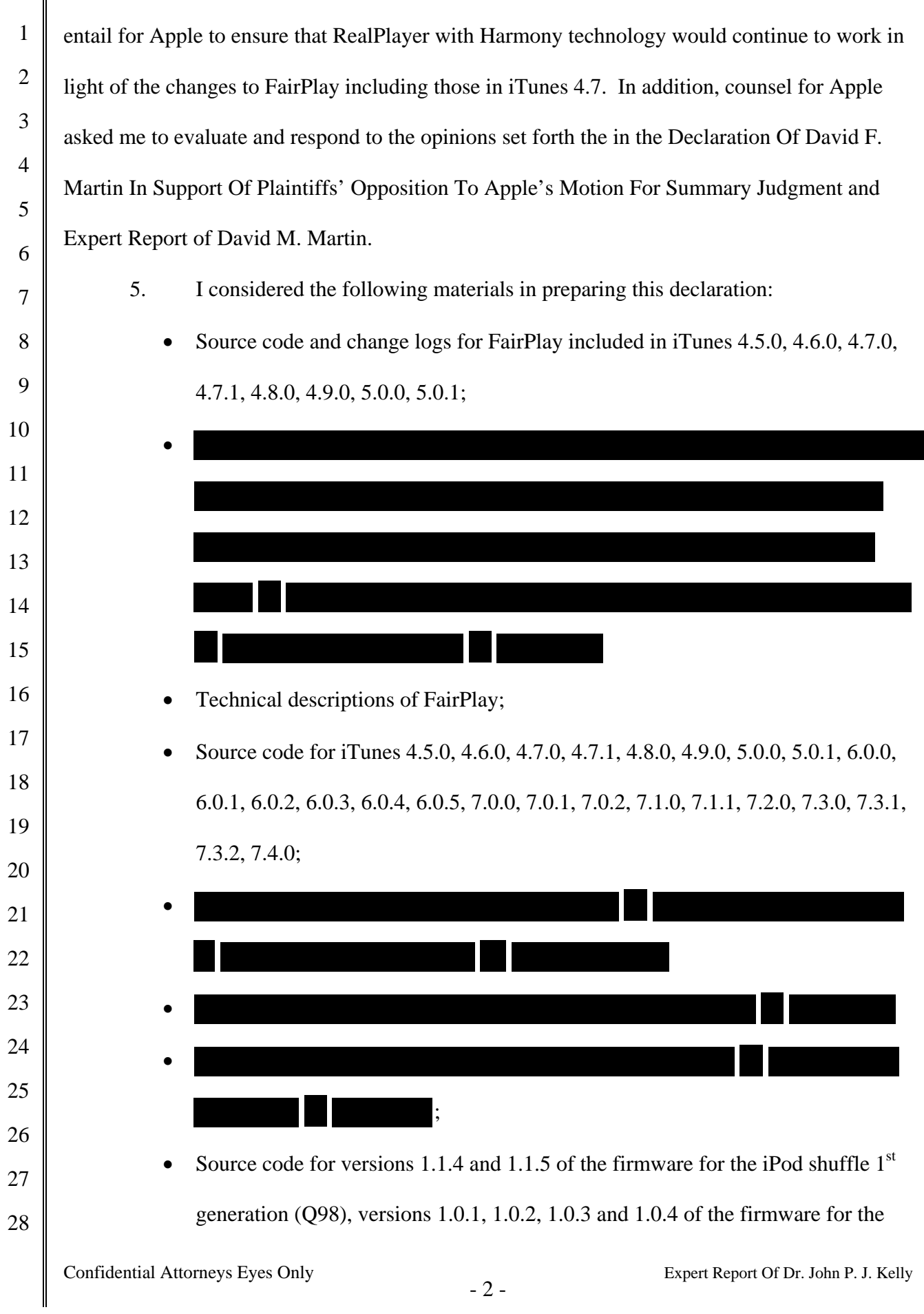

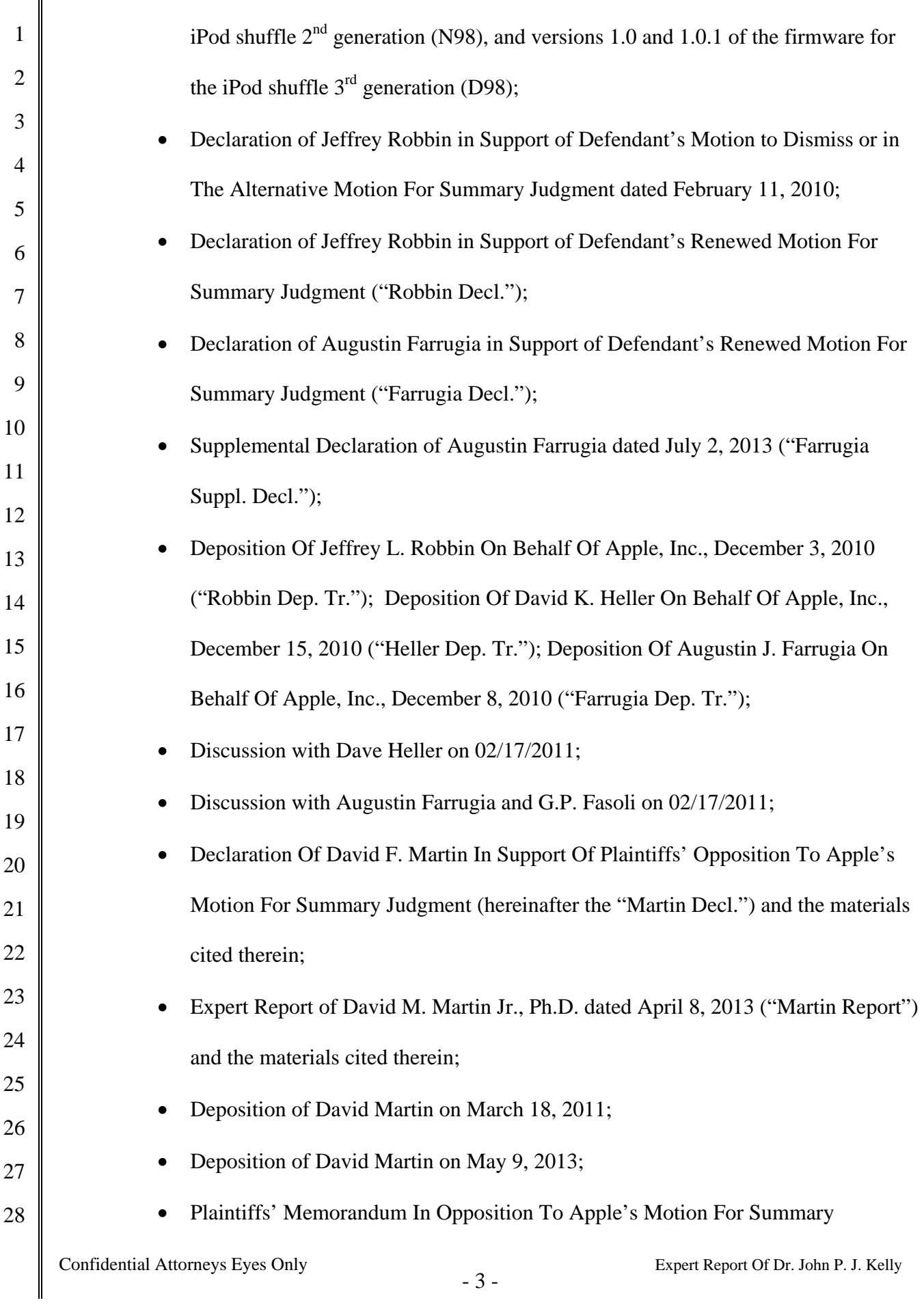

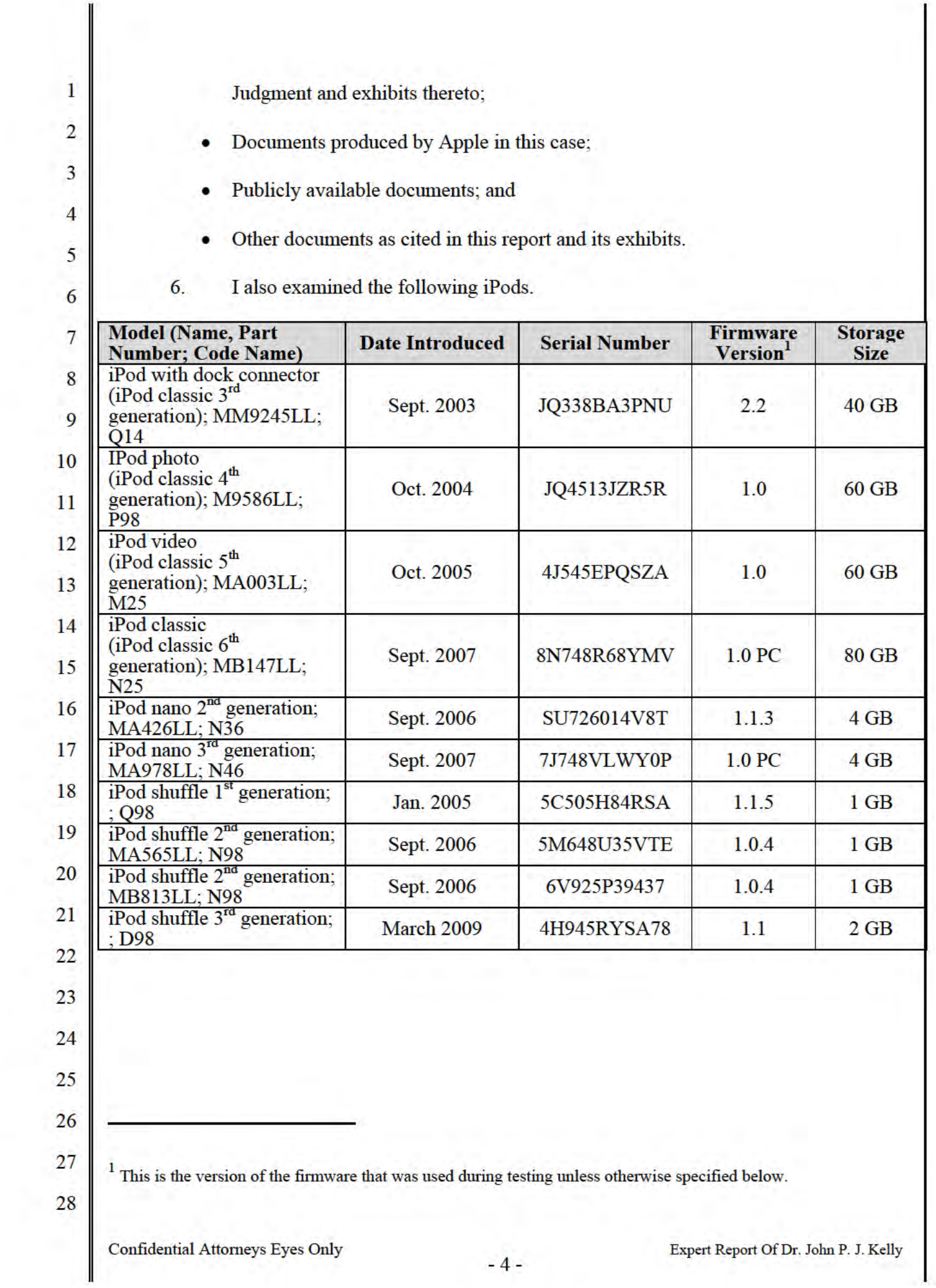

# **II. Technical Overview**

## A. **THE ITUNES ECOSYSTEM**

4 5 6 7 8 9 10 11 12 13 14 7. Apple's iTunes Store ("iTS") offers customers the ability to purchase music, videos, and other content over the Internet.<sup>2</sup> Customers access iTS through Apple's iTunes Software application, a free "jukebox" application that organizes and plays digital music stored on the local computer. Among other things, the iTunes Software allows users to import music stored on CDs and other sources into their music collection.<sup>3</sup> The iTunes Software organizes music in a library on the computer's hard drive that can be viewed and searched in multiple ways. For example, music can be viewed by reference to various categories, such as the song or artist name.<sup>4</sup> Users can also use the iTunes Software to transfer digital music and video to iPods. The iTunes Software saves the music to the iPod's internal storage and writes a database that organizes that music.

15 16

17

18

8. The iPod, iTunes Software ("iTunes client") and the iTS have changed as Apple has added new features for its customers. In the following paragraphs, I list a some of the features added from October 2004 to March 2009.

19 20 21 22 9. In general, iPods have become smaller even as their storage capacity was increased. In addition, several other enhancements have been added to successive generations and models of iPod, including the ability to display photos, play audio books, play videos and podcasts and play games. For example:

23 24

 $\overline{a}$ 

- <sup>2</sup> See, e.g., http://www.apple.com/itunes/whats-on/; http://www.apple.com/itunes/features/.
- 3 See, *e.g*., http://www.apple.com/itunes/what-is/player.html.
- 26 27 <sup>4</sup> I have used the iTunes Software to purchase content from iTS, import music from CDs, manage music, and transfer music to an iPod and other Apple devices. I have used every major release of iTunes from version 1 to the current version.
- 28

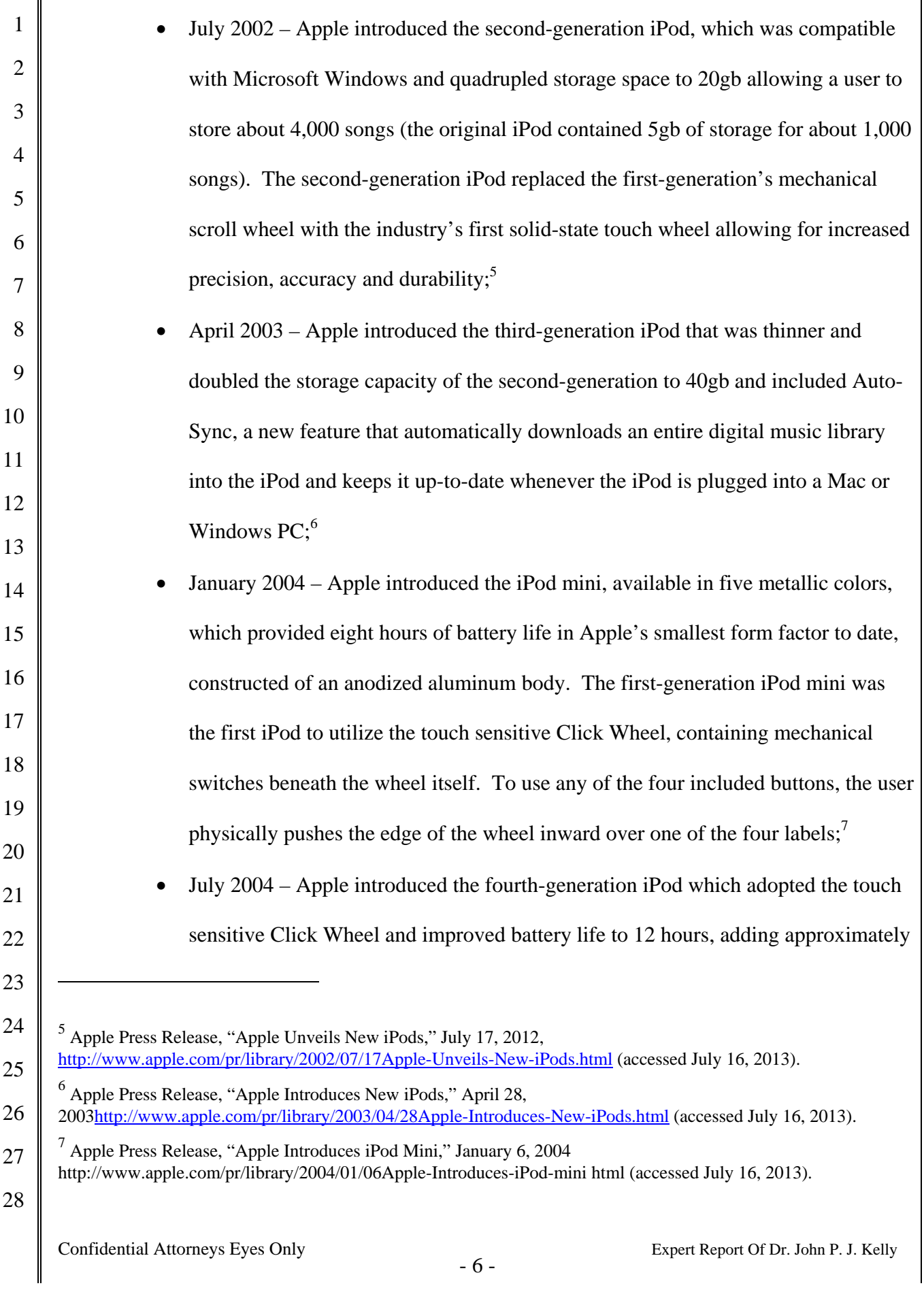

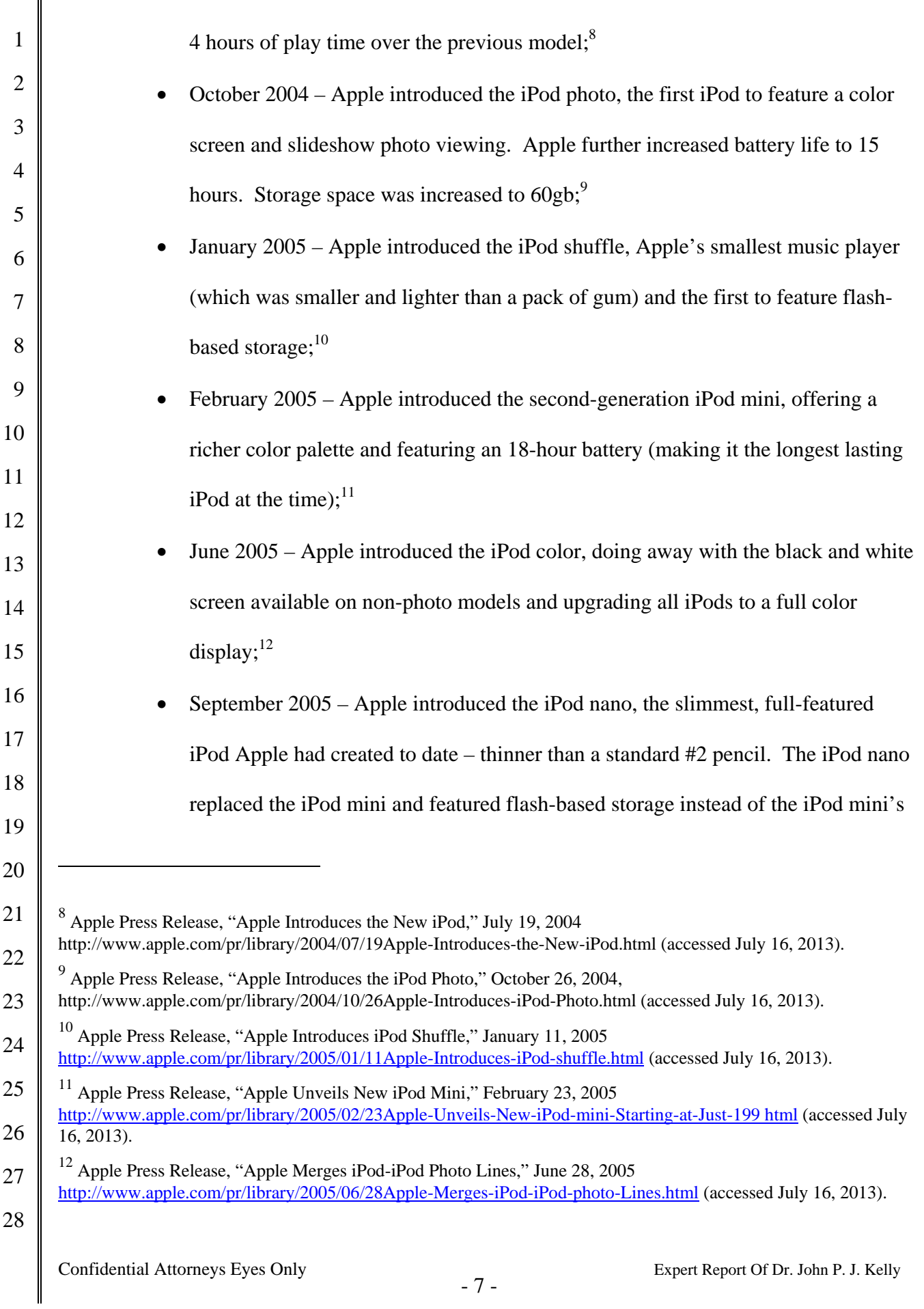

1 2 3 4 5 6 7 8 9 10 11 12 13 14 15 16 17 18 19 20 21 22 23 24 25 26 27 28 Confidential Attorneys Eyes Only  $-8$  - Expert Report Of Dr. John P. J. Kelly microdrive:<sup>13</sup> • October 2005 – Apple introduced the fifth-generation iPod, further reducing the size and weight of the unit and introducing video support. With the fifthgeneration, users could play music, listen to audio books, view photos and watch videos from a single portable device with up to 20 hours of battery life;  $14$ May  $2006$  – Apple teamed with Nike to introduce Nike+iPod, utilizing an in-shoe sensor to help track a user's workout regime and progress on the iPod;<sup>15</sup> • September 2006 – Apple introduced aluminum bodies for the iPod nano, further reducing the size of its slimmest full-featured music player while increasing battery life to 24 hours.<sup>16</sup> Apple also redesigned the iPod shuffle to feature an aluminum body, built-in clip, and double the storage capacity of the previous model. The new shuffle measured just half a cubic inch in volume and weighed half an ounce.<sup>17</sup> The fifth-generation iPod also received an increase in storage capability to 80gb, allowing the user to store up to 20,000 songs and an upgraded 2.5 inch display that was 60% brighter and designed to display TV shows and  $\overline{a}$ <sup>13</sup> Apple Press Release, "Apple Introduces iPod Nano," September 7, 2005 http://www.apple.com/pr/library/2005/09/07Apple-Introduces-iPod-nano html (accessed July 16, 2013). 14 Apple Press Release, "Apple Unveils the New iPod," October 12, 2005 http://www.apple.com/pr/library/2005/10/12Apple-Unveils-the-New-iPod html (accessed July 16, 2013). 15 Apple Press Release, "Nike and Apple Team Up to Launch Nike+iPod," May 23, 2006 http://www.apple.com/pr/library/2006/05/23Nike-and-Apple-Team-Up-to-Launch-Nike-iPod.html (accessed July 16, 2013). 16 Apple Press Release, "Apple Introduces the New iPod Nano," September 12, 2006 http://www.apple.com/pr/library/2006/09/12Apple-Introduces-the-New-iPod-nano html (accessed July 16, 2013).  $17$  Apple Press Release, "Apple Unveils the New iPod Shuffle," September 12, 2006 http://www.apple.com/pr/library/2006/09/12Apple-Unveils-the-New-iPod-shuffle html (accessed July 16, 2013).

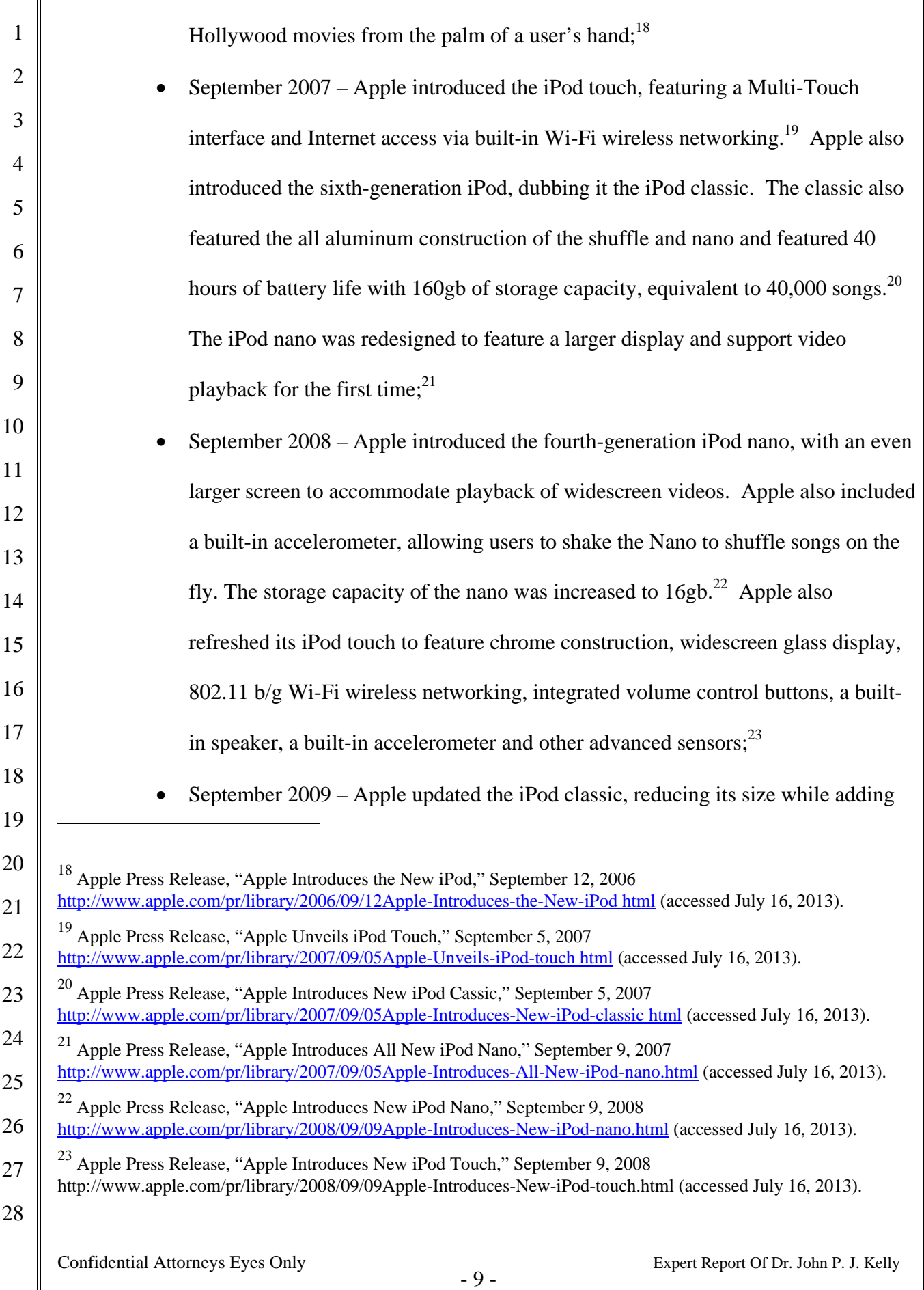

 $\parallel$ 

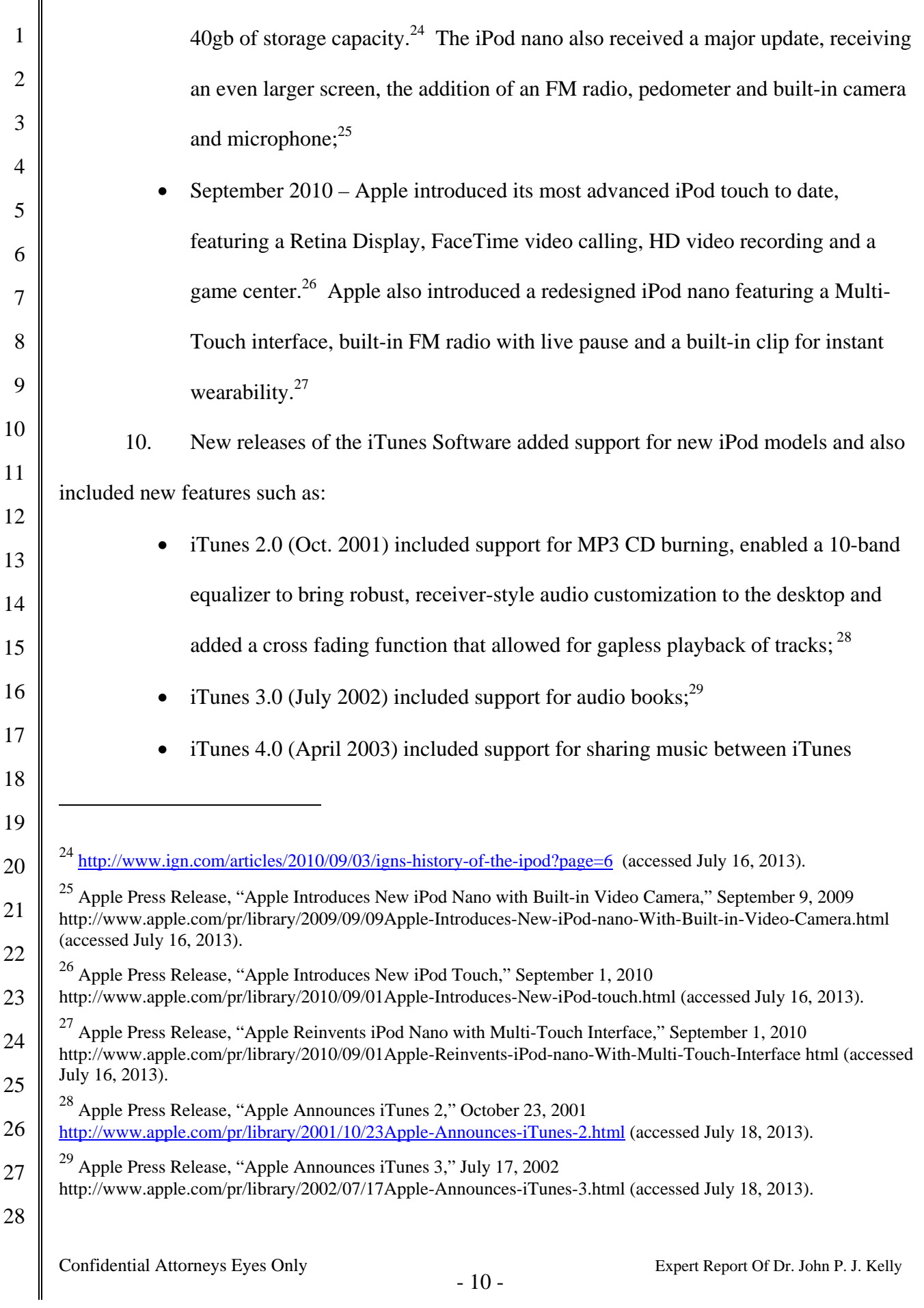

║

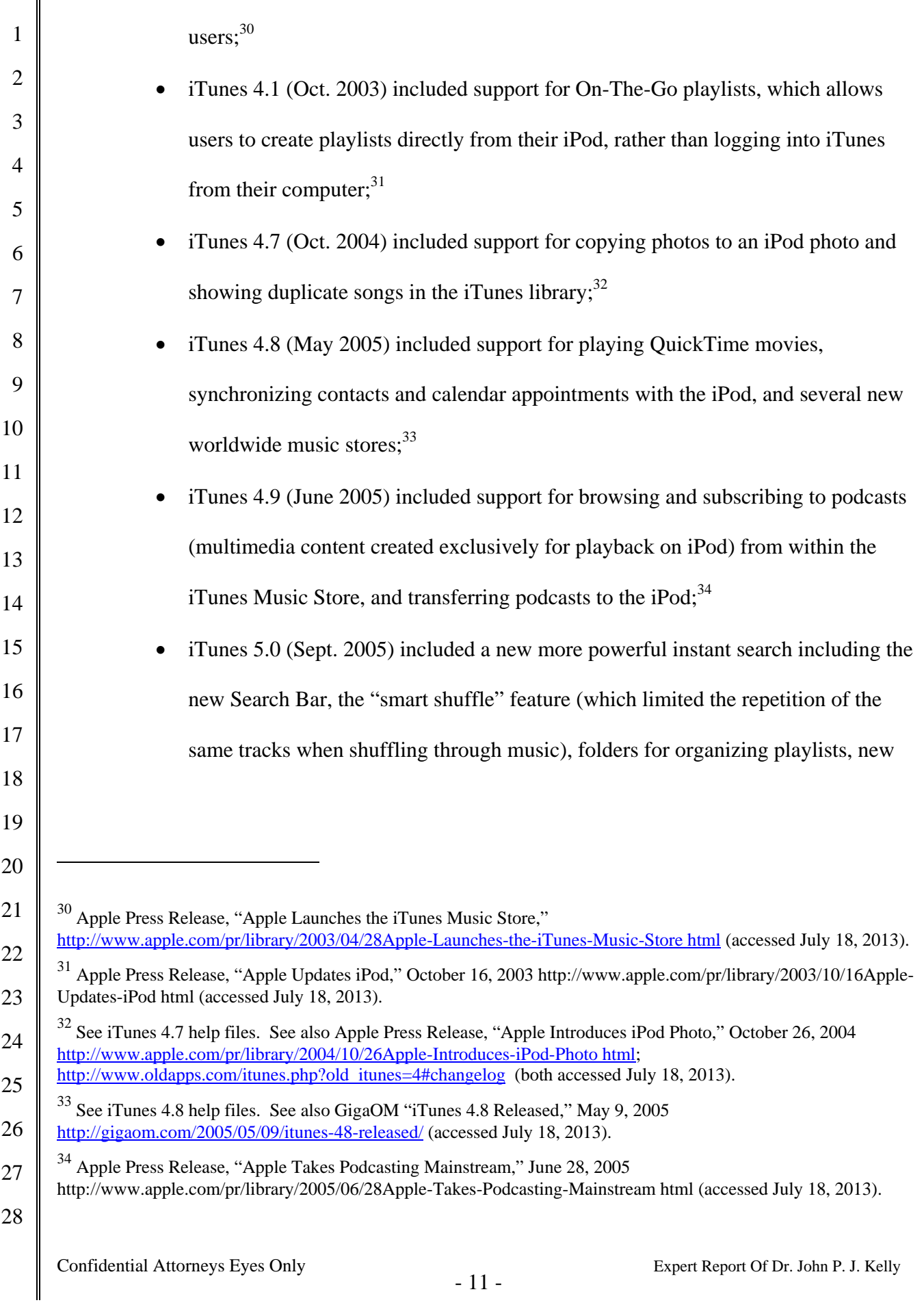

║

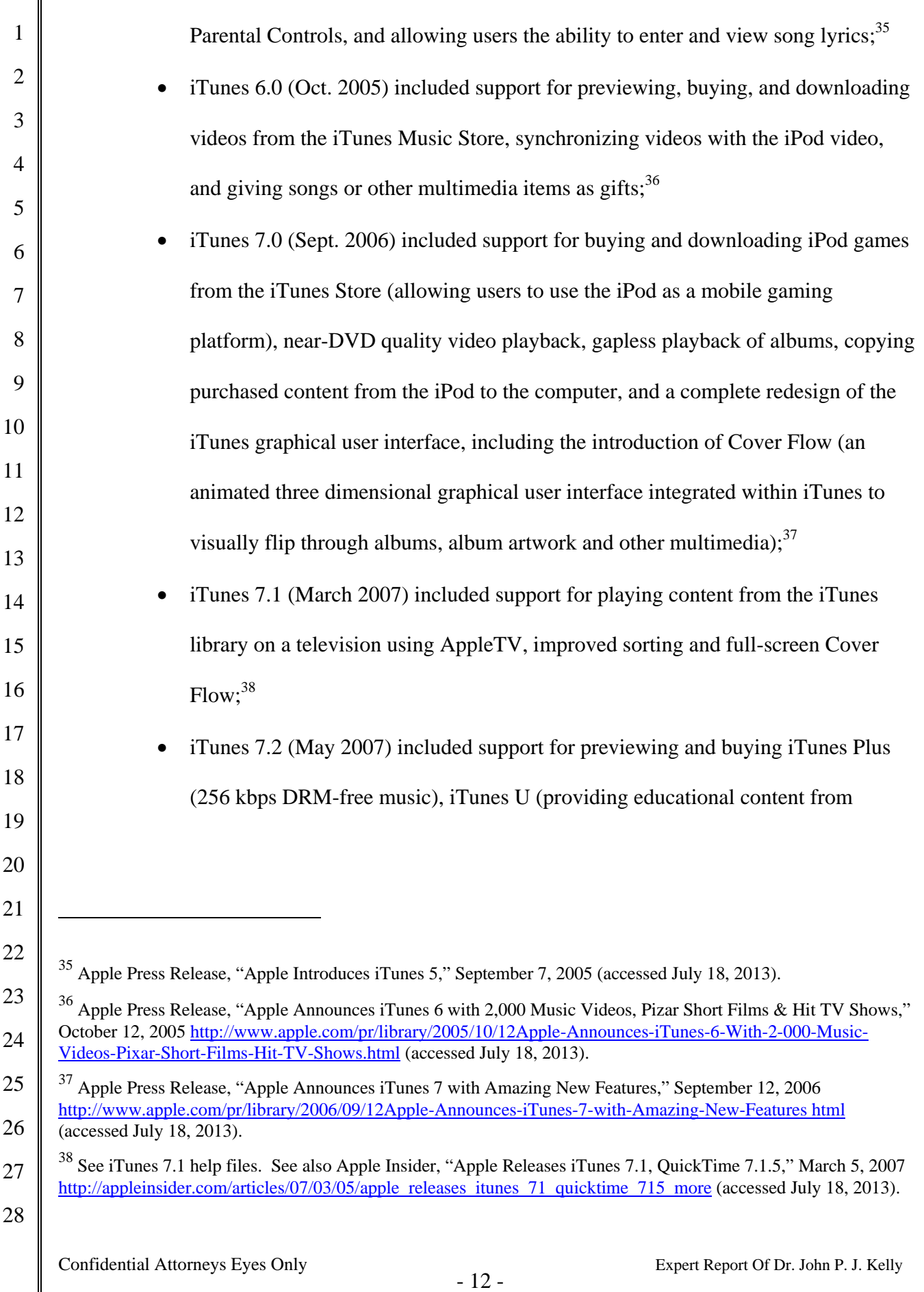

 $\parallel$ 

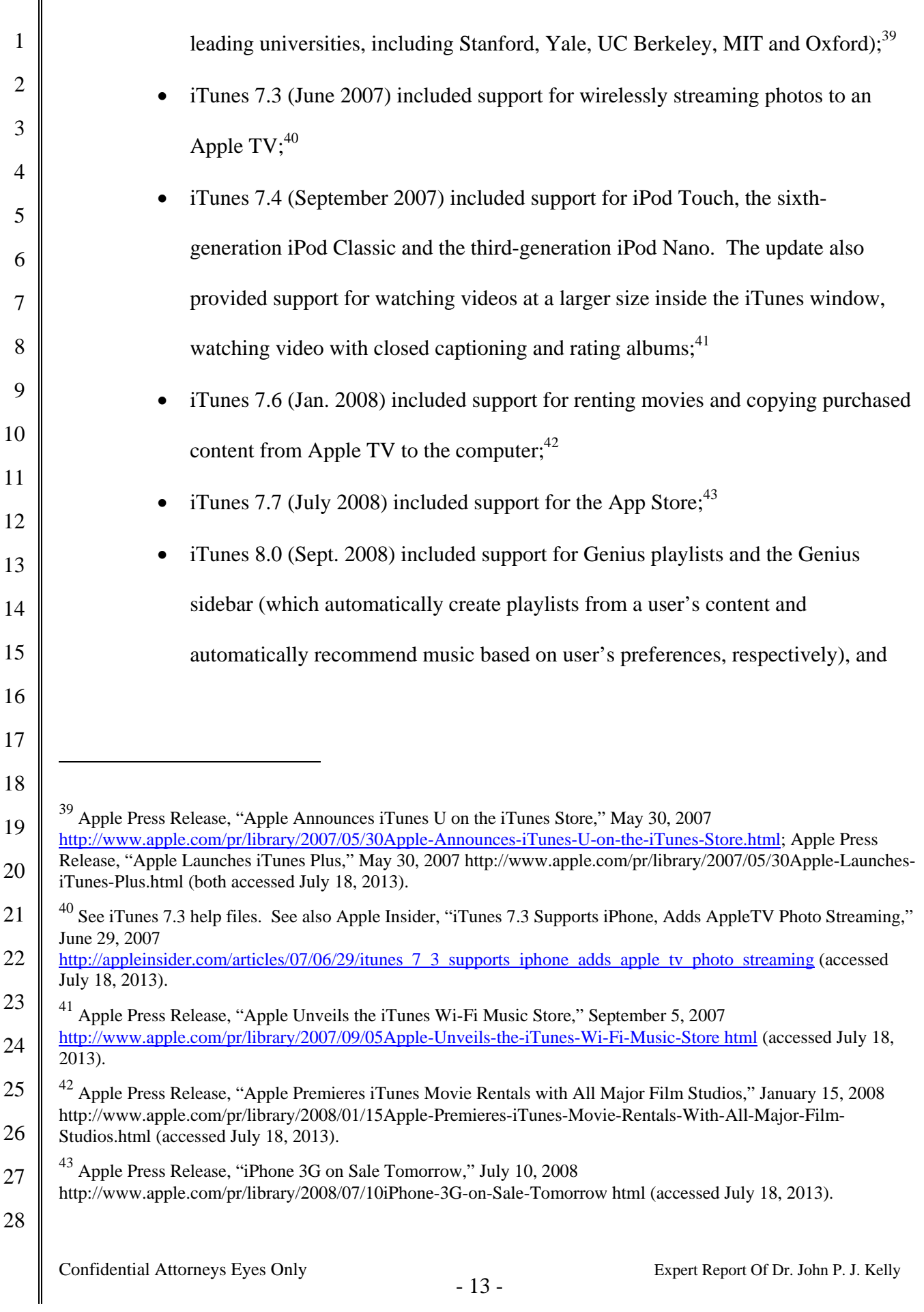

 $\parallel$ 

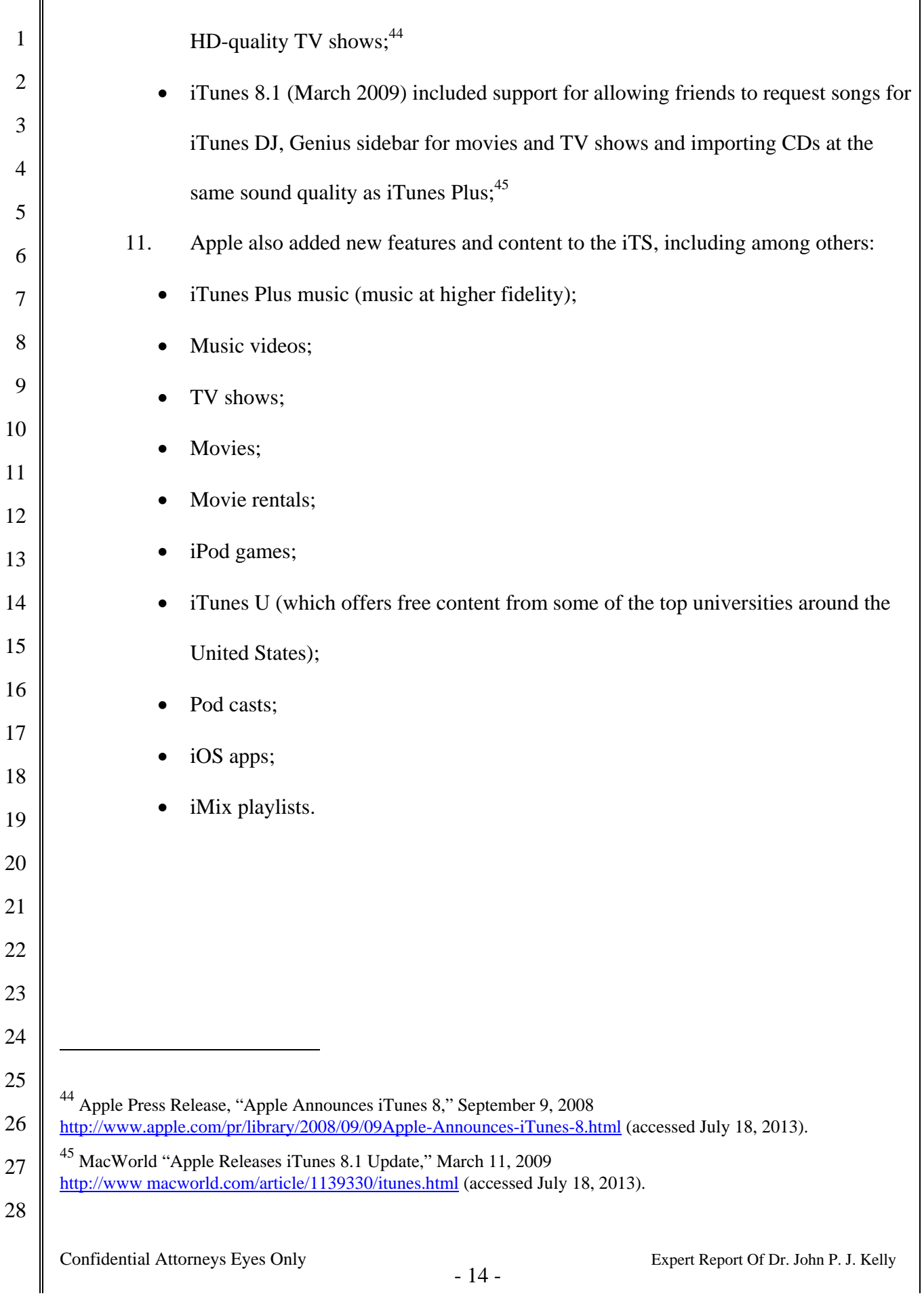

### B. **FAIRPLAY**

12. Apple protected the music offered on iTS with its proprietary digital rights management (DRM) technology called FairPlay.<sup>46</sup> FairPlay used encryption and other tools to enforce certain usage rules, including restricting access to the keys necessary to play music purchased from iTS on a customer's computer. Encryption refers to the process of altering the song so that only someone with the right "key" can decrypt the song and thus convert it to its original, unencrypted form for playback.<sup>47</sup>

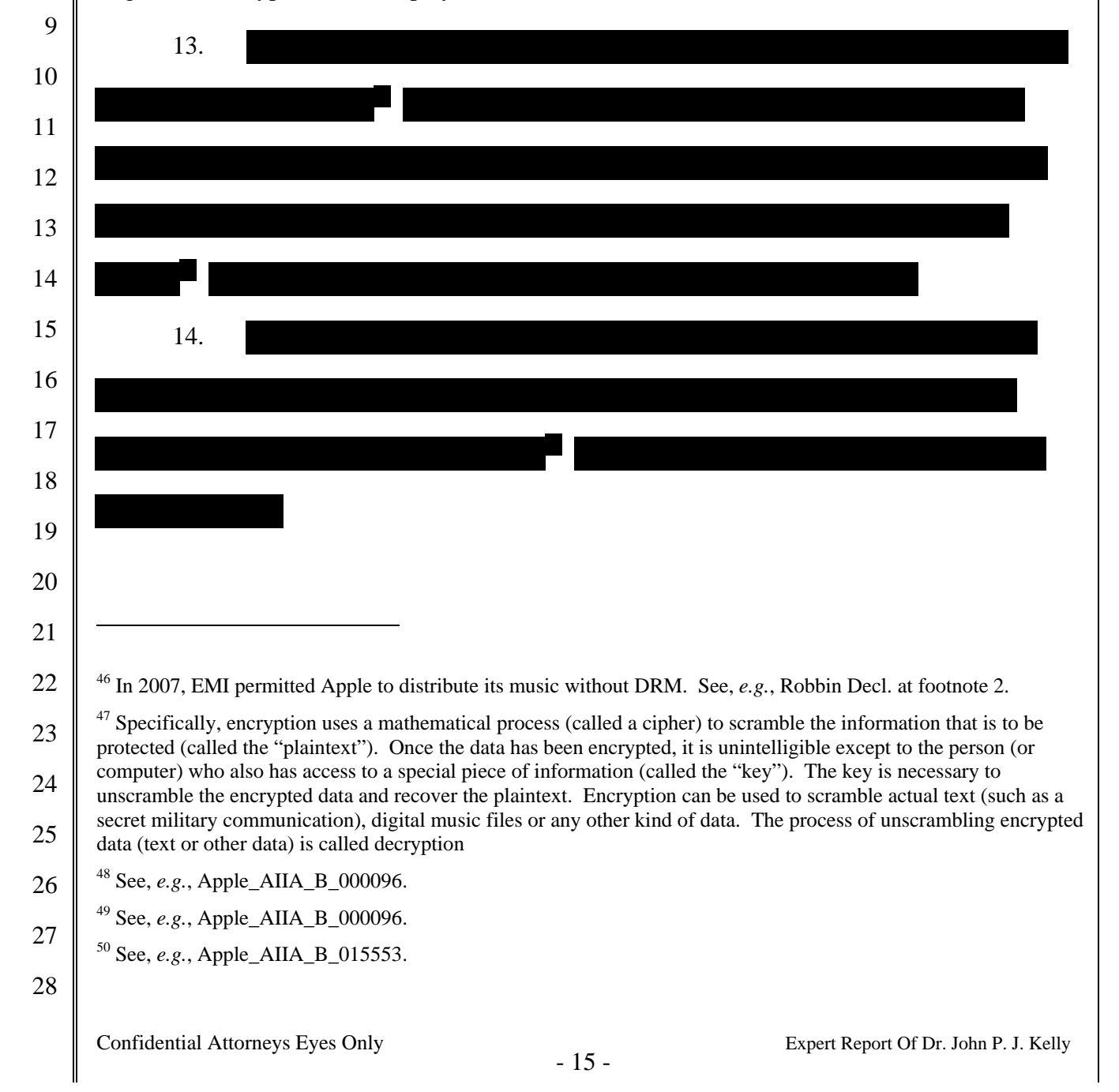

4

5

6

7

8

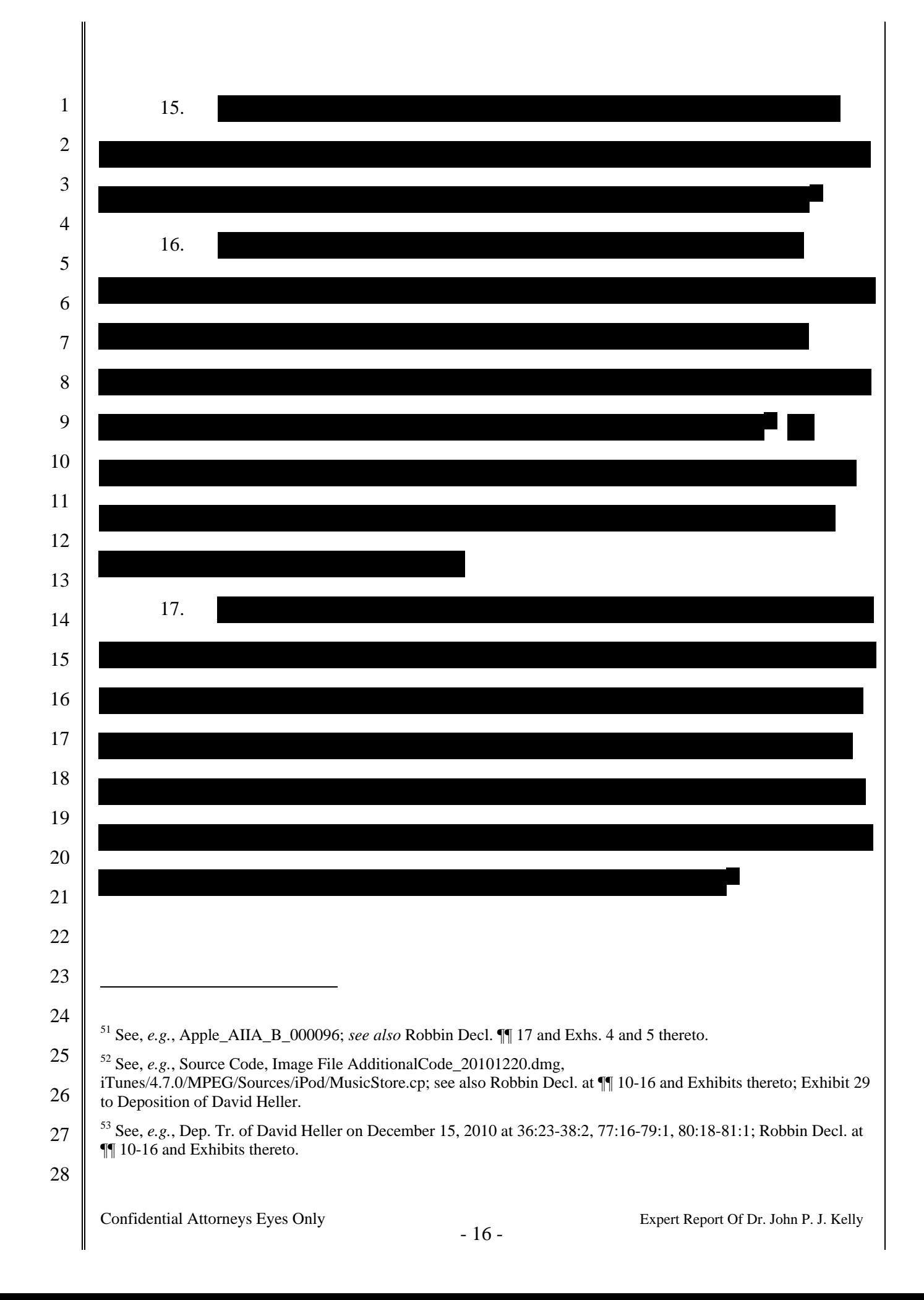

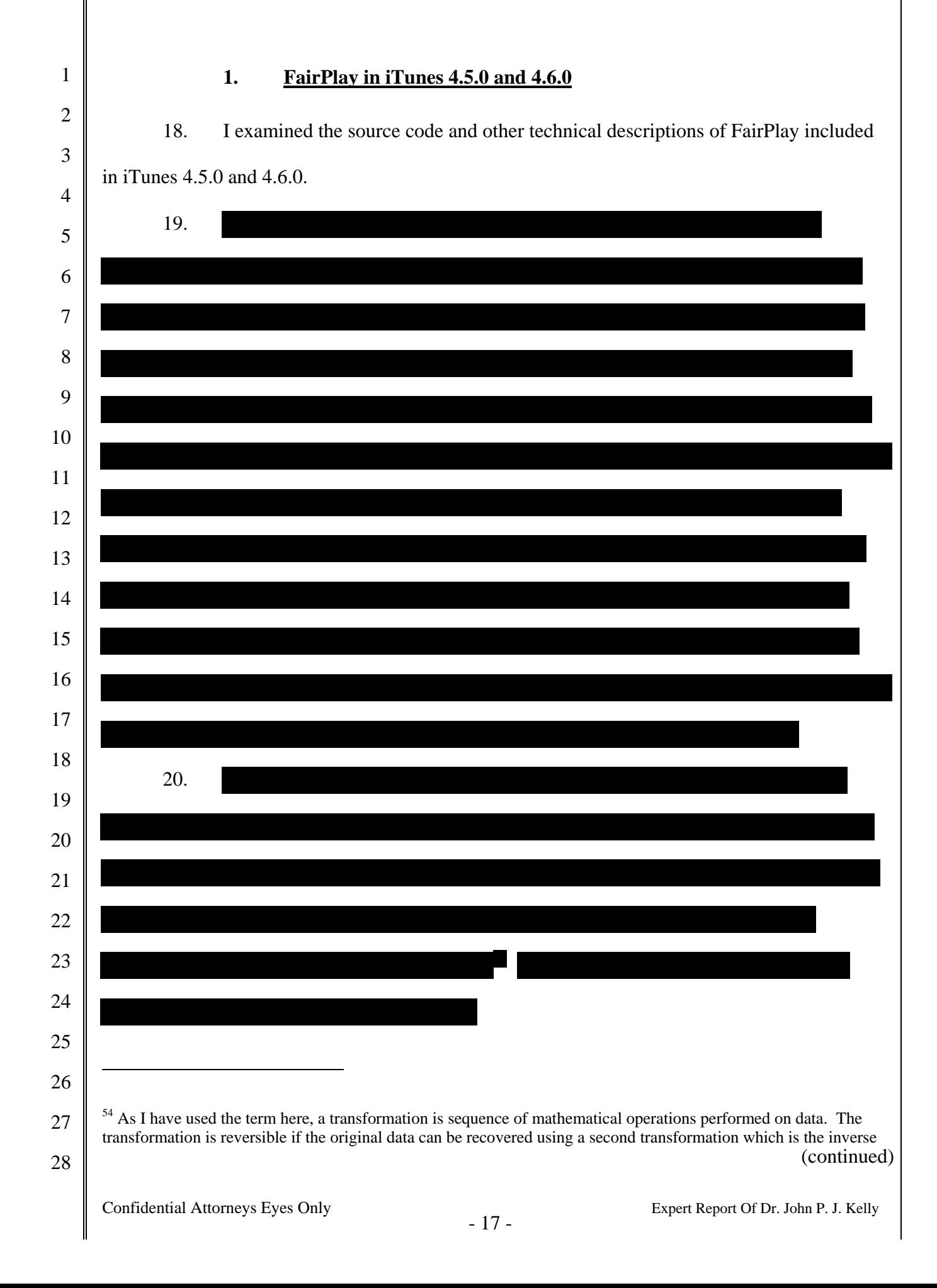

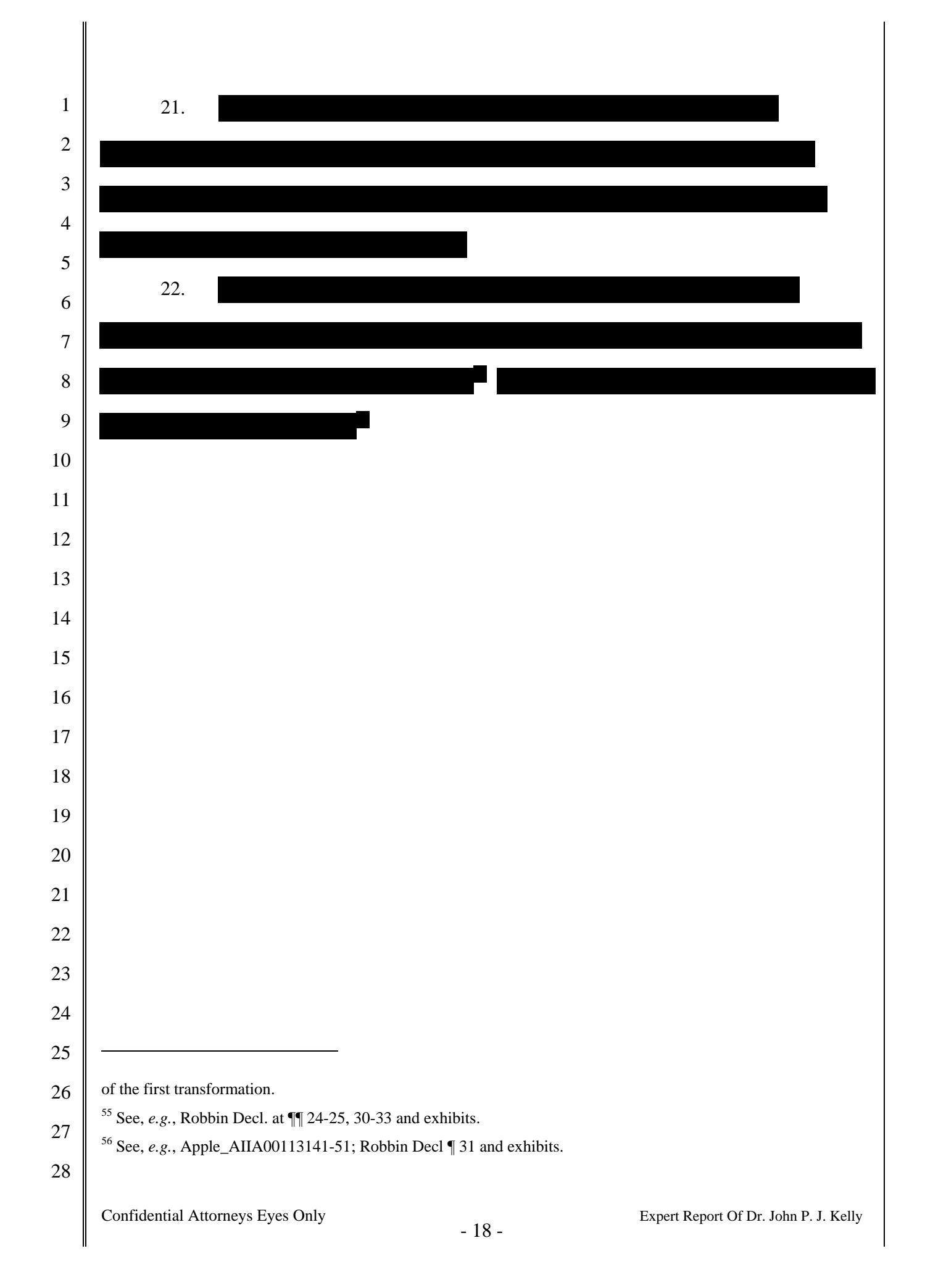

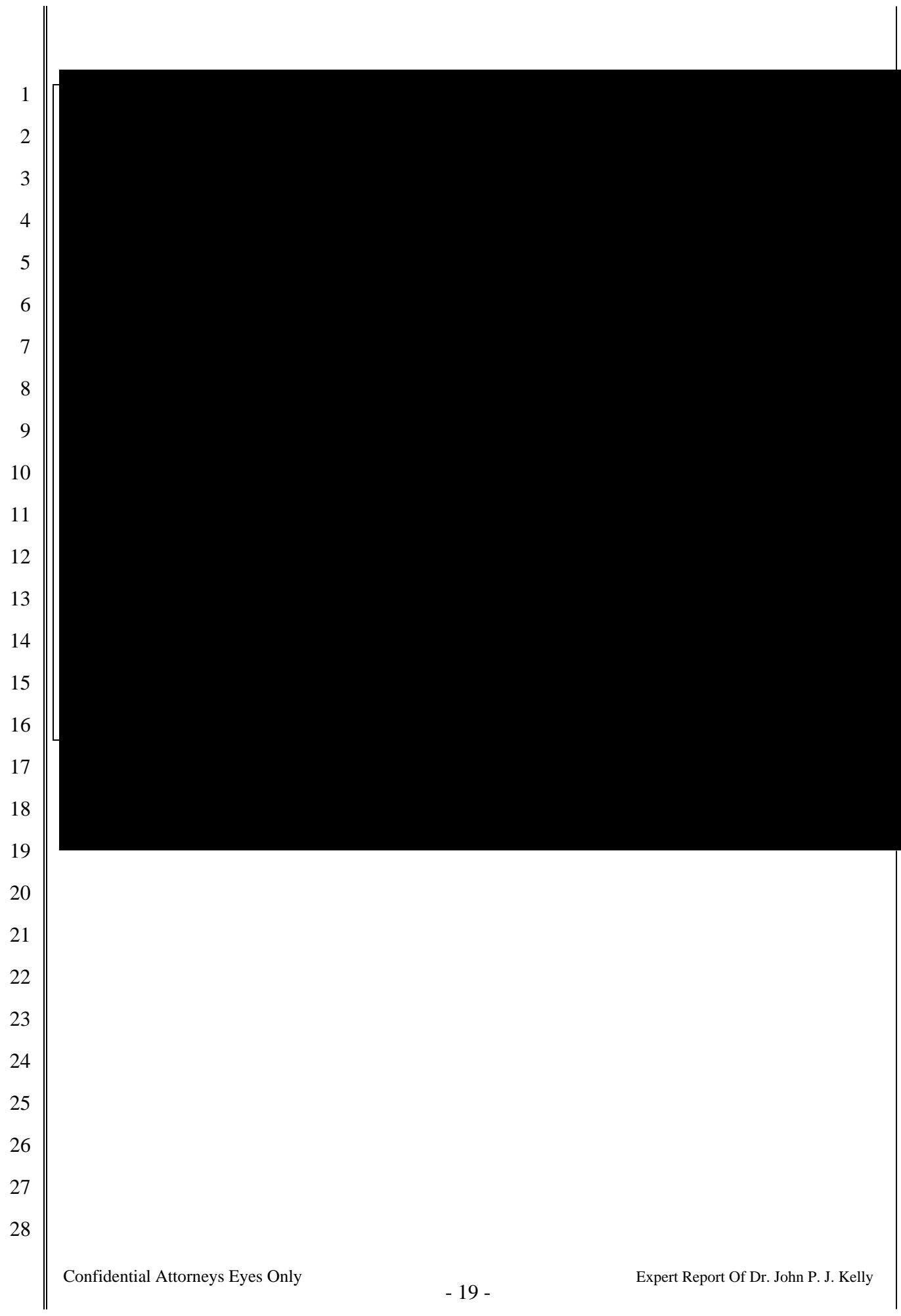

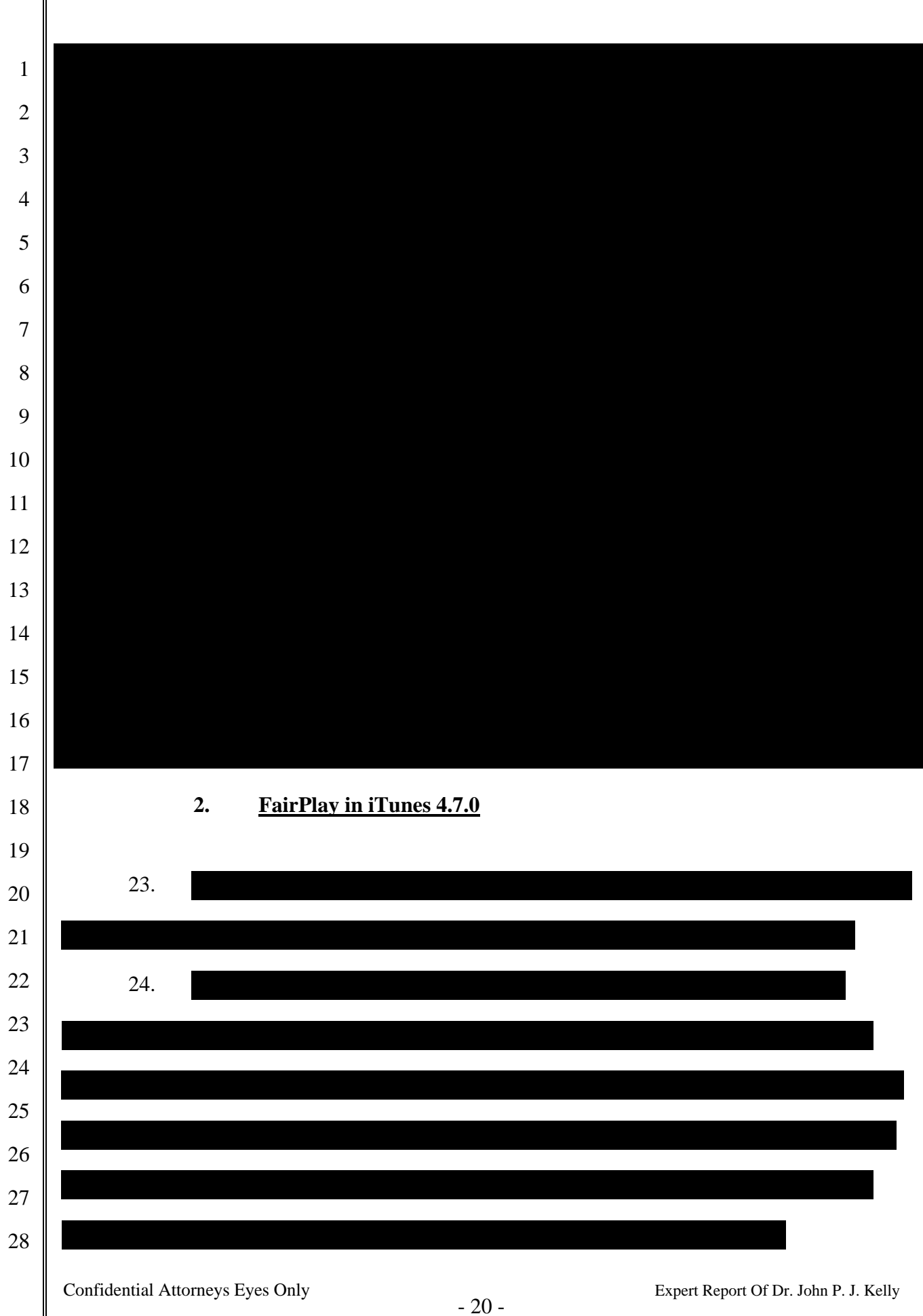

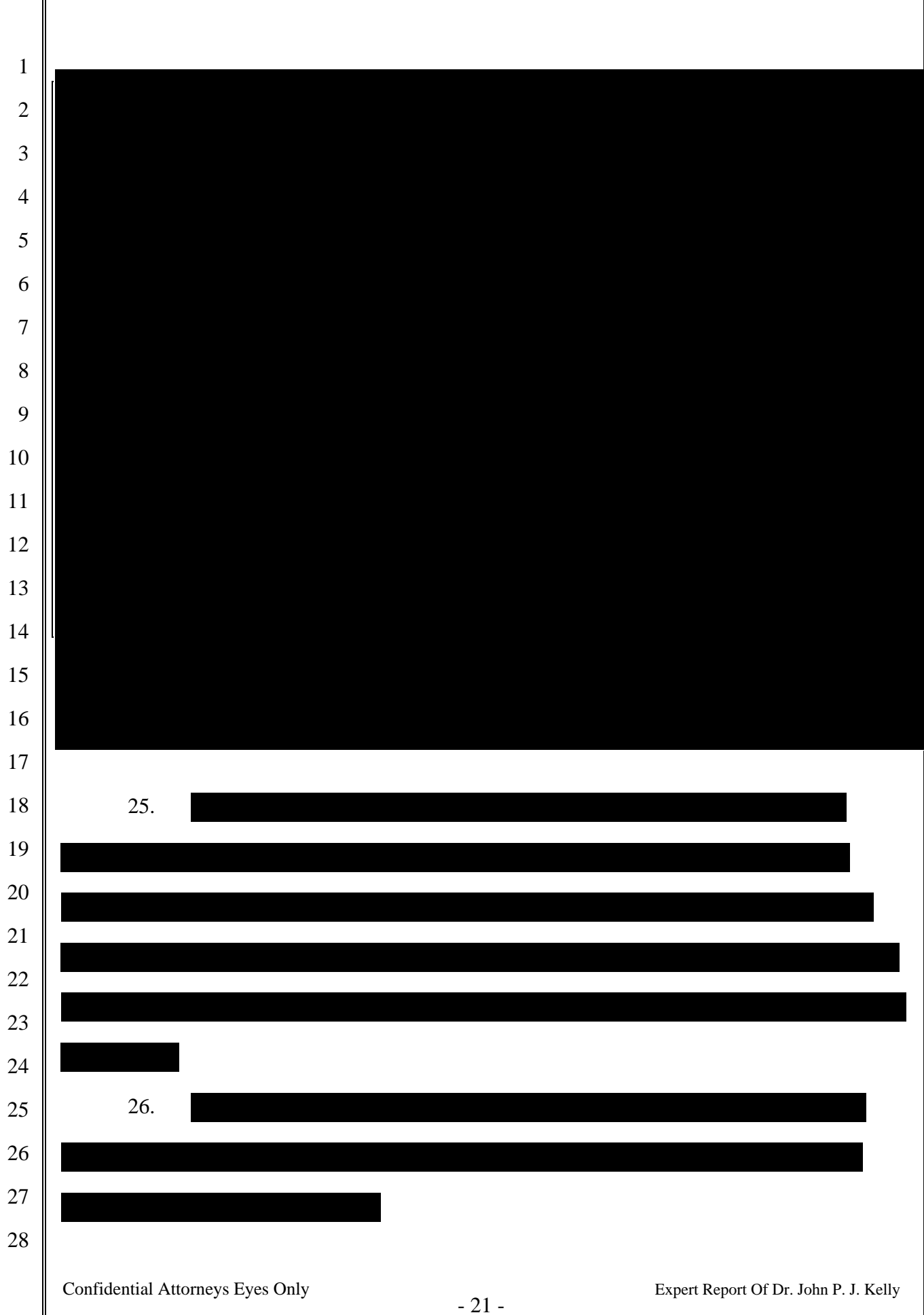

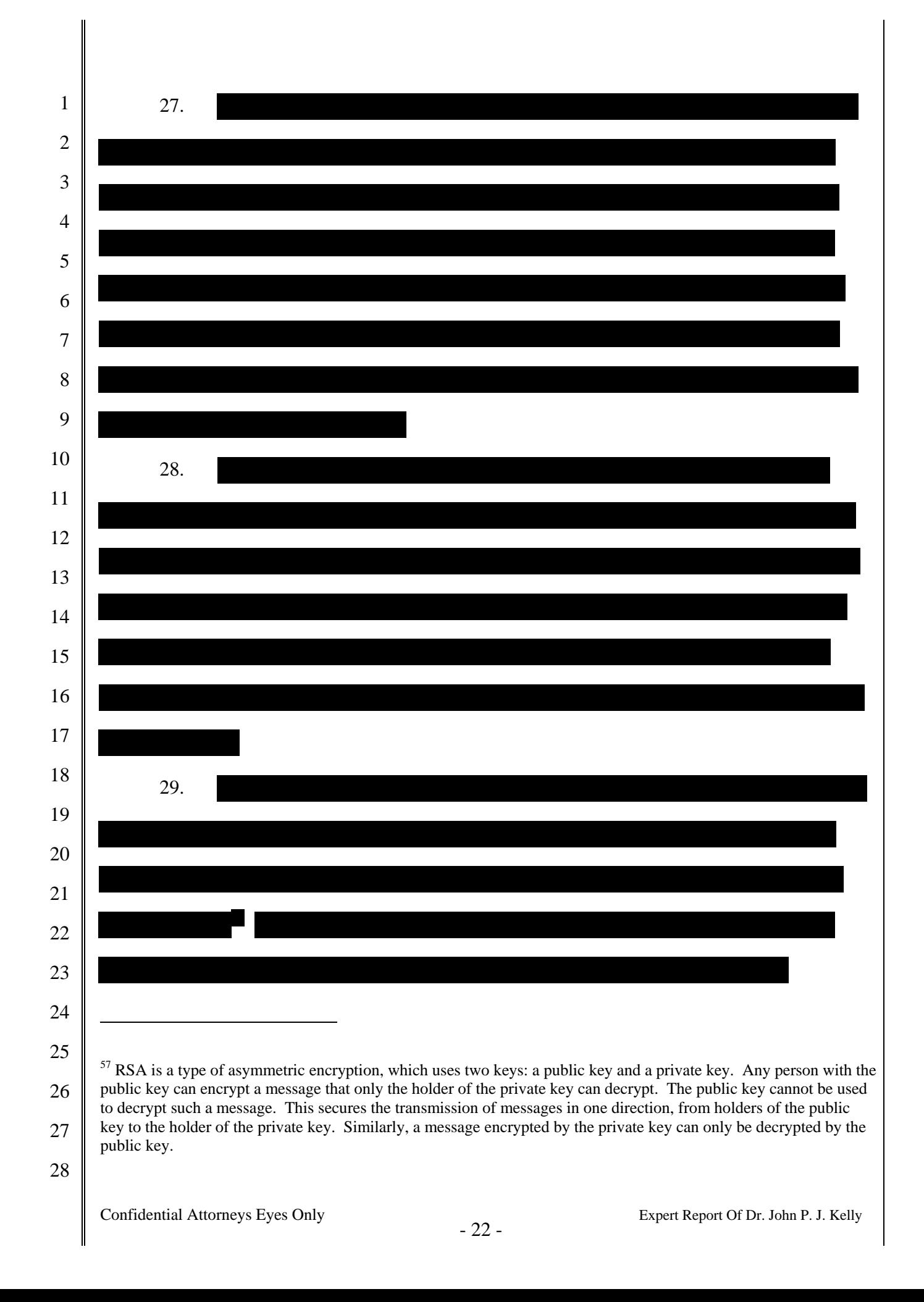

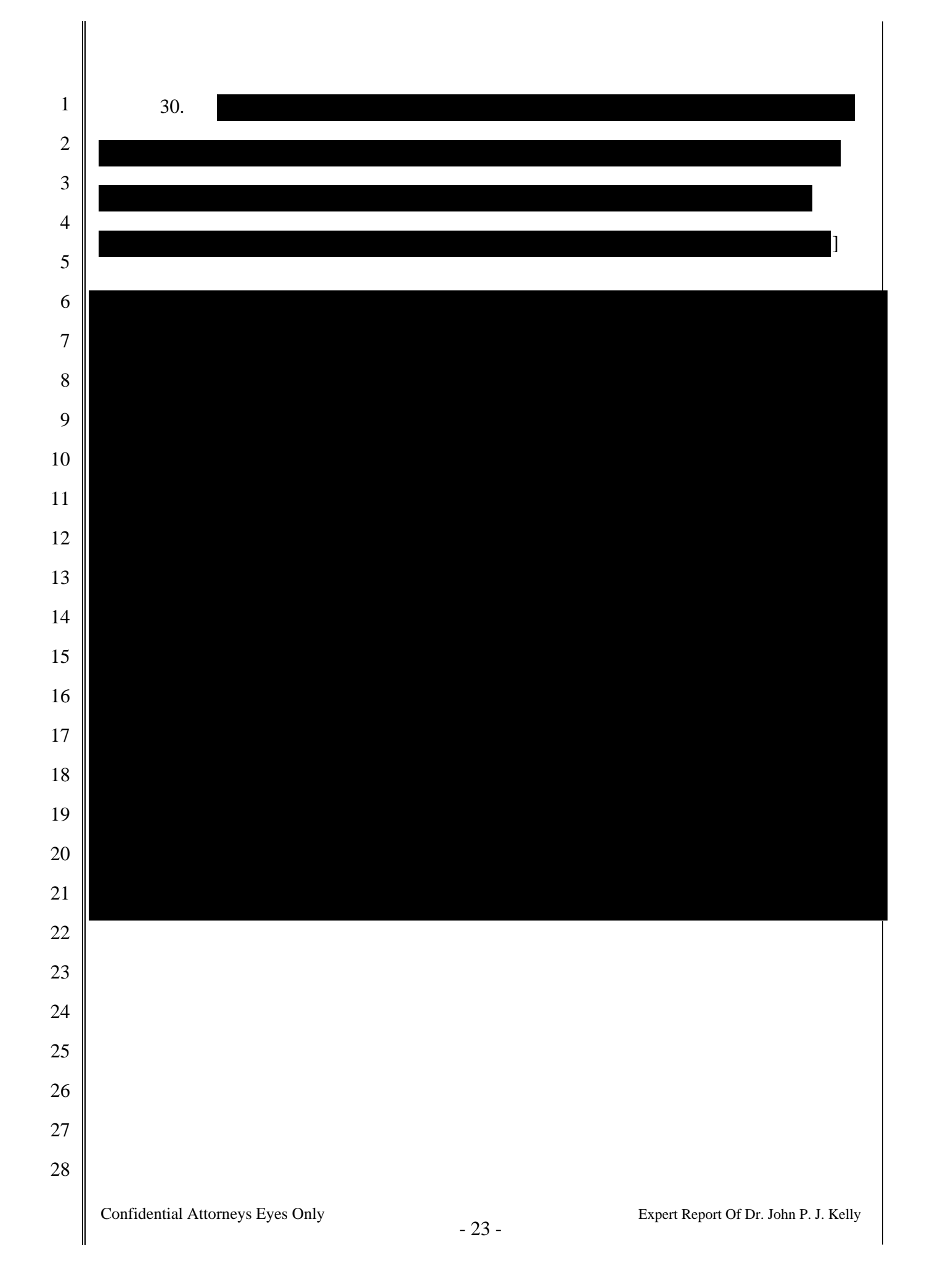

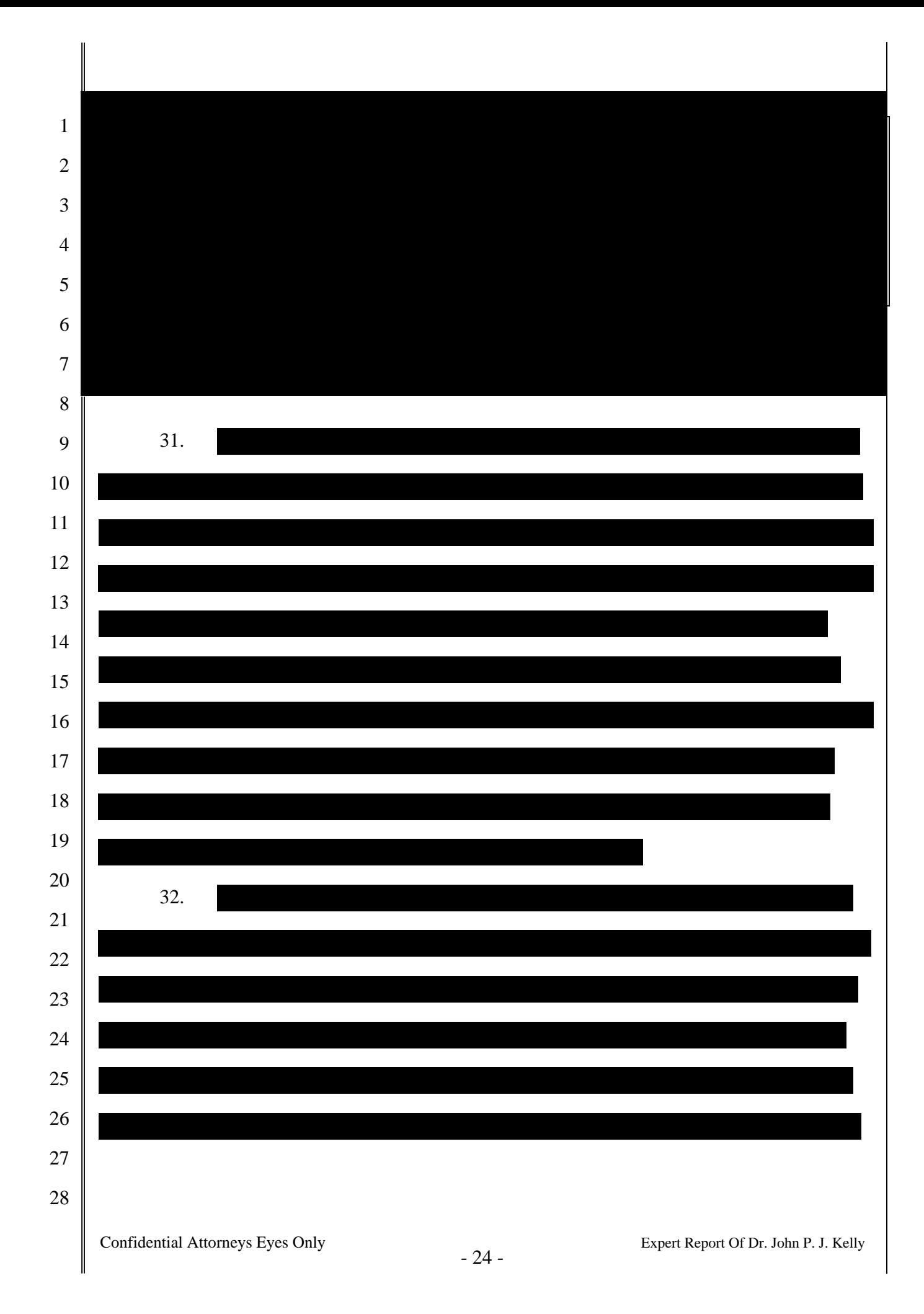

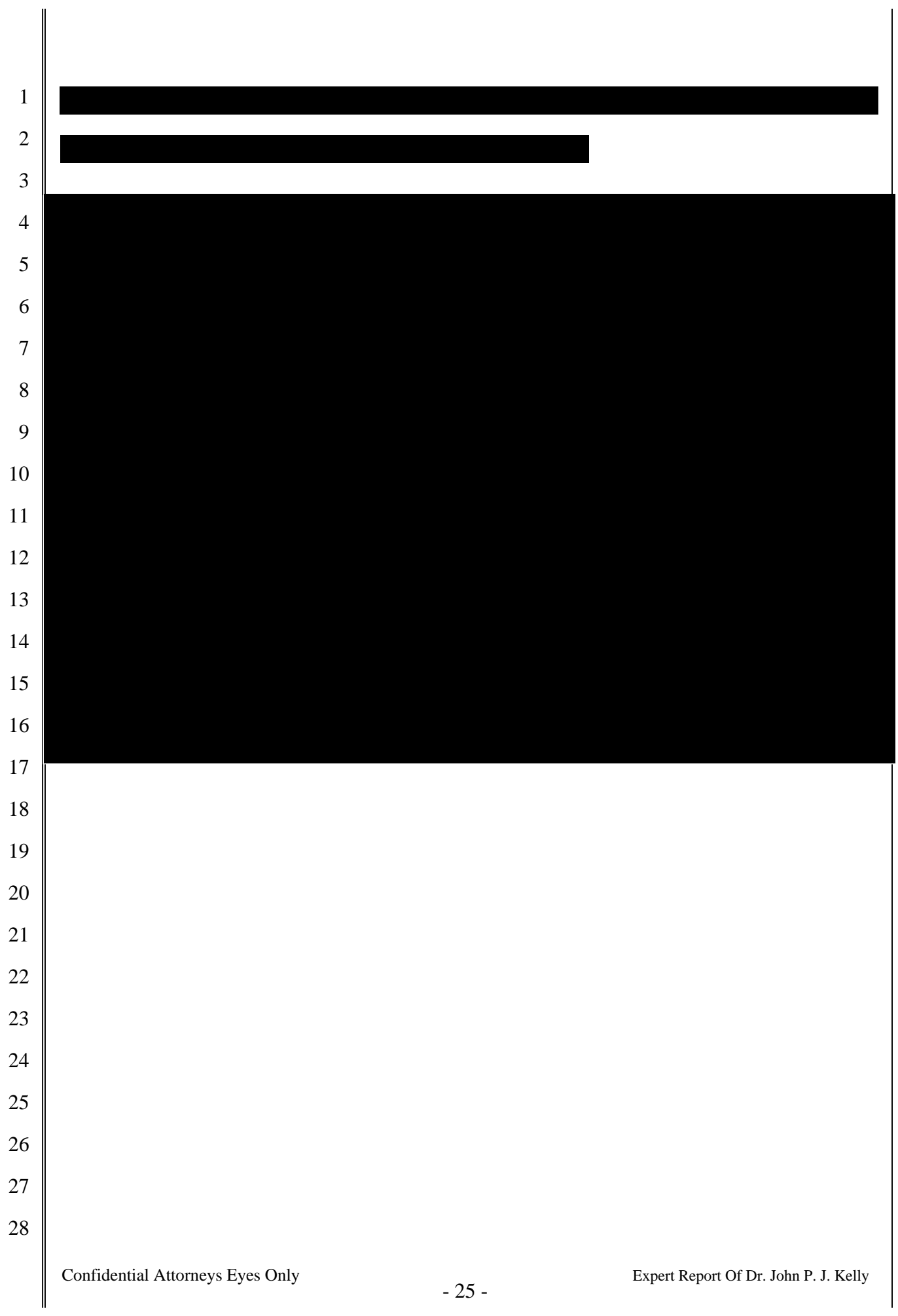

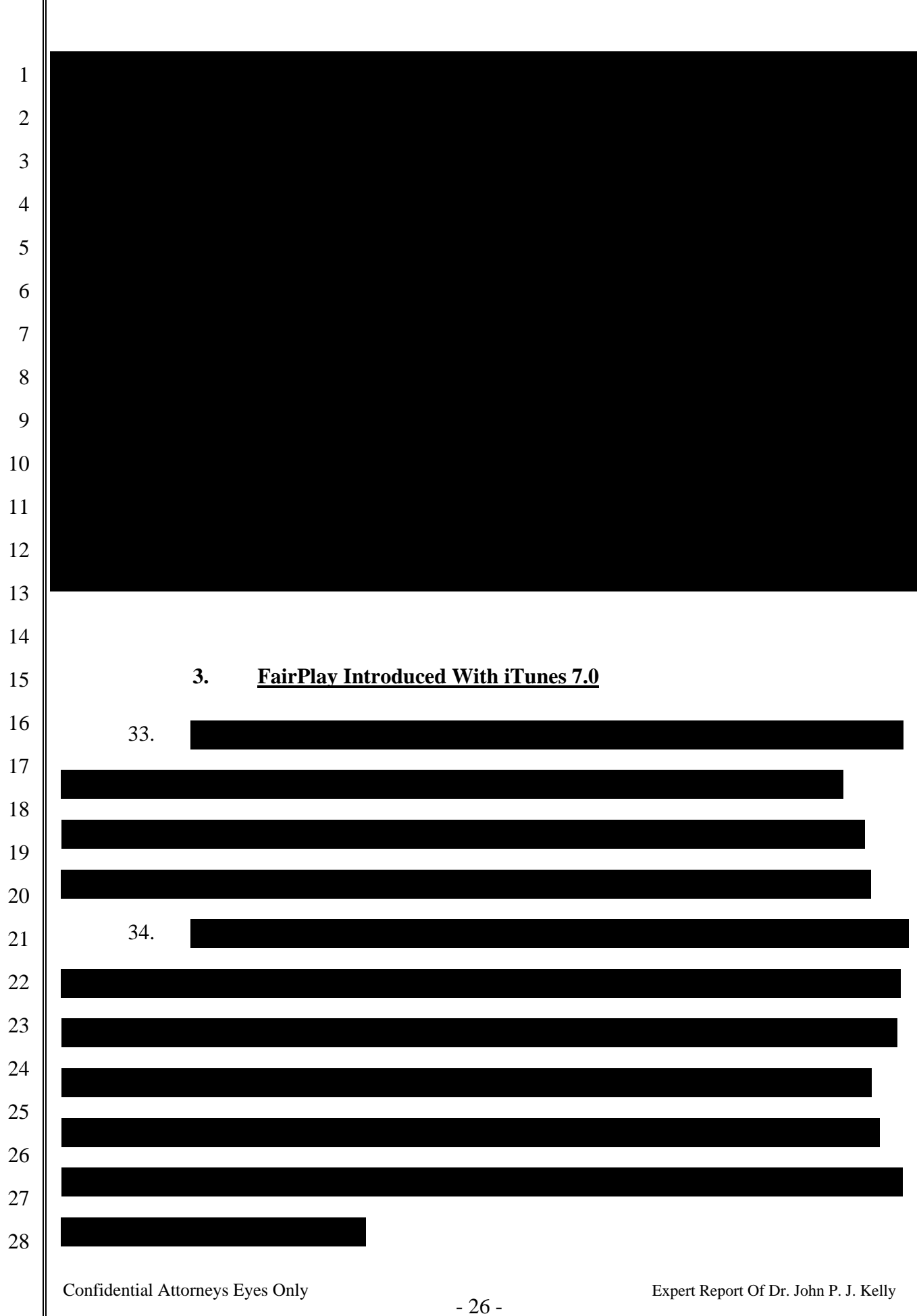

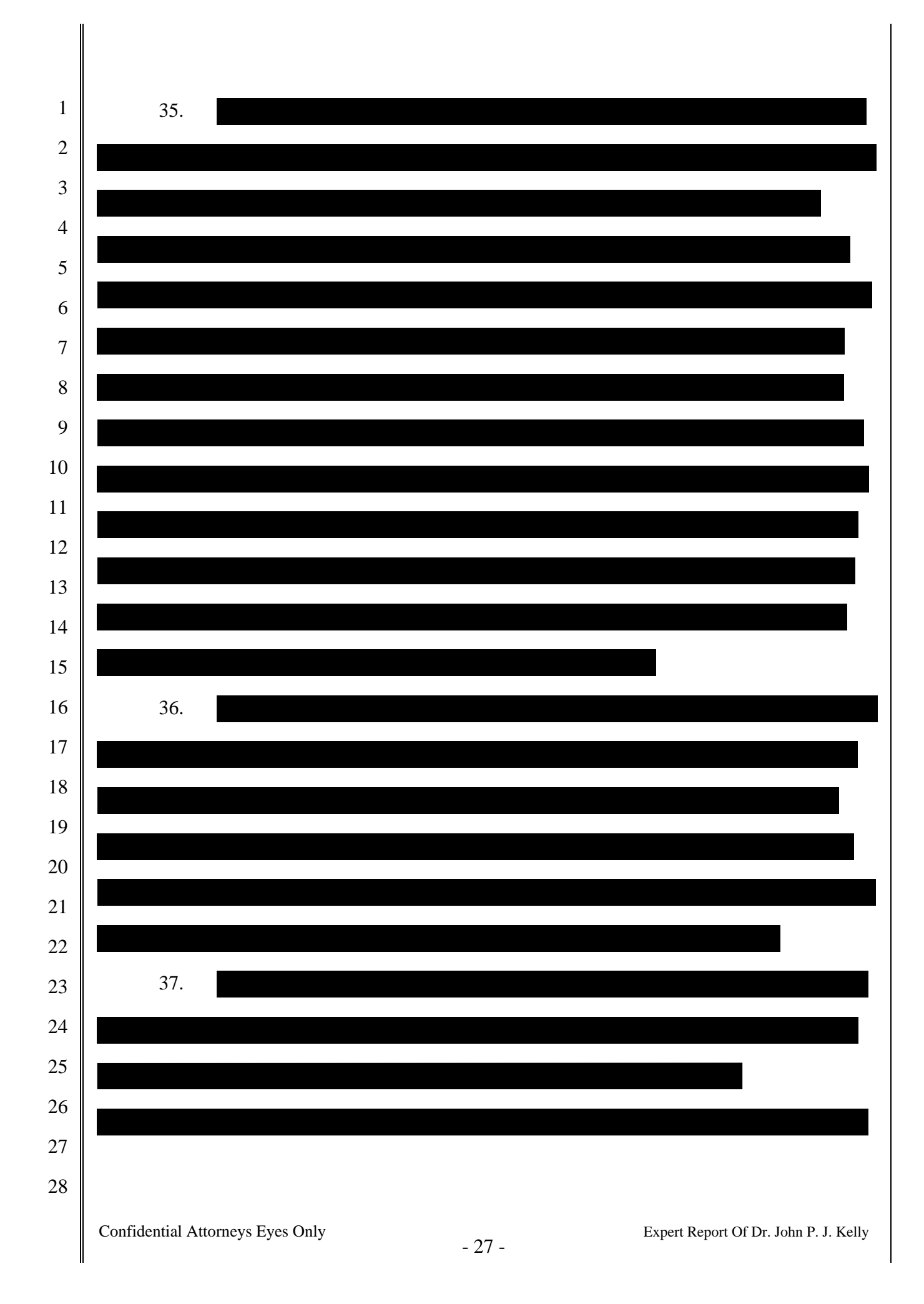

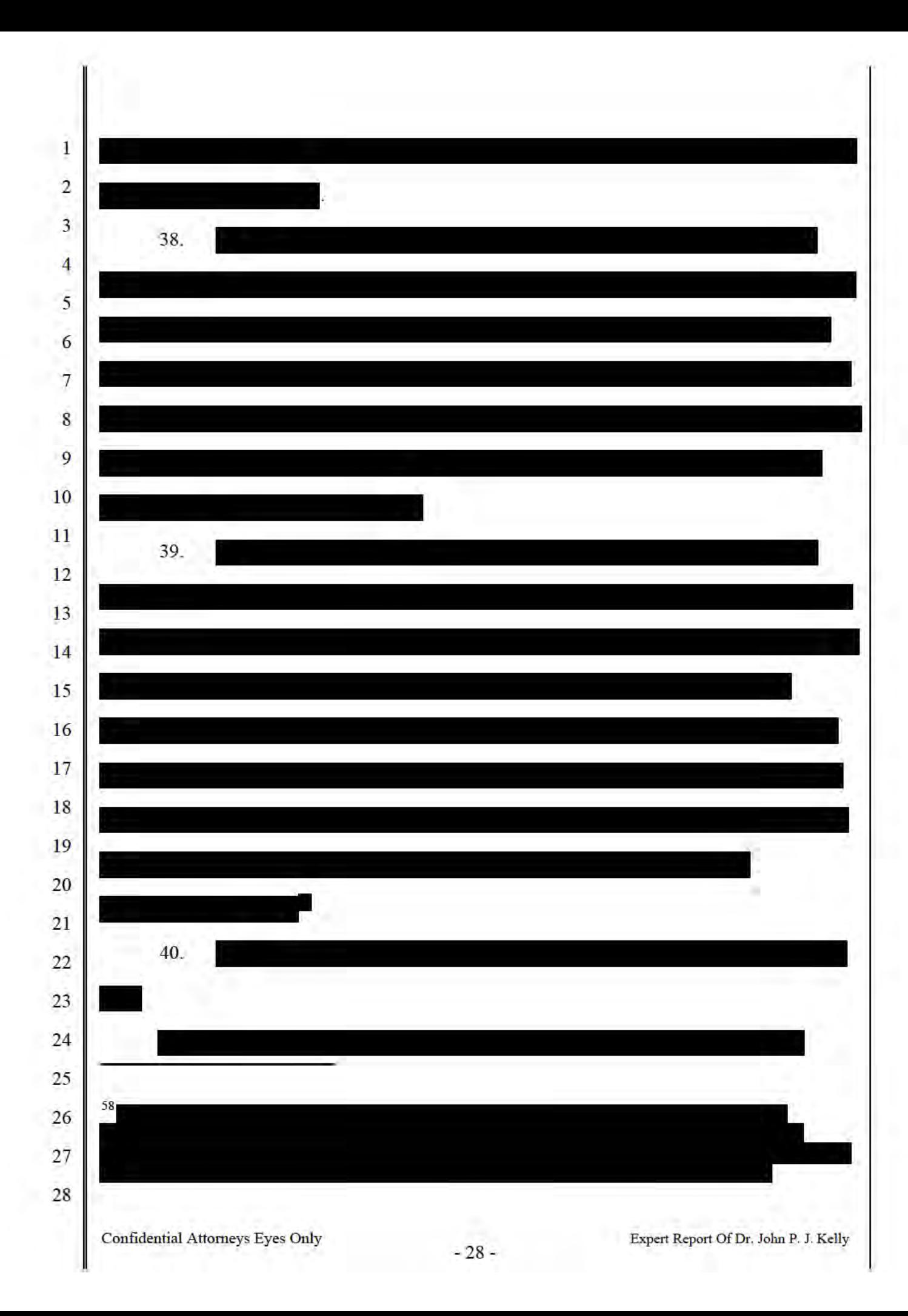

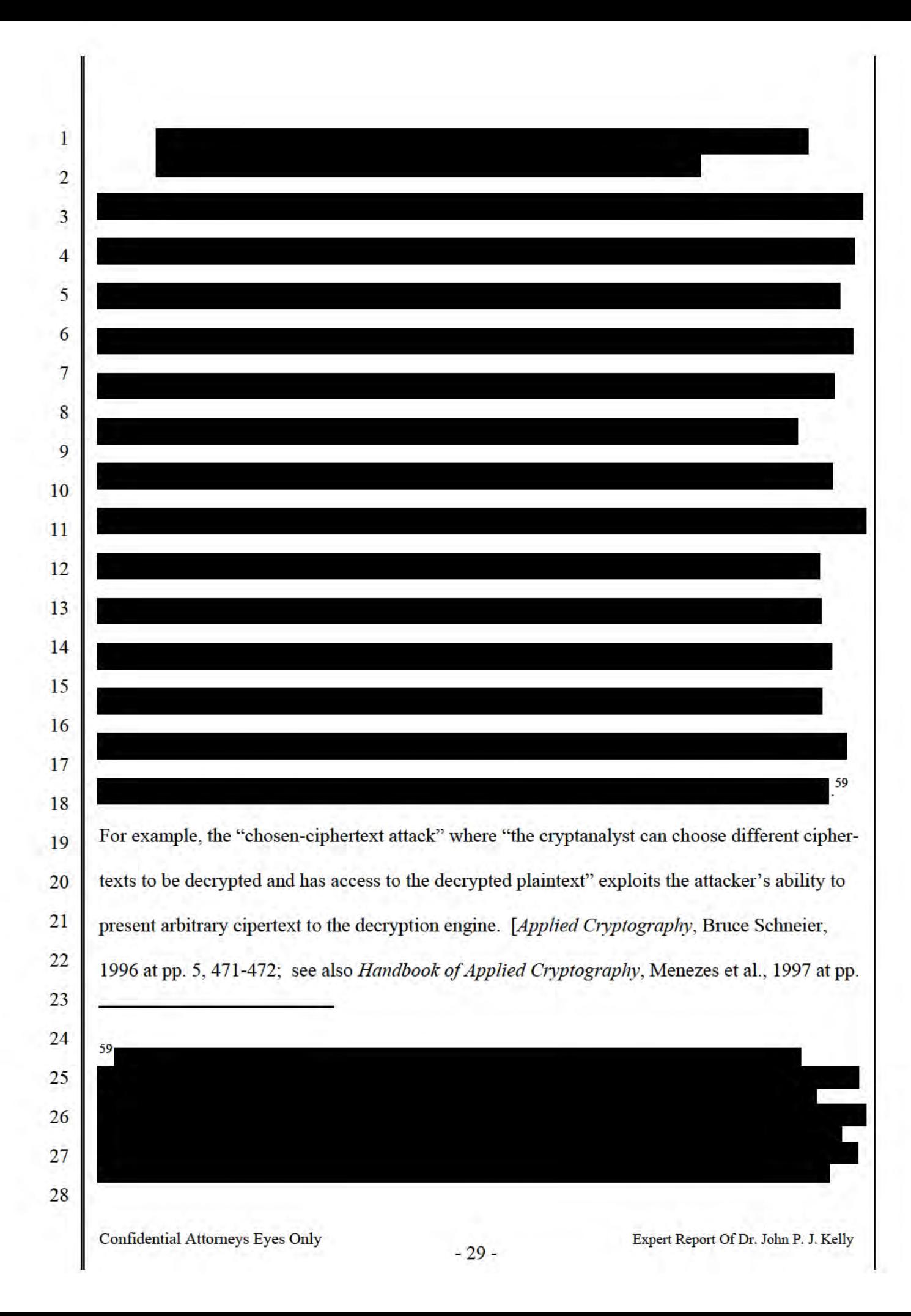

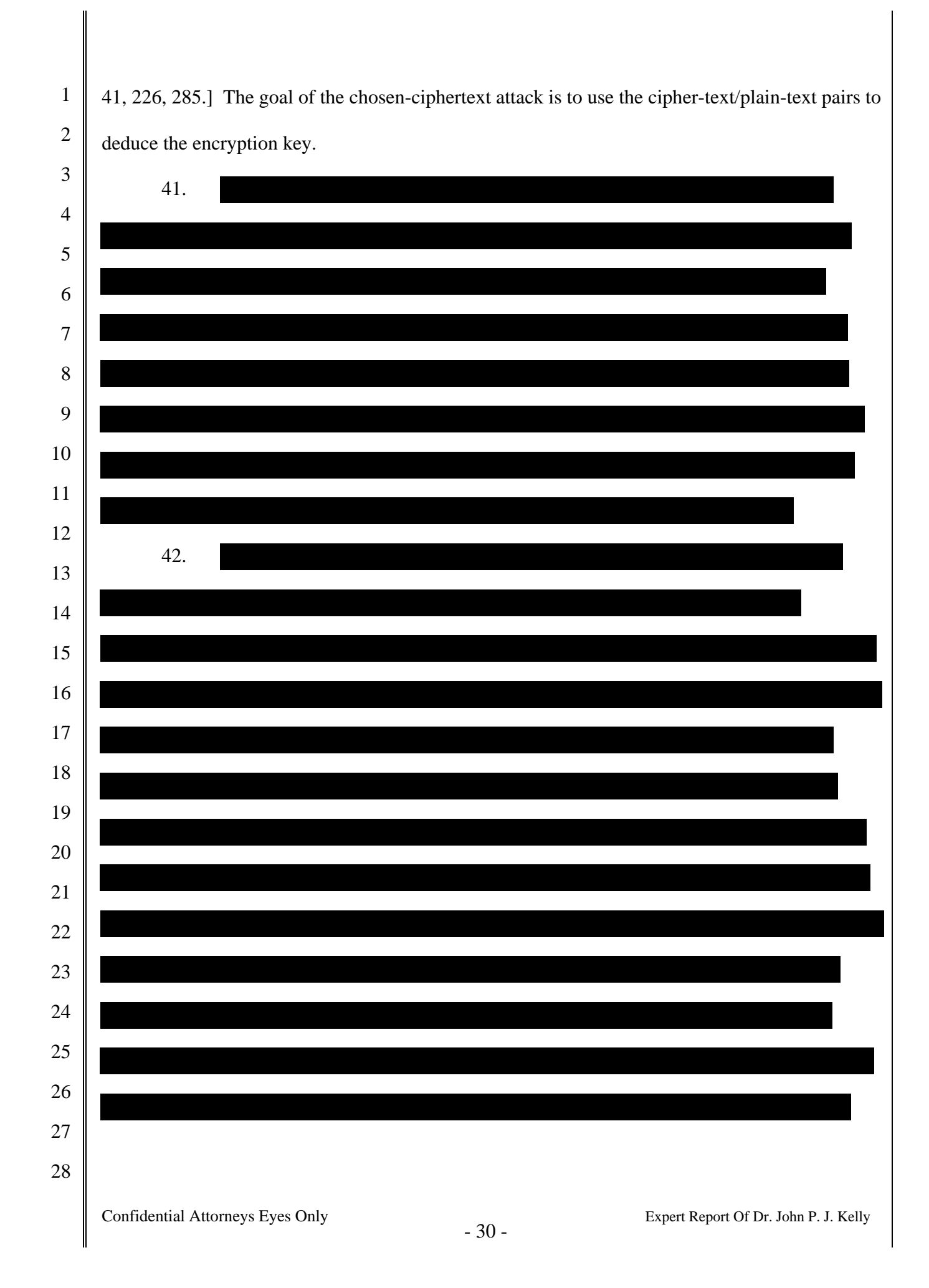

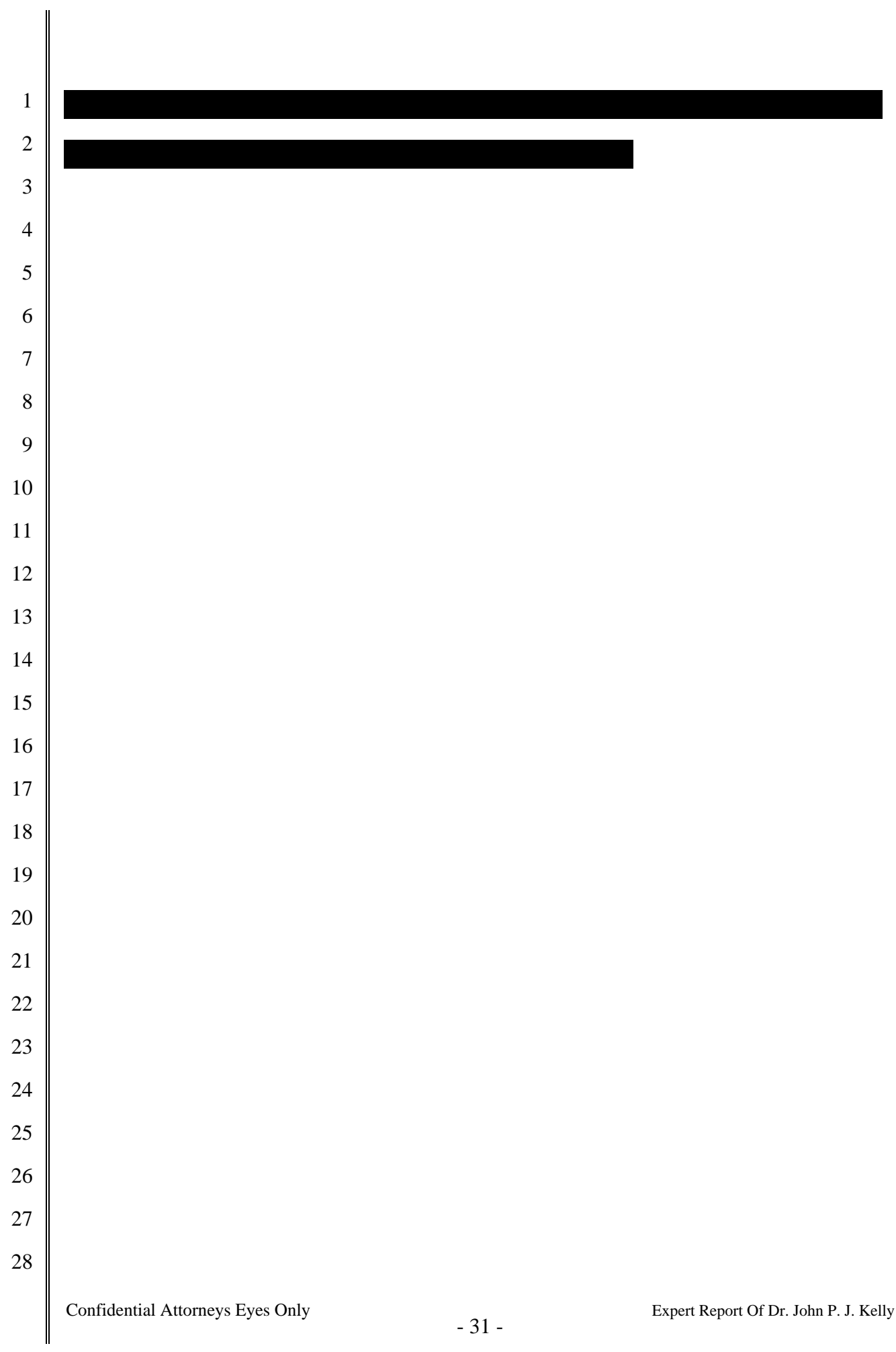

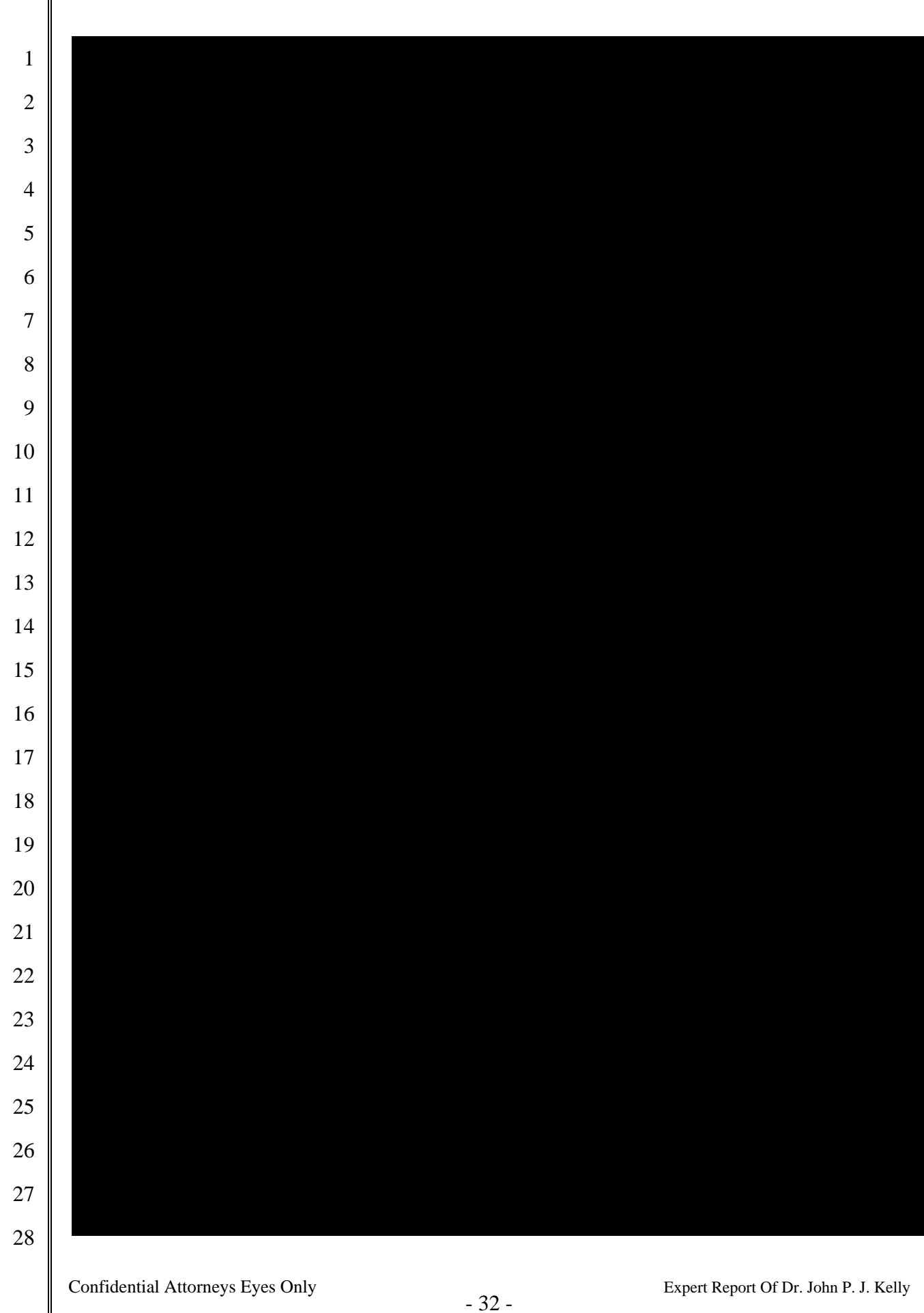
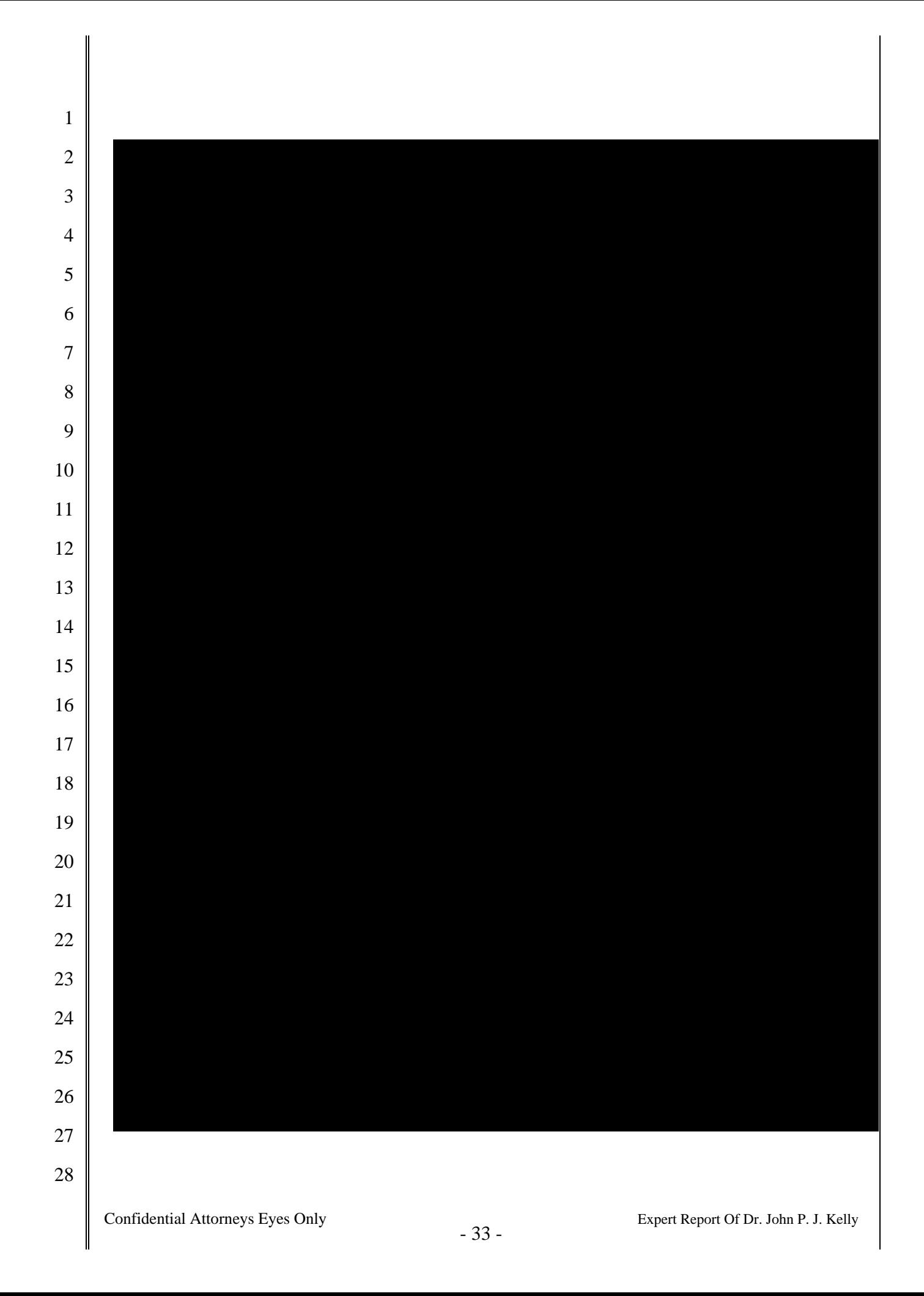

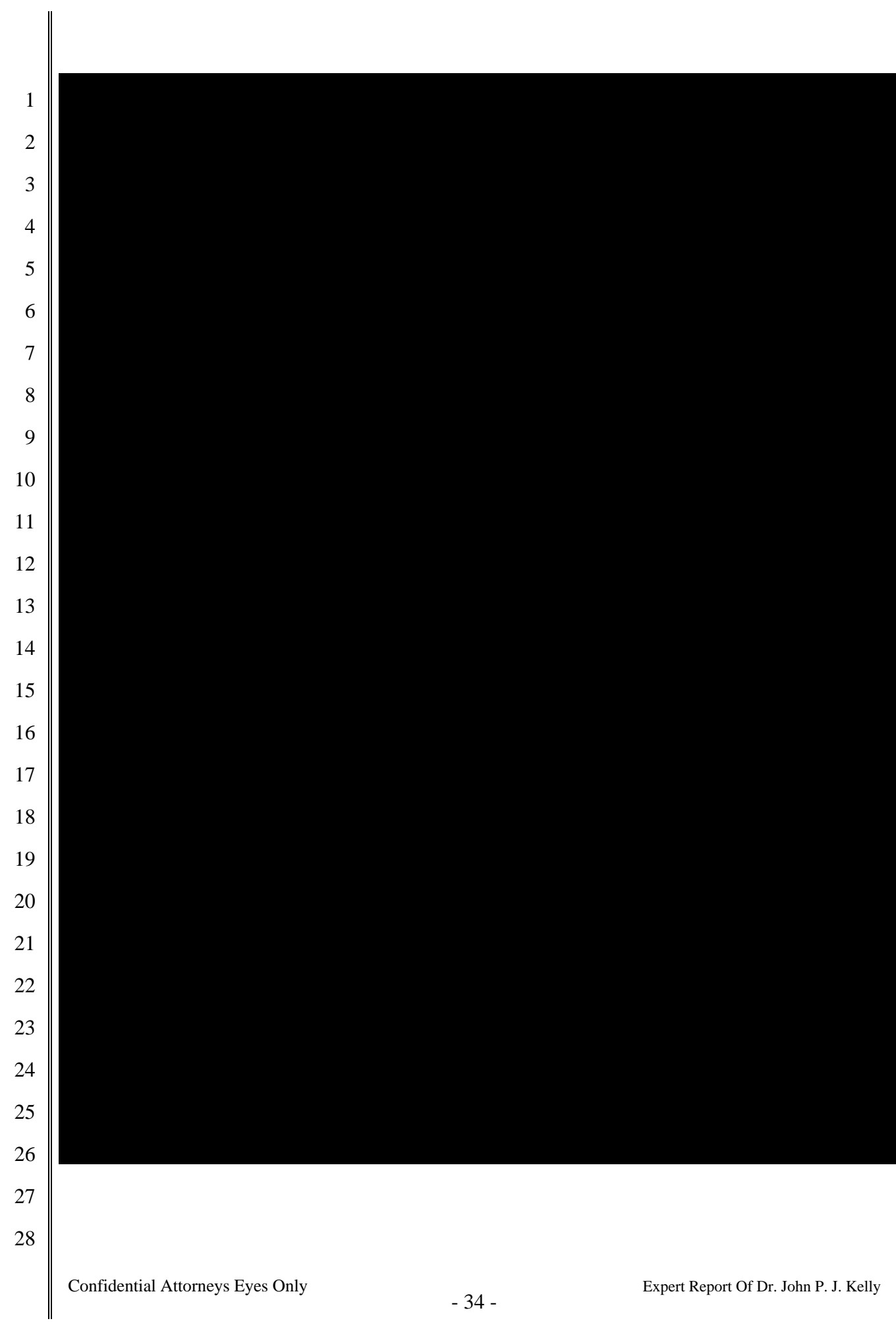

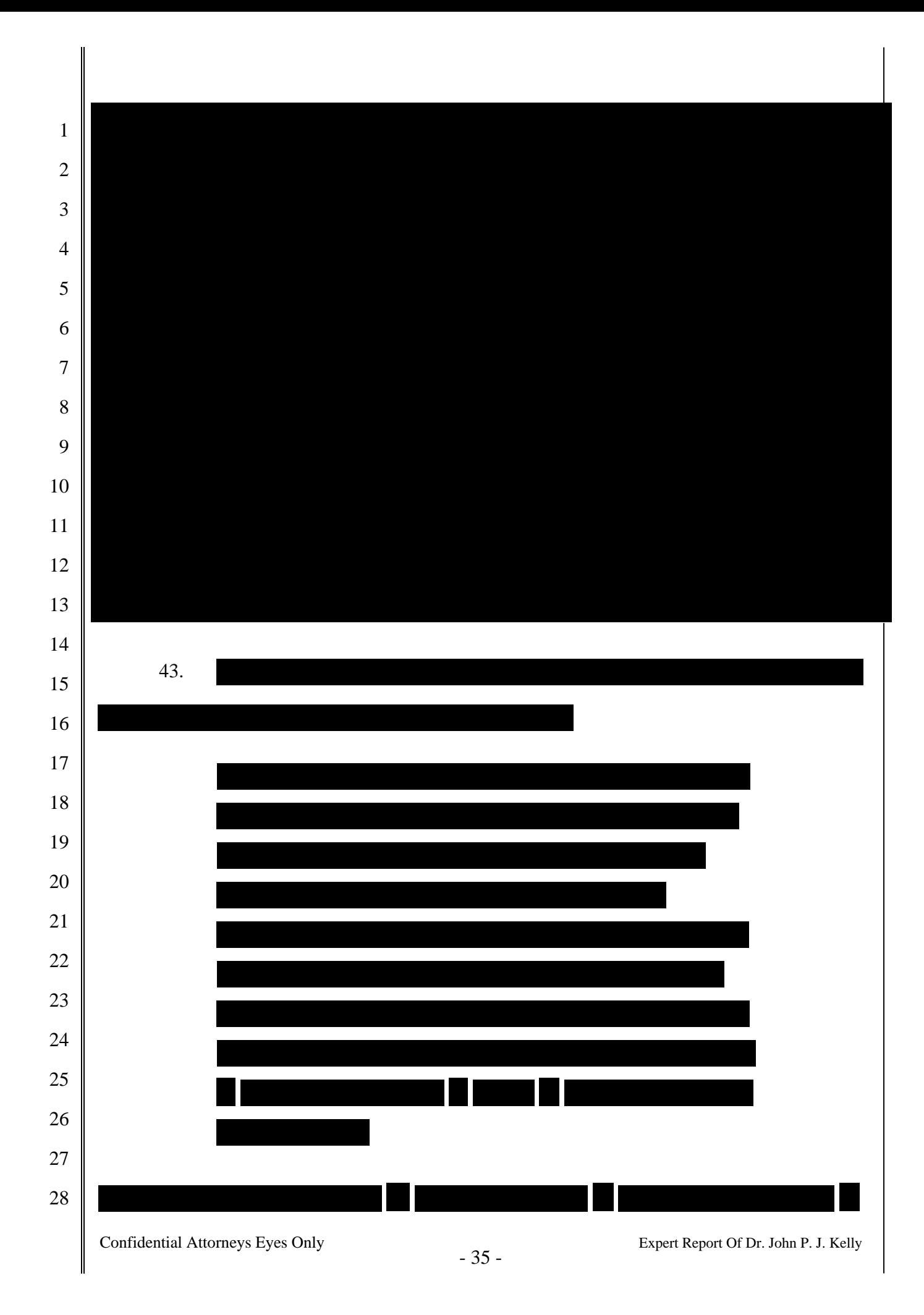

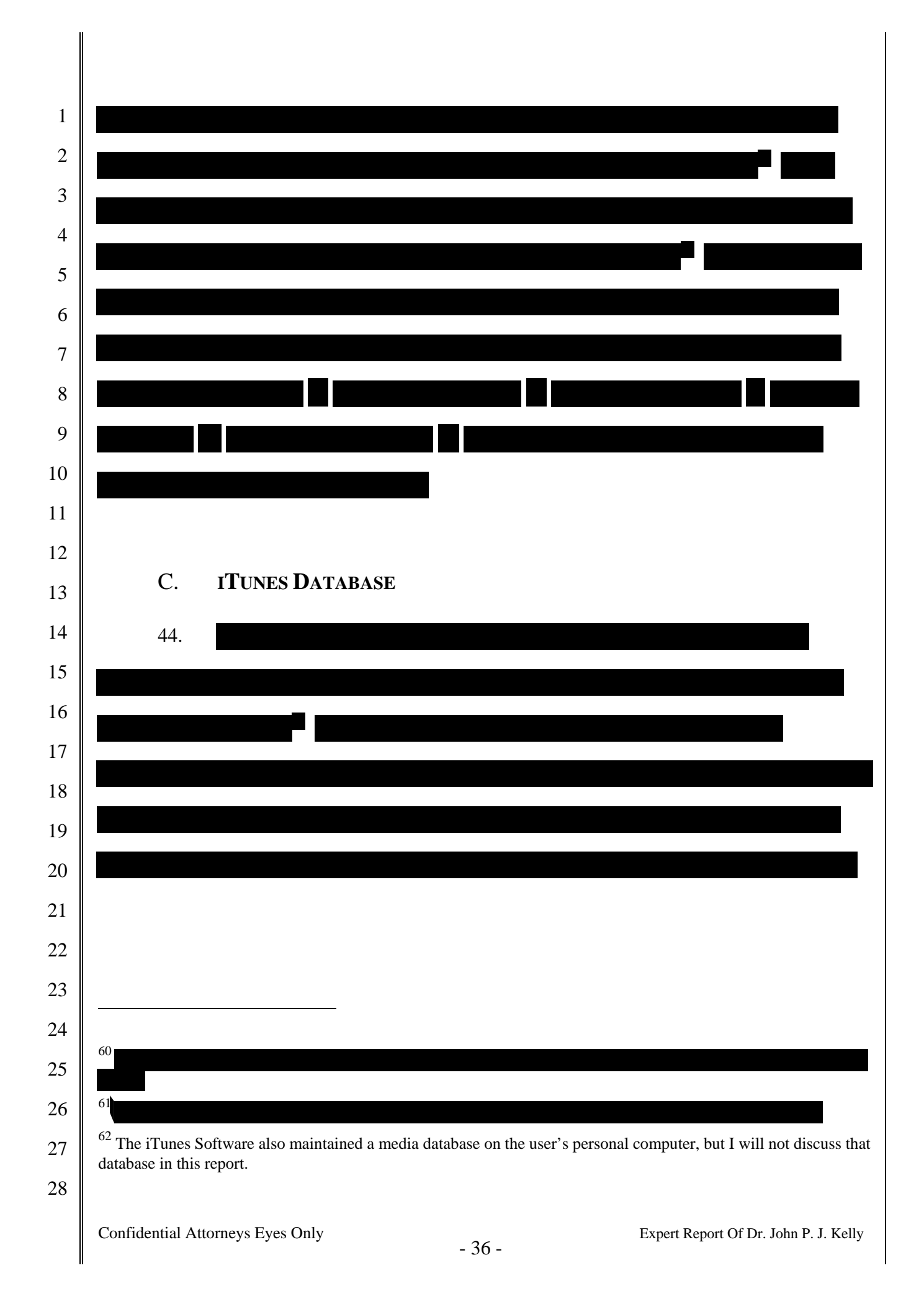

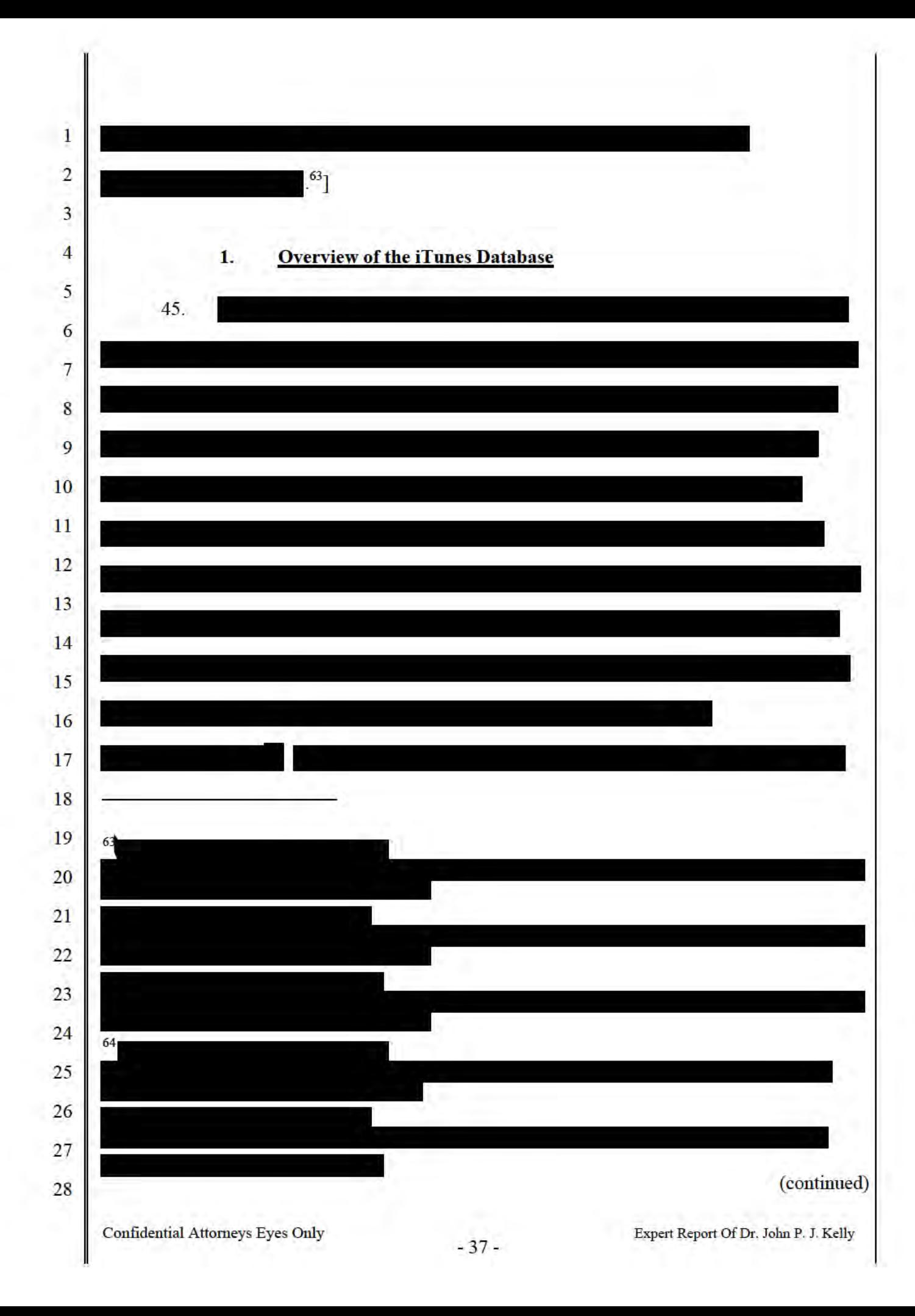

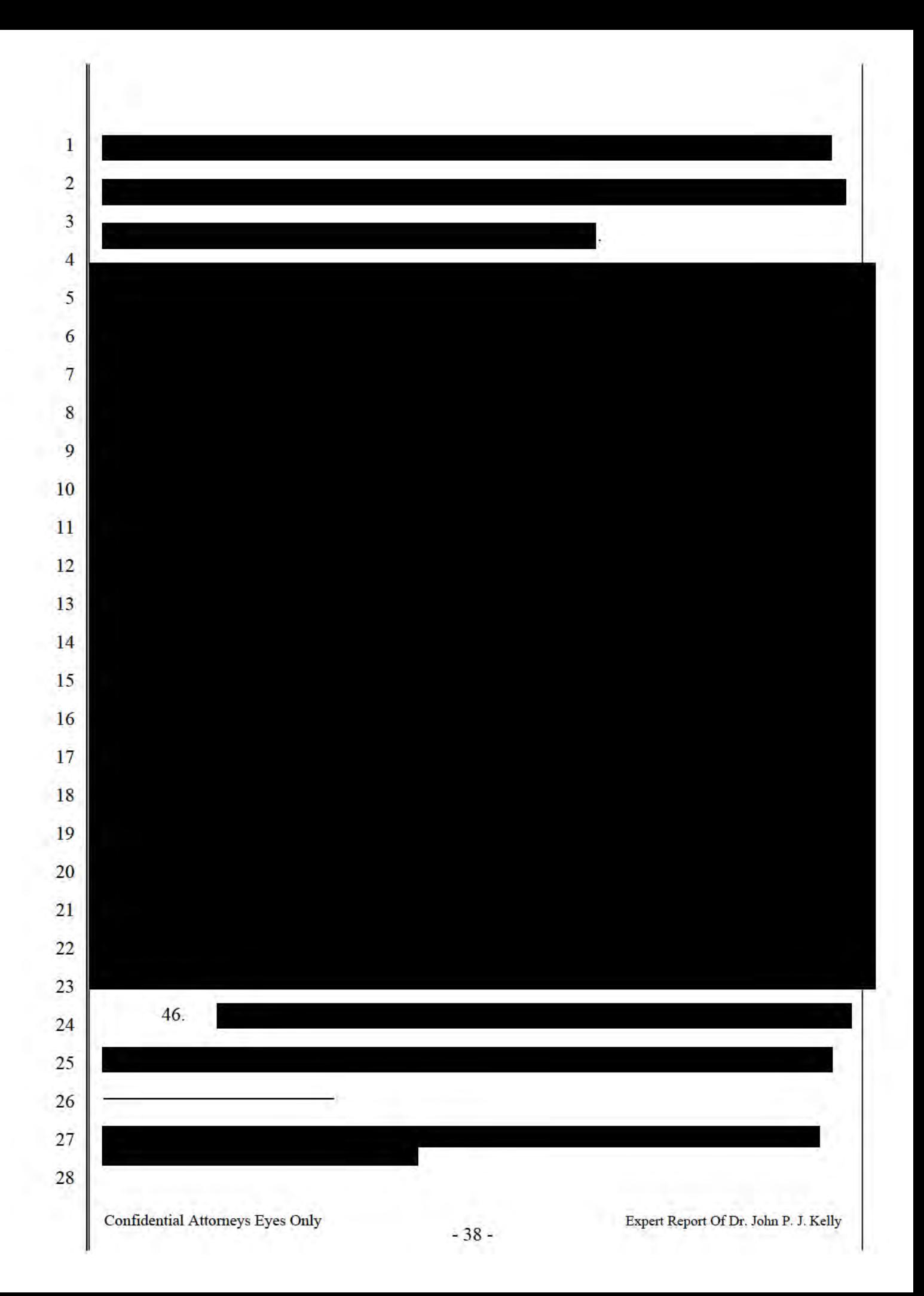

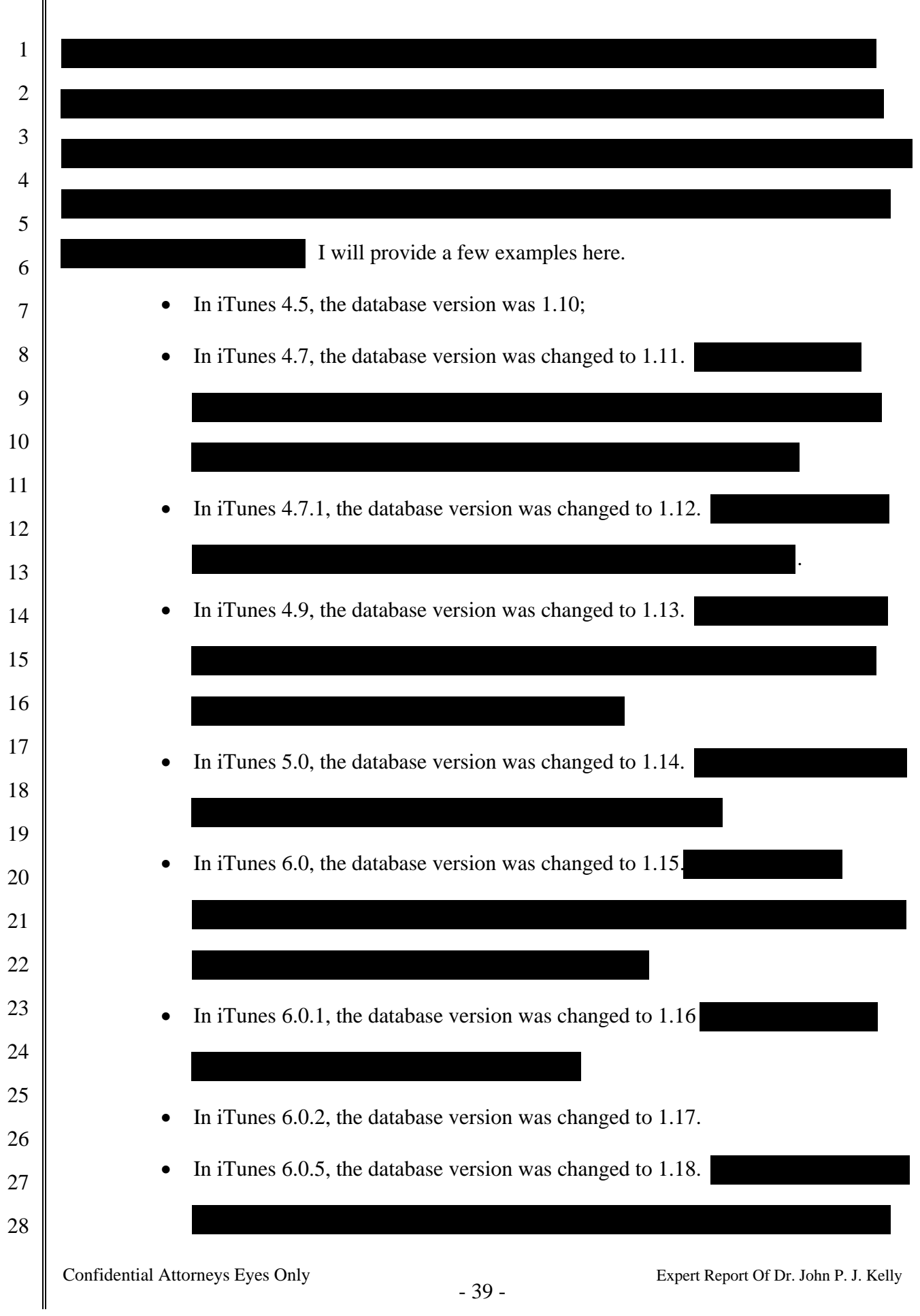

 $\mathsf{l}$ 

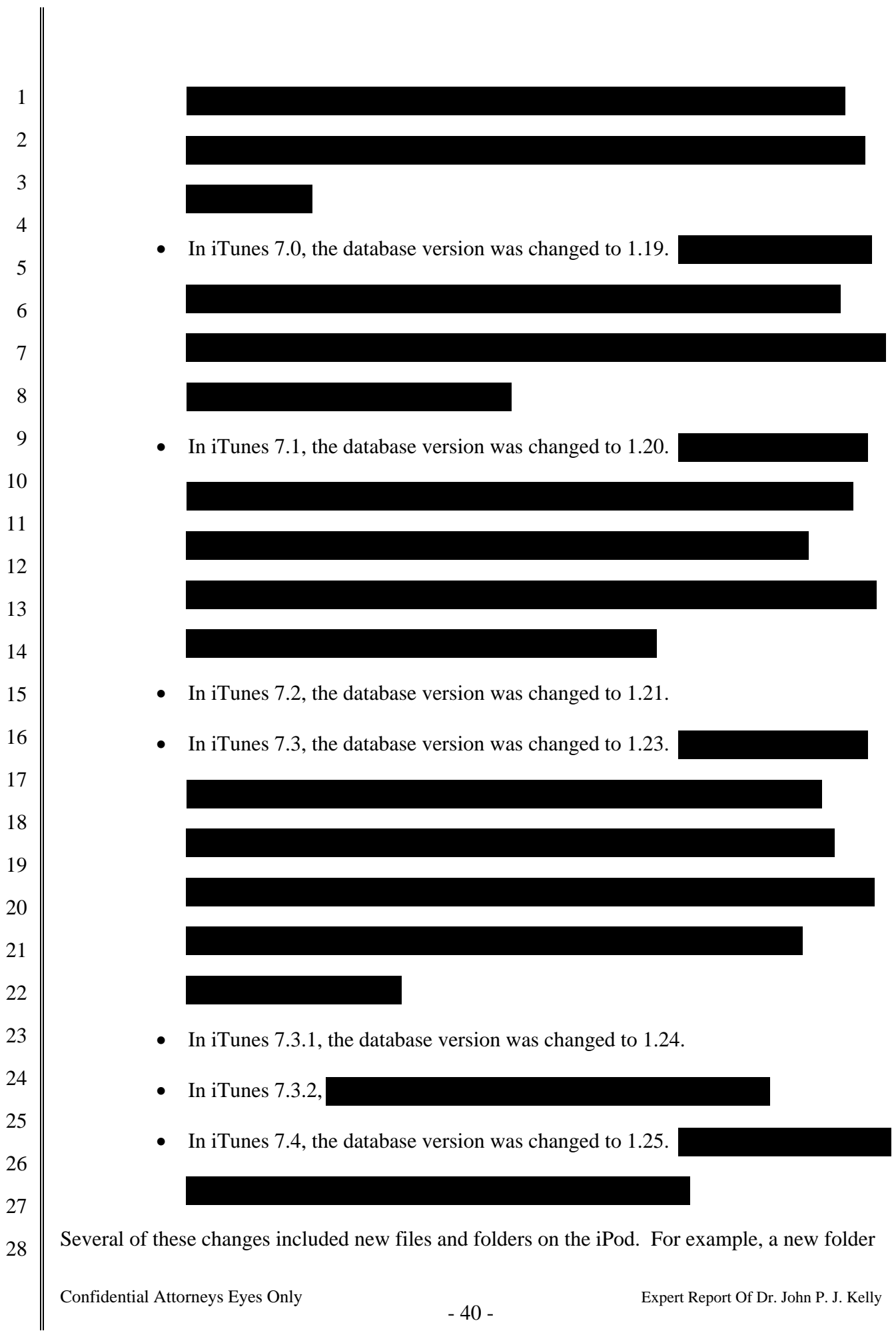

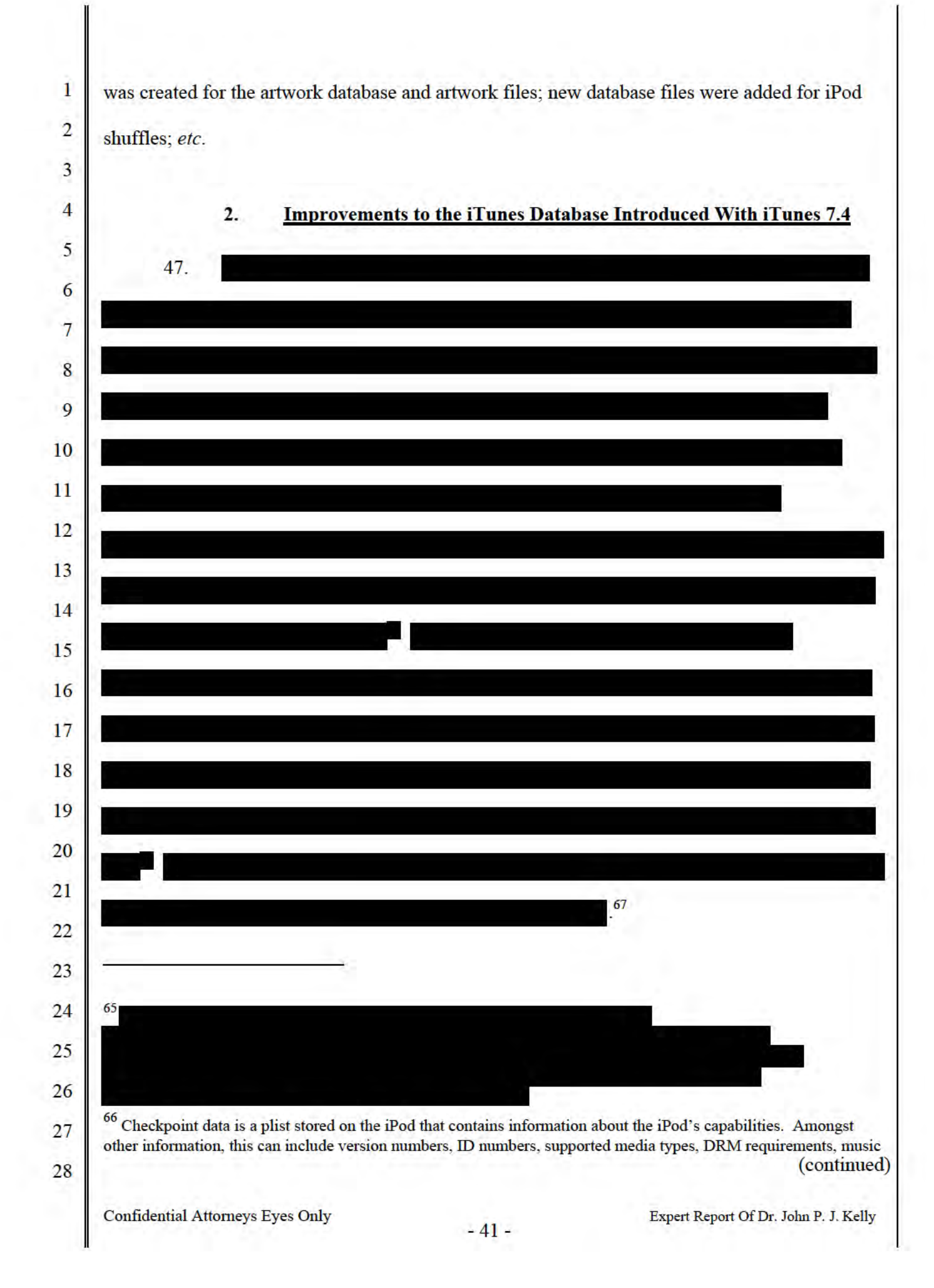

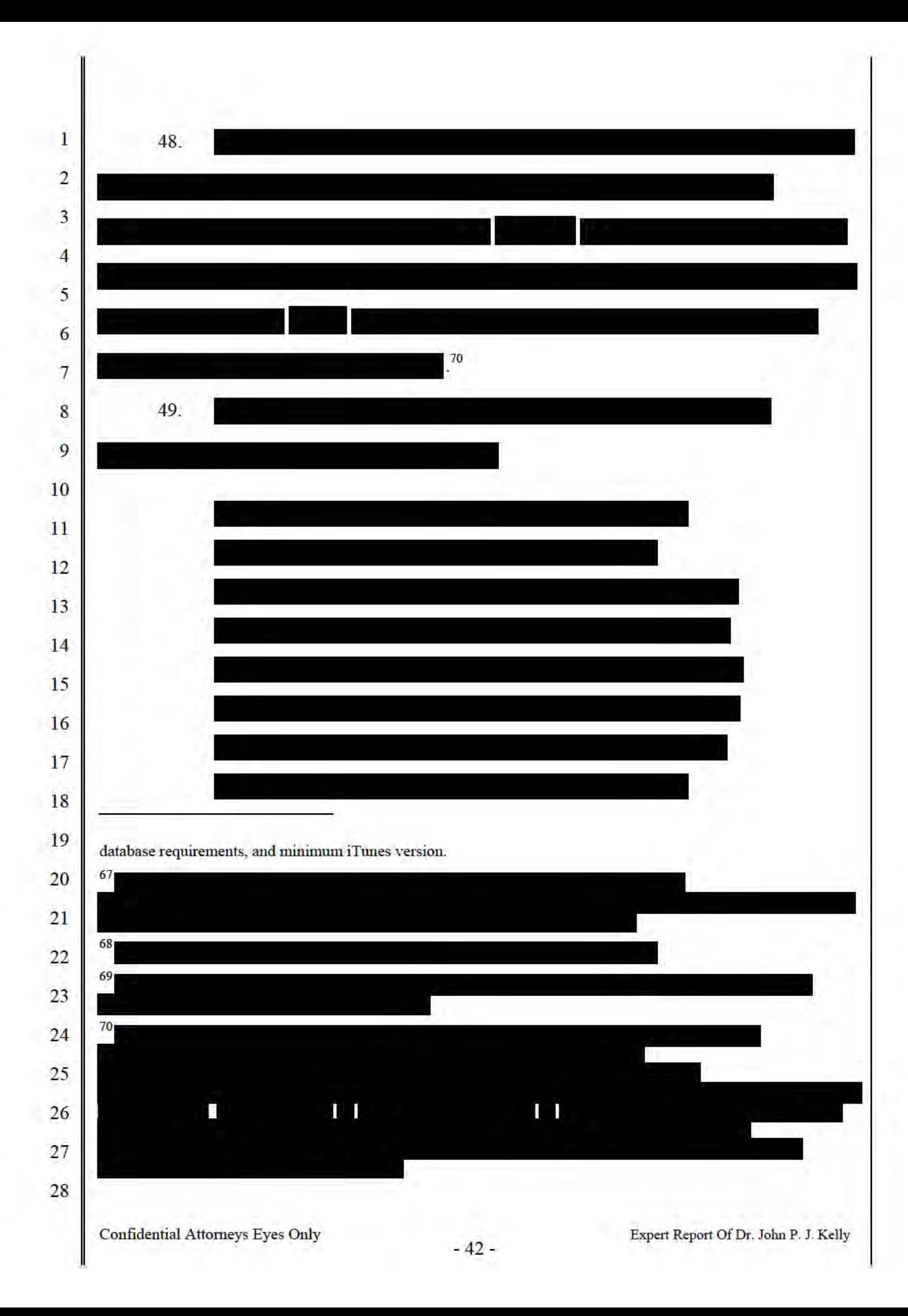

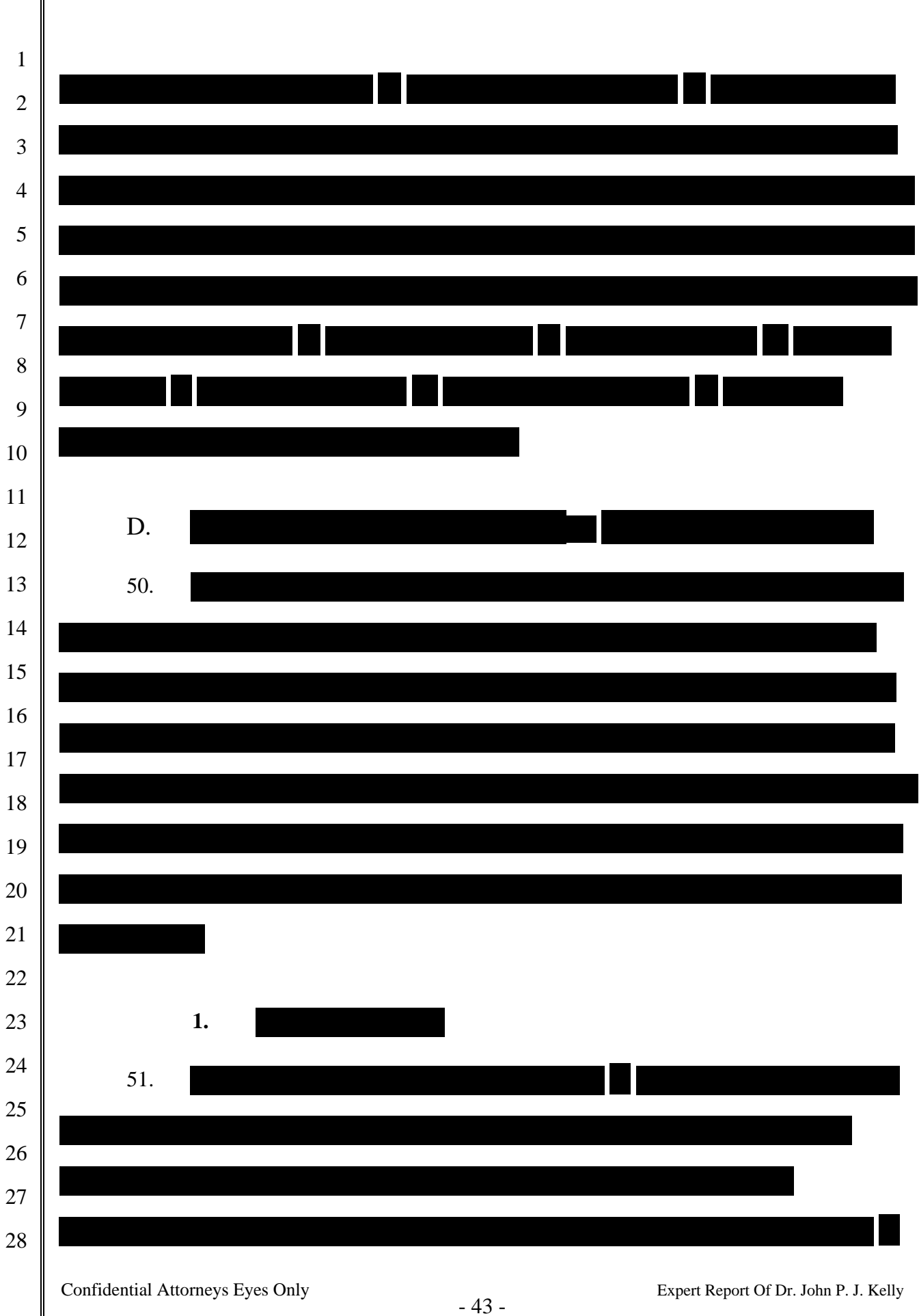

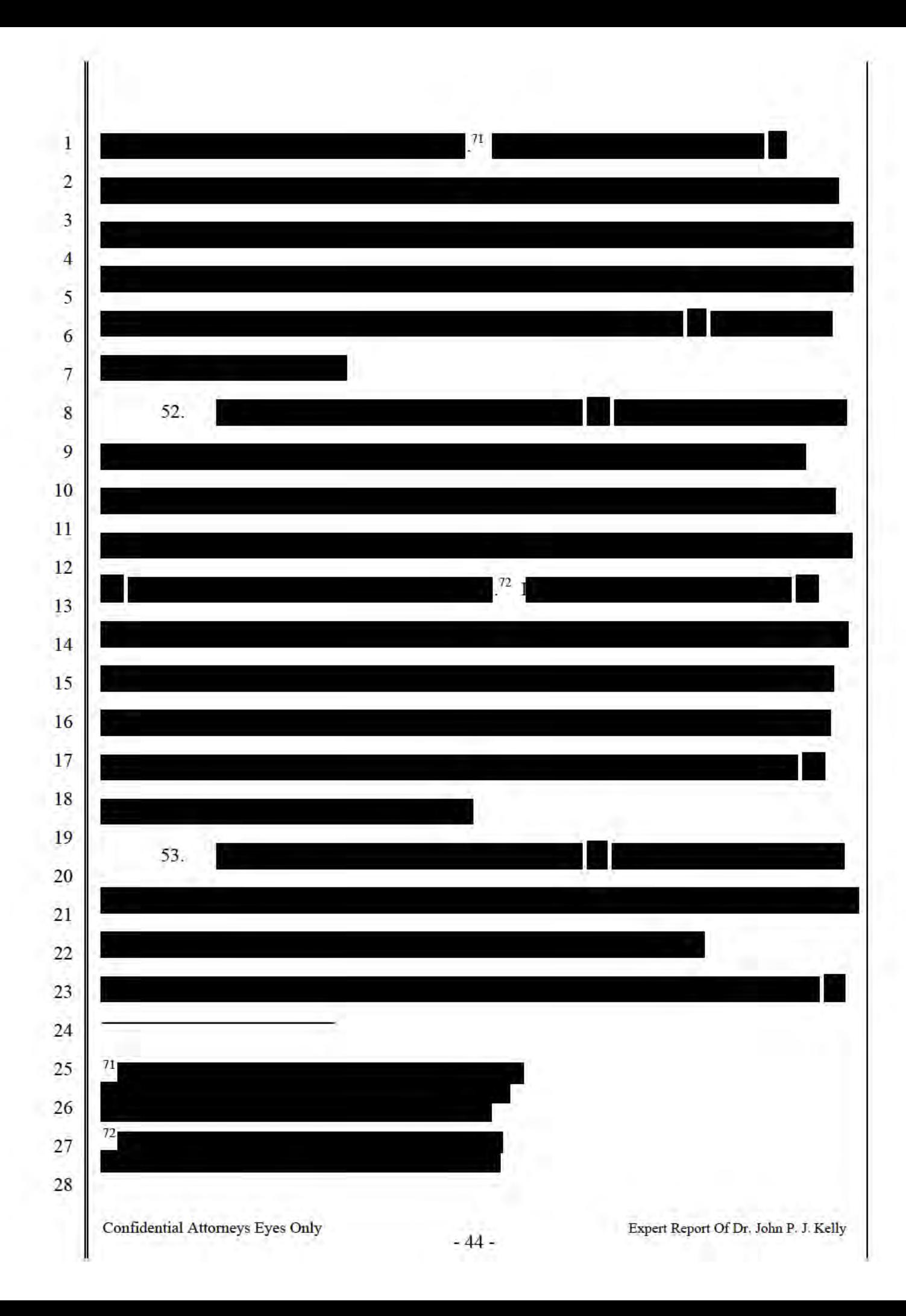

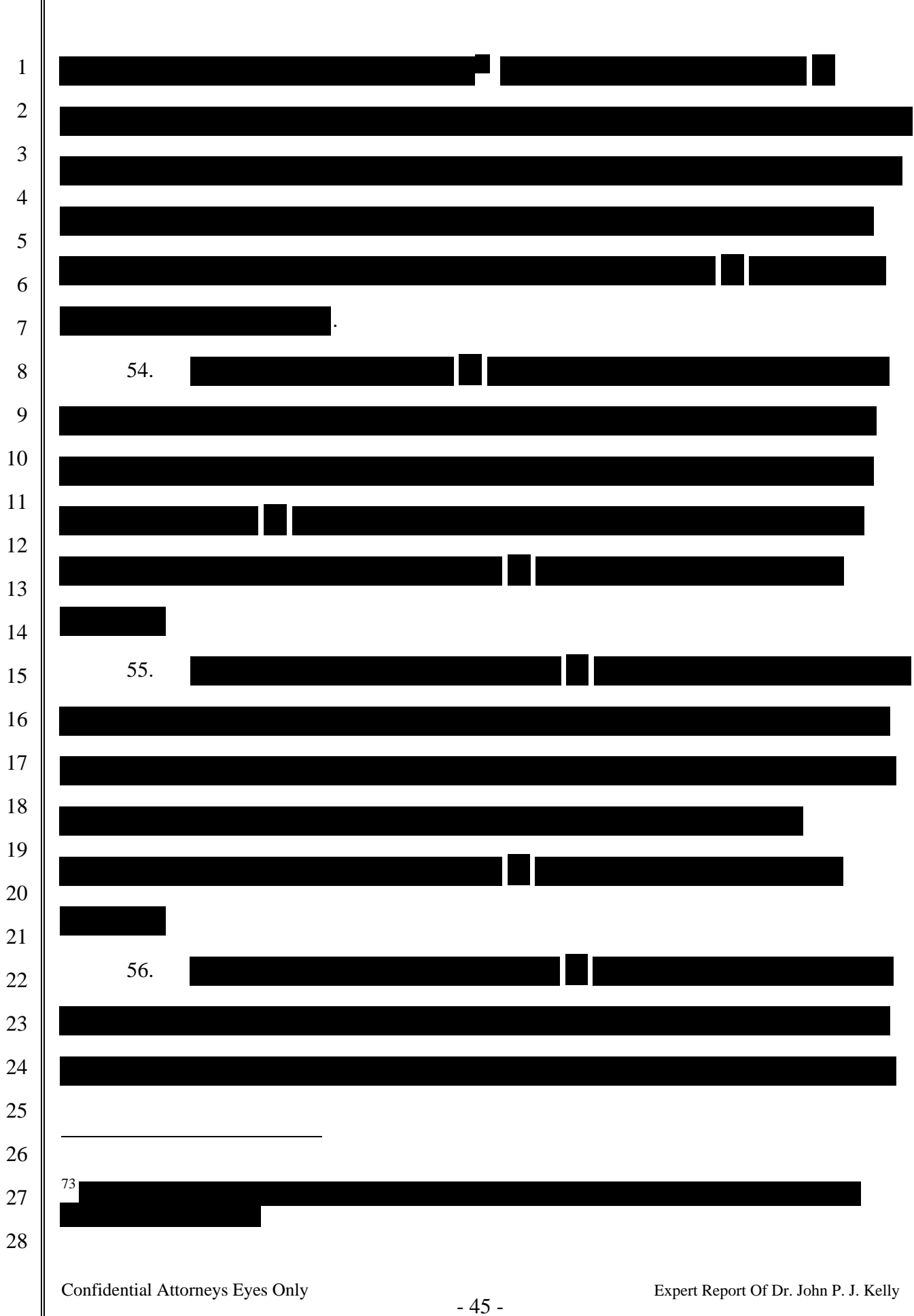

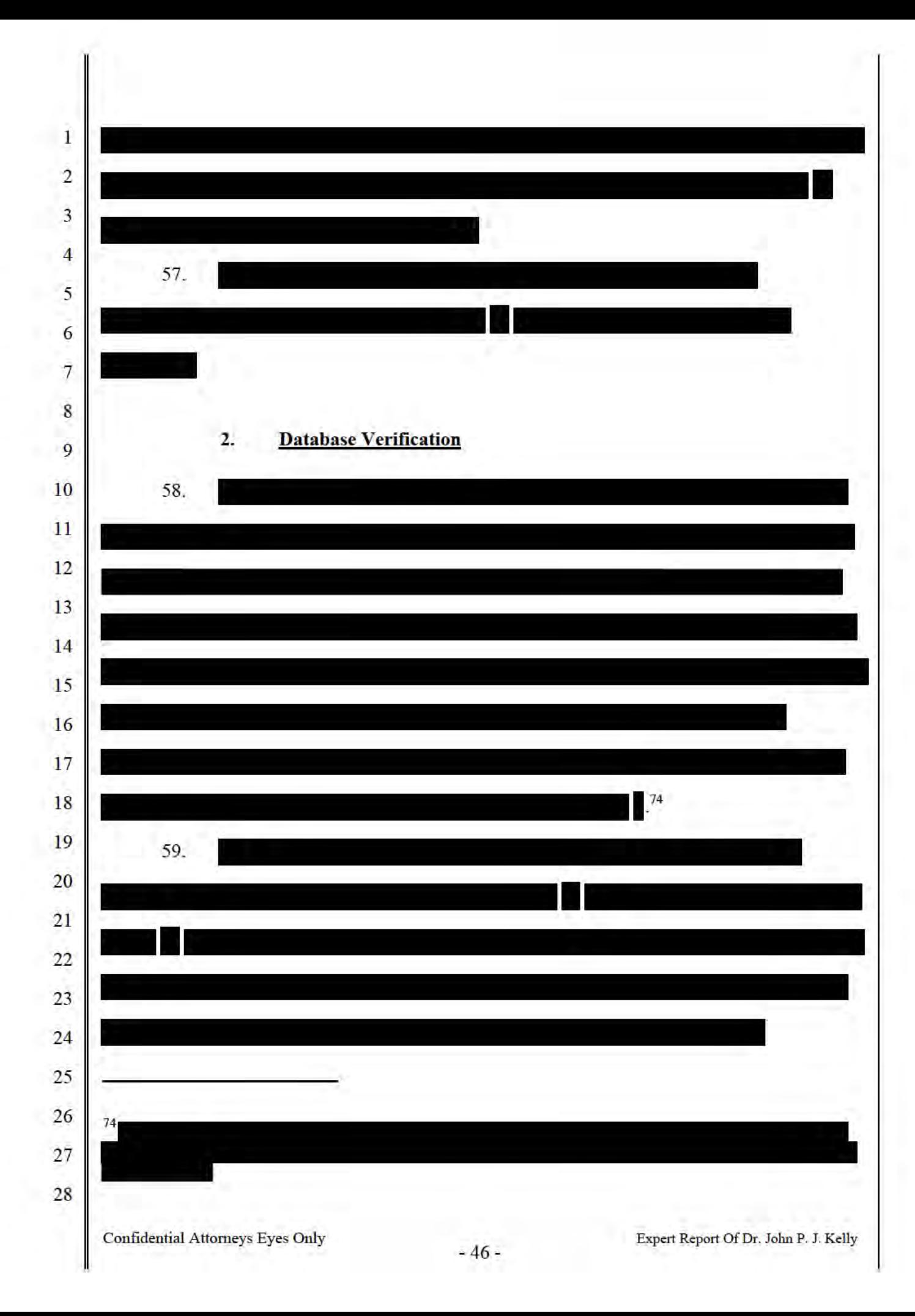

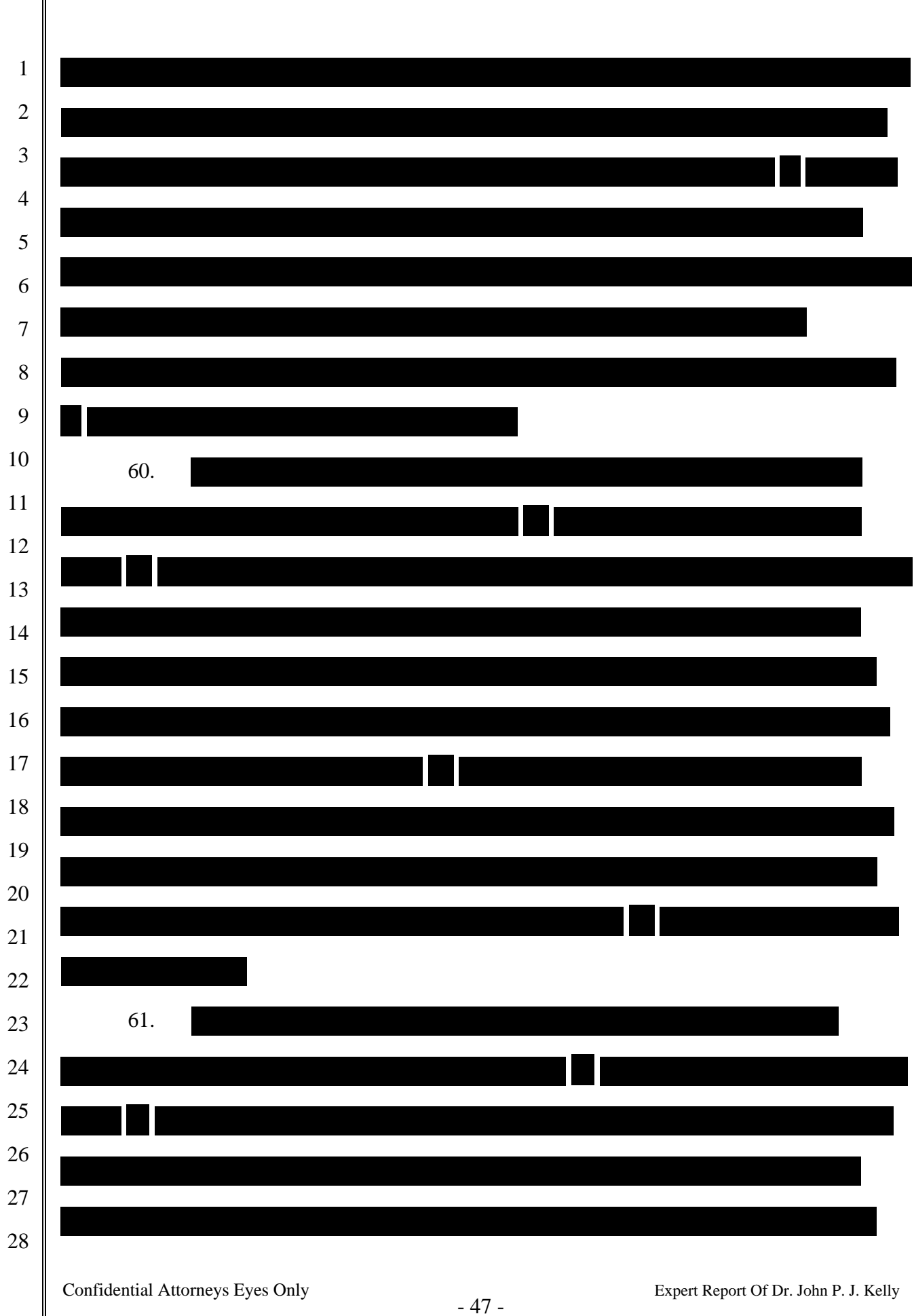

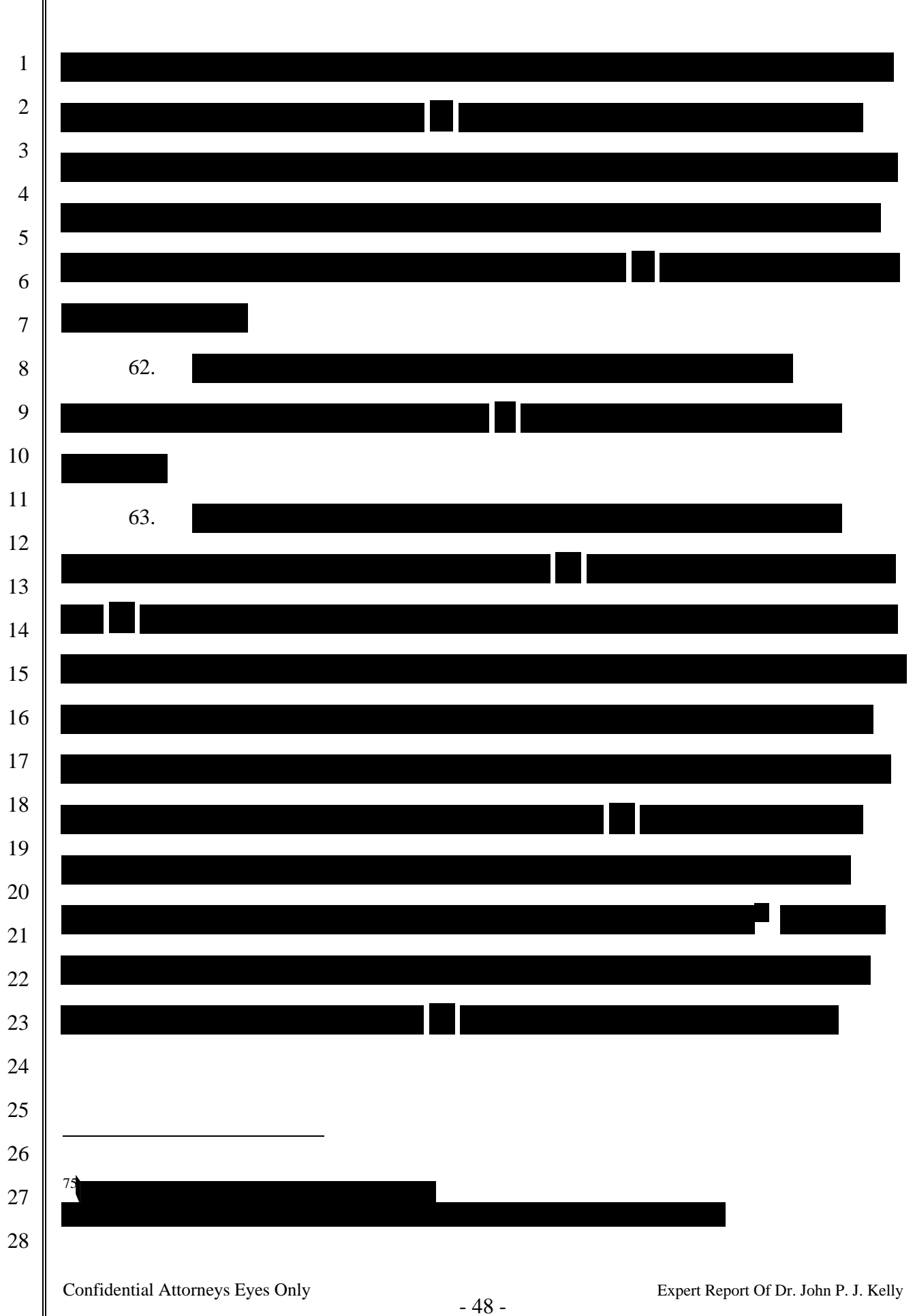

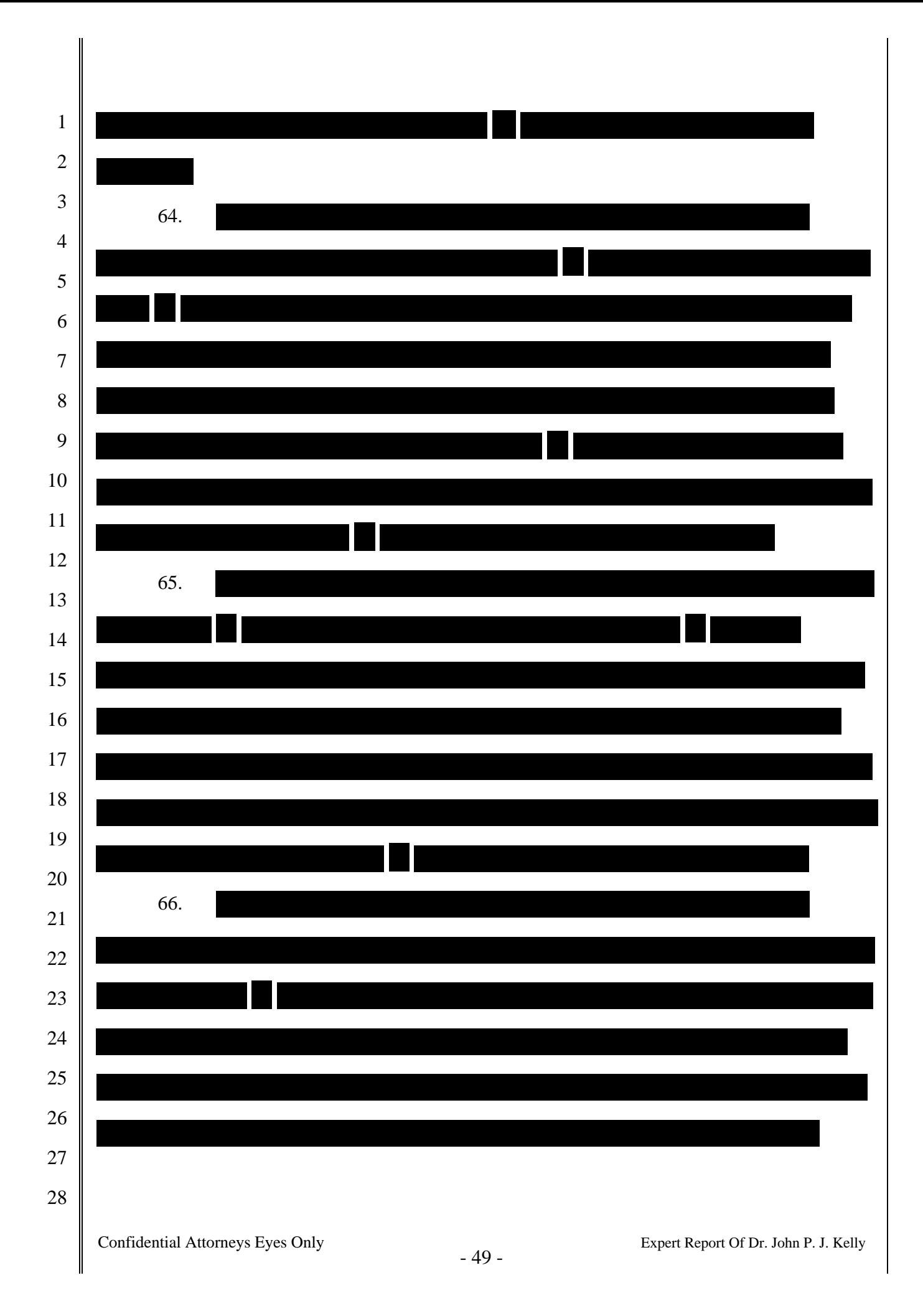

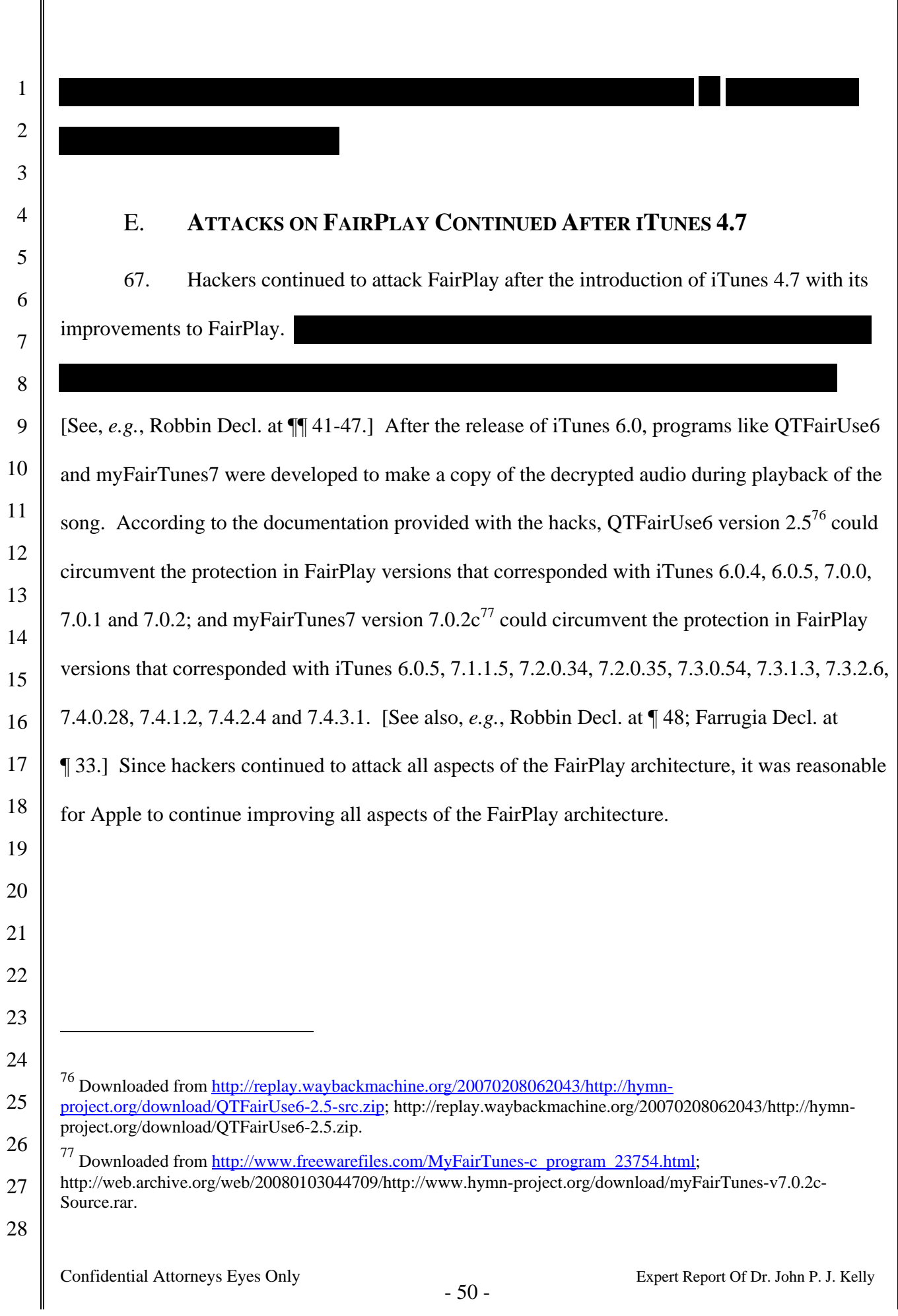

### 

# **III. Harmony**

68. Harmony is what RealNetworks has described as a Digital Rights Management translation system.

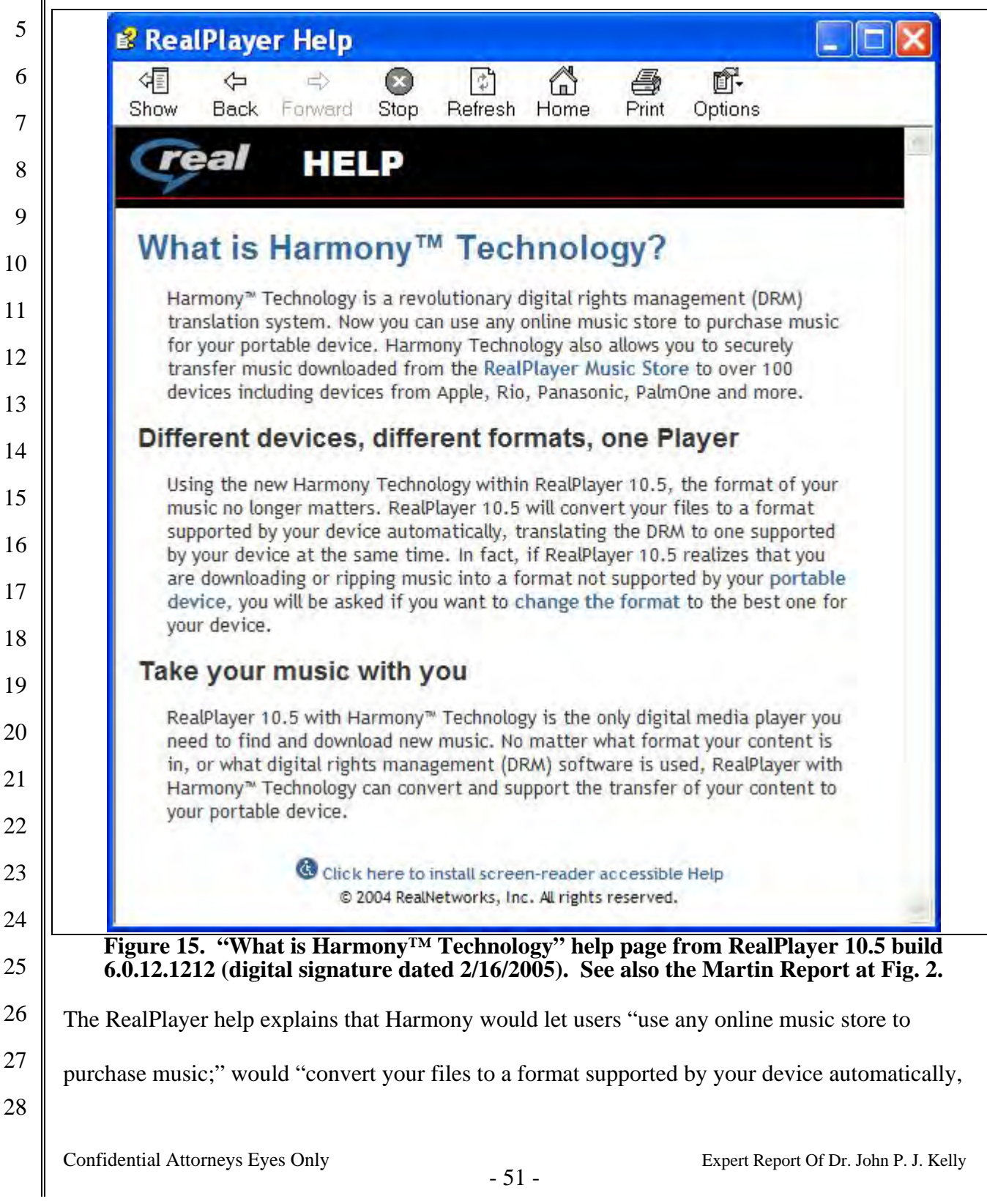

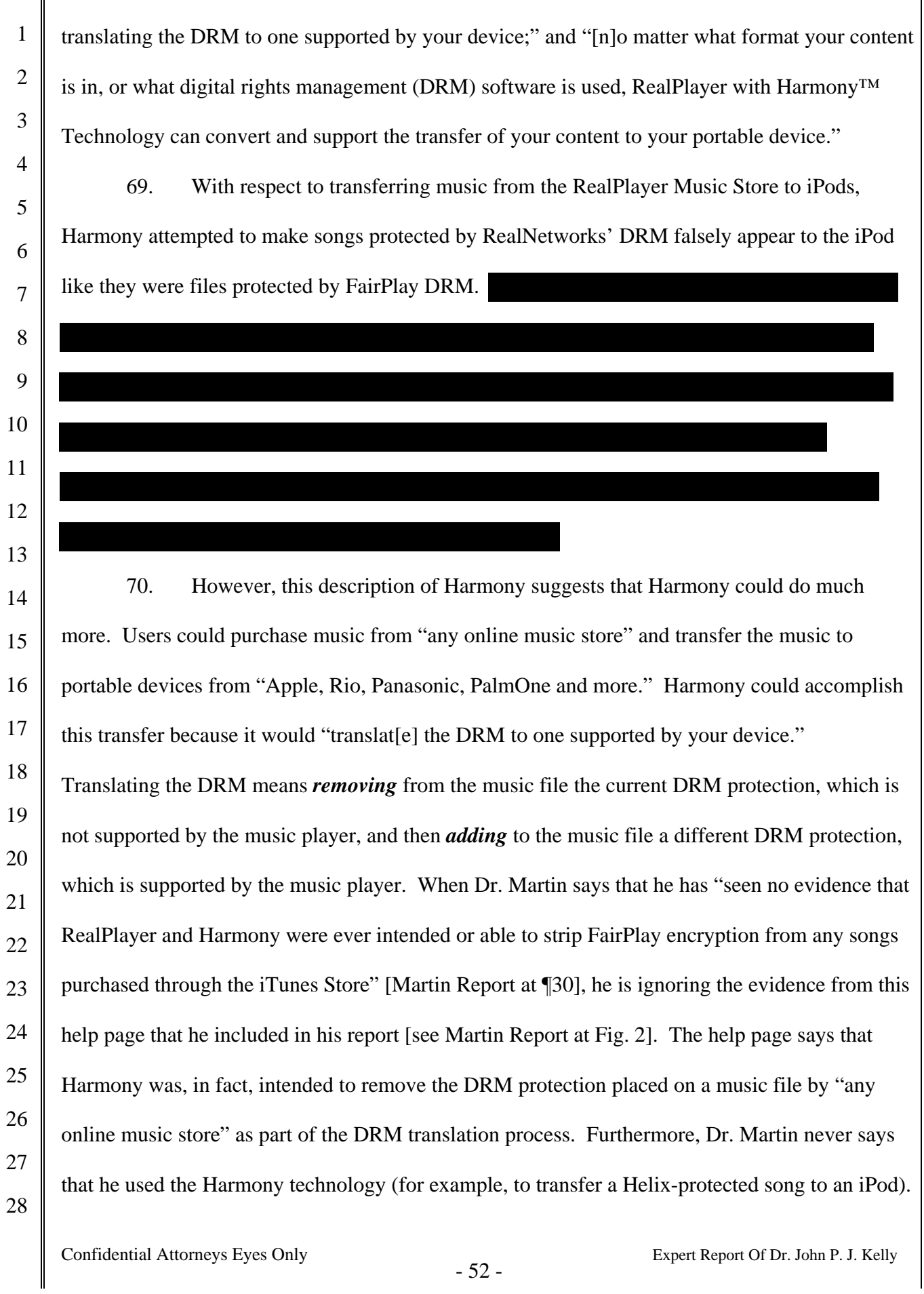

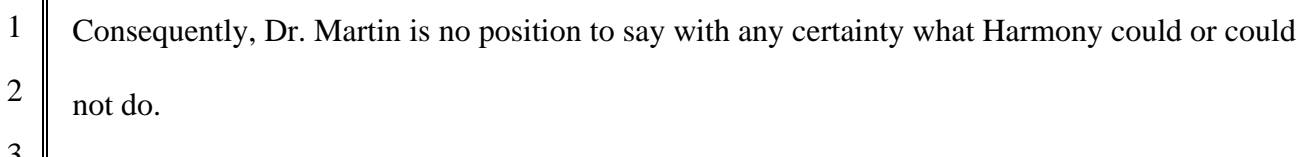

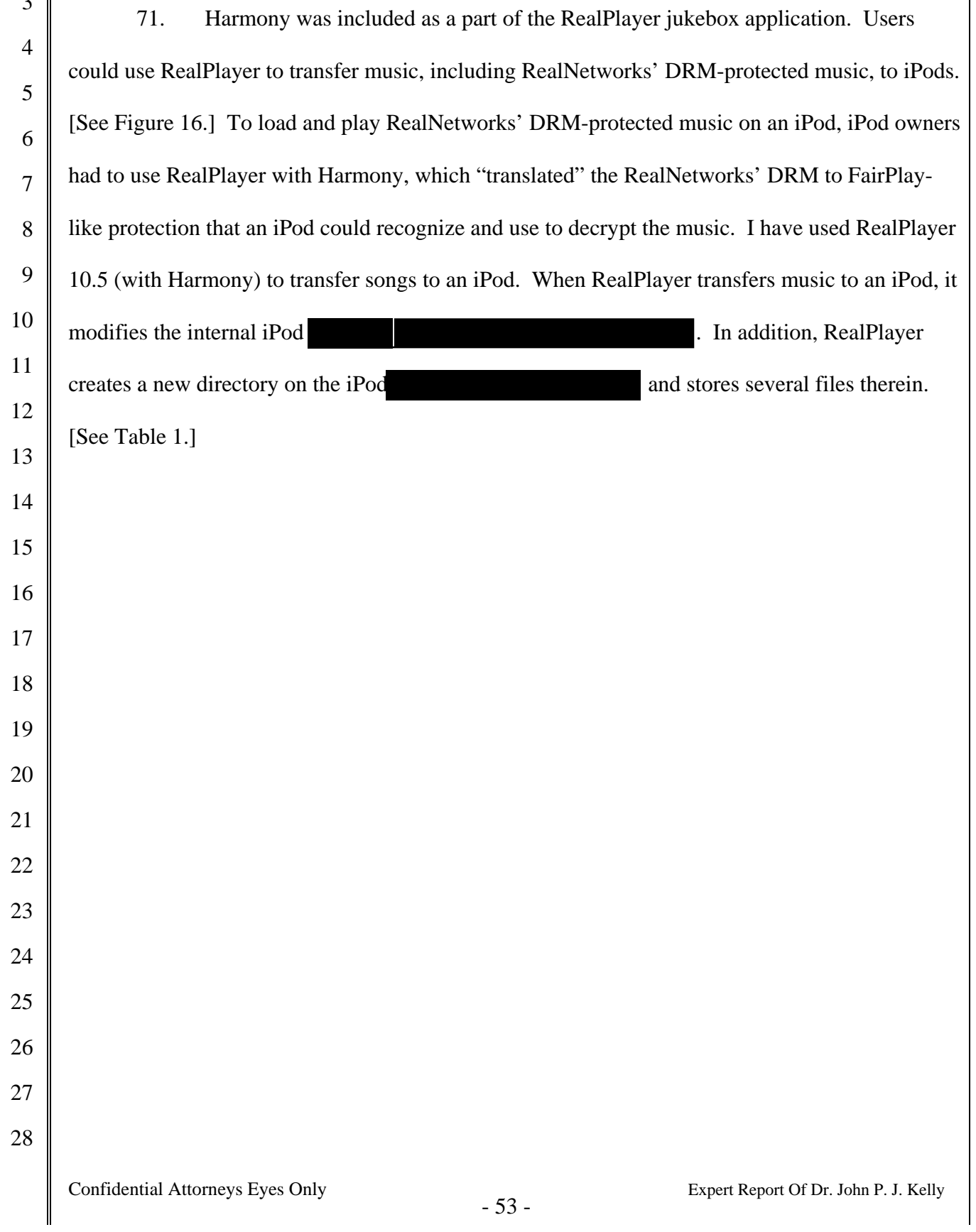

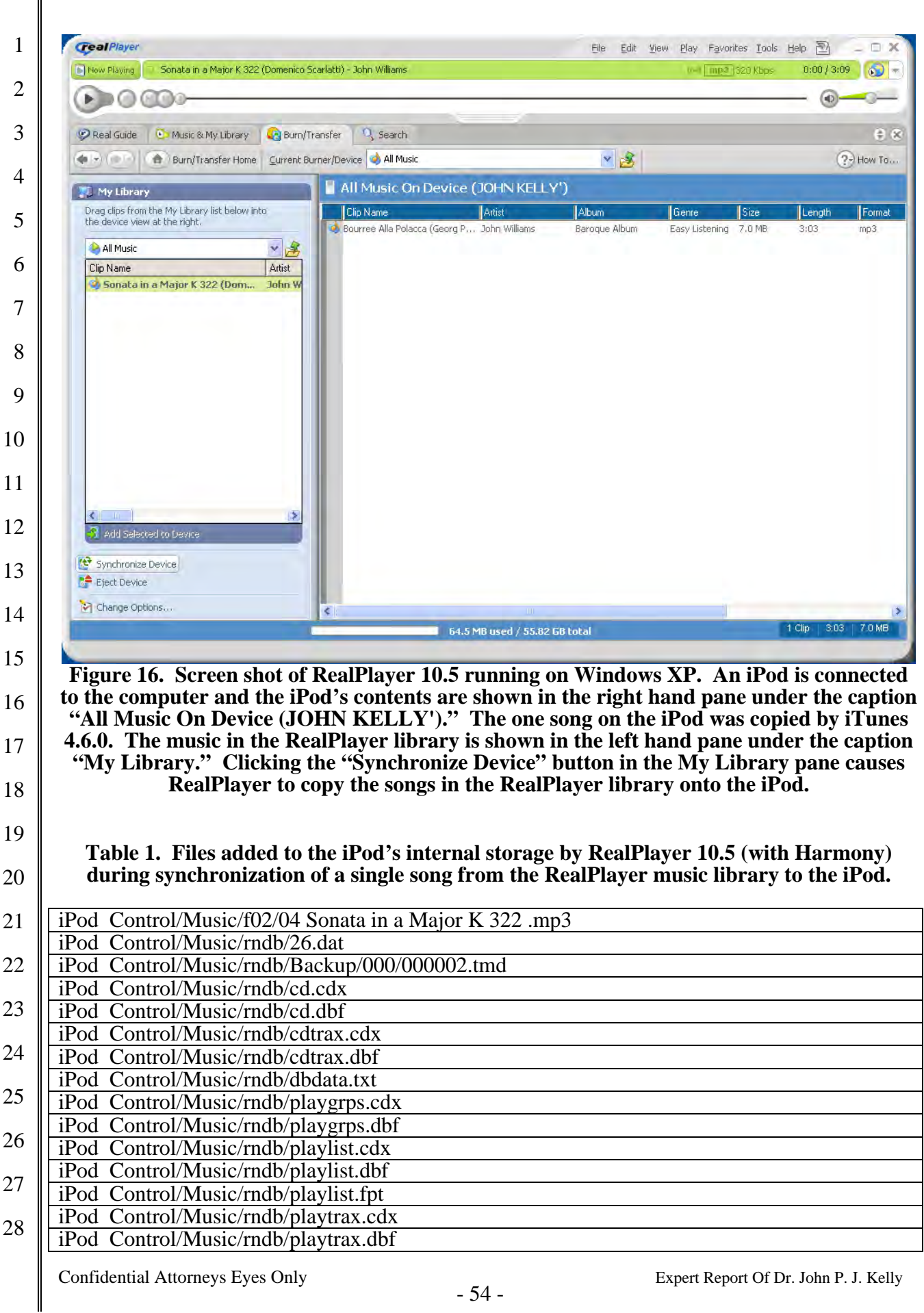

I

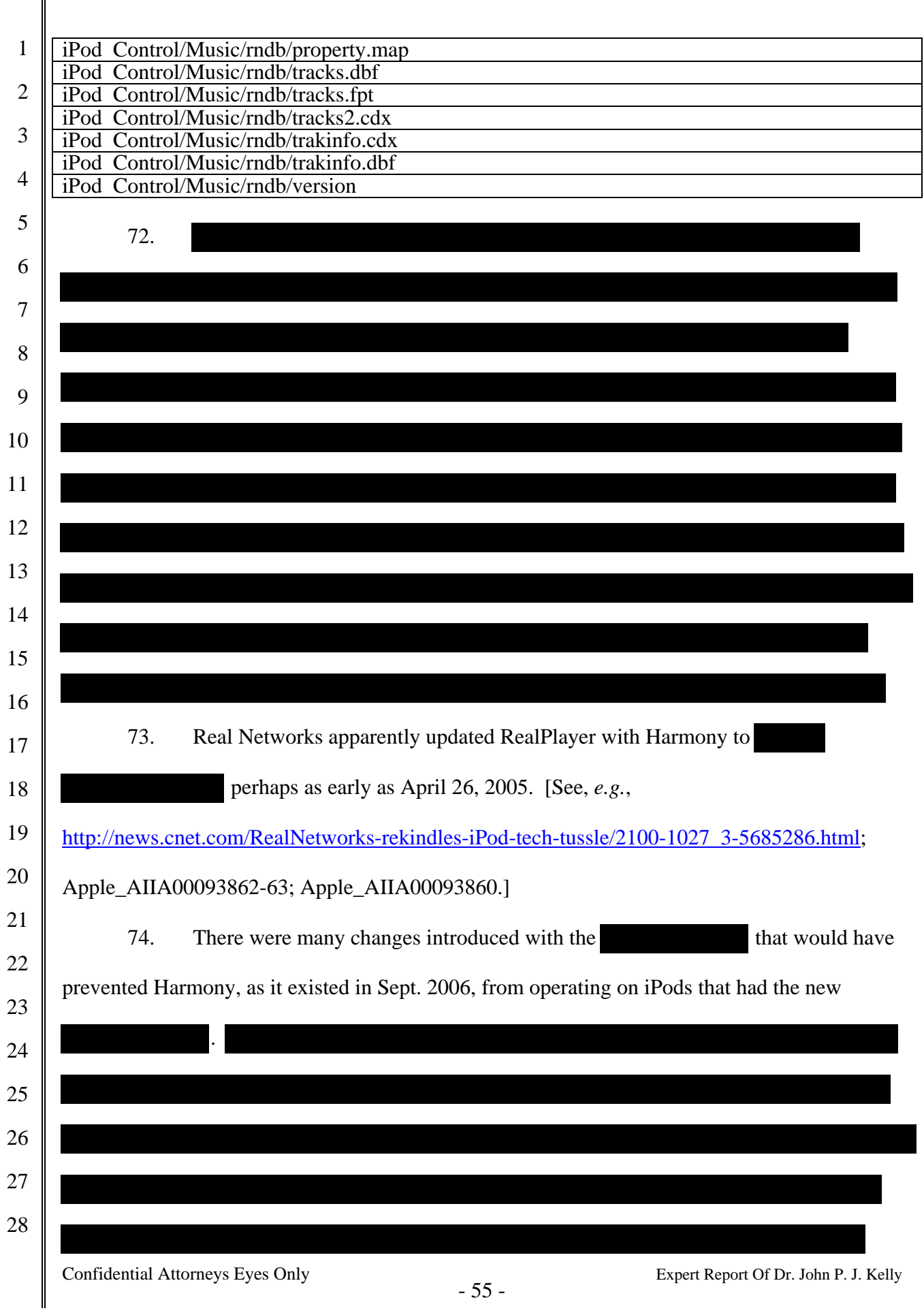

 $\parallel$ 

would continue to write an older style keybag that was no longer used by iPods with the . In short, Harmony would have no longer worked because it was based on an earlier keybag format and encryption scheme that was no longer used by FairPlay.

## **IV. Third Party Jukebox Compatibility Problems**

#### A. **OVERVIEW OF SOFTWARE DEVELOPMENT PROCESS**

9 10 11 12 13 14 15 16 17 18 19 75. As a general matter, hardware refers to the physical components and interconnections of a system such as integrated circuits, circuit boards, fans, *etc*. The functionality of these components is fixed at the time of their manufacture and assembly. Many electronic devices contain programmable elements – microcontroller, microprocessor, multi-chip processors, *etc.* – to increase their flexibility. Processors are designed to read instructions and produce results based on those instructions. Typically processors implement instructions to perform mathematical operations (addition, subtraction, multiplication, division, *etc.*), to perform comparisons, to change the flow of execution of instructions, to manipulate memory, and to produce output signals for use by other components. The ultimate function performed by the electronic device is determined by the sequence of instructions executed by the processor.

20 21 22 23 24 25 26 27 28 76. Software generally refers to the programs (instructions) executed by a computer system. Since software is stored in a storage device (*e.g.*, memory or disk drive), it can be changed or replaced in a way that hardware cannot. For efficiency, instructions executed by a processor are a sequence of numbers. It is not, however, efficient for humans to directly write programs as microprocessor instructions. Instead, software is written as source code, which refers to human readable statements written in a programming language. Source code is then converted into instructions executable by the hardware device using another program called a compiler.

Confidential Attorneys Eyes Only  $-56 -$ <br>Expert Report Of Dr. John P. J. Kelly

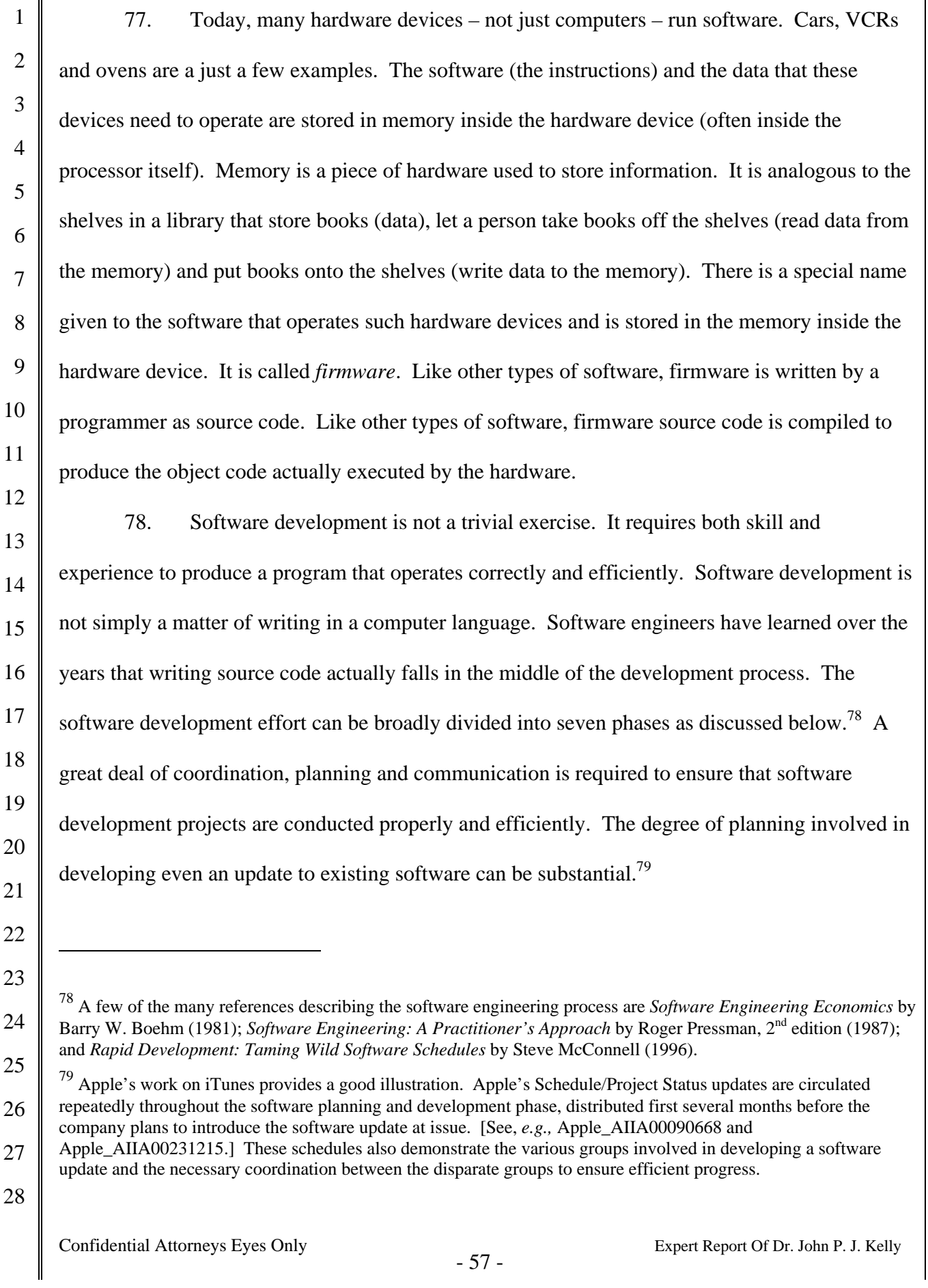

79. First, specifications for the software product must be developed. This step answers the questions of what hardware platform or platforms the product will run on, what functions the product will include and, equally important, what functions the product will not include. If the product must interact with other software and hardware products, those requirements are also included.

80. Next, the software must be designed. This is also referred to as defining the software architecture. In this step the organization of the software is defined. Modern software programs are not written as a single large unit. Instead, smaller units are defined to implement discrete functions or sub-functions. The programmers must decide how to subdivide the program and how each of the smaller units will communicate and interact.

26 27 28 81. Next, the source code is written, documented and debugged. Although the individual software units have been defined in terms of function and interface, this does not mean that the source code to implement the units is defined or even obvious. Programmers use their skill, experience and creativity to write source code that balances the conflicting demands for execution speed, disk and memory use, readability, and many other factors. It is easy to understand how effective utilization of the computer's hardware resources – everyone wants their applications to run fast but use little disk or memory space and battery life – affects the eventual success of the product. It may not be obvious, however, that readability of the source code –  $e.g.,$ comments in the source code and good programming style – is also important to the success of a software development effort. Since commercial programming efforts will generally involve more than one programmer over the life of a project, it could be disastrous if one or more of the programmers write source code that cannot be understood by the others or is very difficult to understand. This could, for example, lead to misunderstandings that result in the incorrect behavior of the program. This could also lead to duplication of effort if a programmer decides it

is easier to write a new unit of source code rather than interface with existing units of source code. Incorporating multiple versions of a source code unit into a program increases the probability that bugs will be introduced that could interfere with the proper or intended operation of the program or device.

6 7 8 82. Next, each unit of source code is tested to make sure it operates as planned. This step is called unit testing. The programmer or special test engineers may be responsible for unit testing.

9 10 11 12 13 14 15 16 83. Next, the various units of source code must be integrated. Although the software architecture specifies how the units are to interact, the actual implementation may not behave as the architect envisioned. This is of particular concern when multiple programmers are involved. Programmers may have interpreted the interface specifications differently or may have made different assumptions when the specifications were unclear or incomplete. Again, programming style is an issue. All programmers must adhere to the same naming conventions for programming units in order for the source code to properly work together.

17 18 19 20 21 22 23 84. Next, the software product as a whole must be tested. Every defined function must be operational and work as specified. All other actions should result in warning or error messages, and undesirable behavior should be prevented. Every possible action available to the user must be tested including sequences of actions that were not envisioned by the specification or software architecture. This stage is called validation testing and is usually performed by test engineers according a testing protocol.

24 25 26 27 85. Finally, the software product is tested in real world conditions. This is often accomplished by allowing a select group of customers to begin using the new software. Alpha testing is the name given to the earliest round of field testing. Beta testing is the name given to

28

1

2

3

4

5

the subsequent round of field testing. The alpha version of the software is expected to have more problems than the beta version of the software.

- 4 5 6 7 8 9 10 11 12 86. The problems uncovered during testing may have been introduced at any stage of the development process. It may be a programming bug in a single software module, or a problem with a module specification or a problem with the software architecture. After identifying the nature of the problem, a solution must be developed and implemented. After the problem is fixed, all subsequent development stages must usually be repeated. For example, a problem with the software architecture may require repeating the design, writing, and testing stages for the affected modules. Once testing determines that the product's quality has reached an acceptable level, it is ready for sale or to be put into production.
- 13 14 15 16 17 18 87. Even after all of these stages of review and testing, bugs may not appear until the program is actually released and used by end users. This happens for a variety of reasons. In particular, it is generally impossible, for all but the most trivial programs, to identify and test all possible inputs to and uses of a program in the finite amount of time available for developing a product. As Dr. Martin acknowledged, most programs have bugs. [Martin 03/18/2011 Dep. Tr. at 51:22-52:3, 54:2-15, 61:13-16.]

19 20 21 22 23 24 25 26 27 88. Let me provide a few examples of commercial software products and services from well-established software companies that contained bugs after release to the public. First, as documents relied on by Plaintiffs' experts show, various versions of iTunes contained bugs that could interfere with the operation of iTunes or iPods. iTunes 7, for example, had bugs such as stuttering playback, problems with the automatic download of cover art, problems with gapless

28

1

2

3

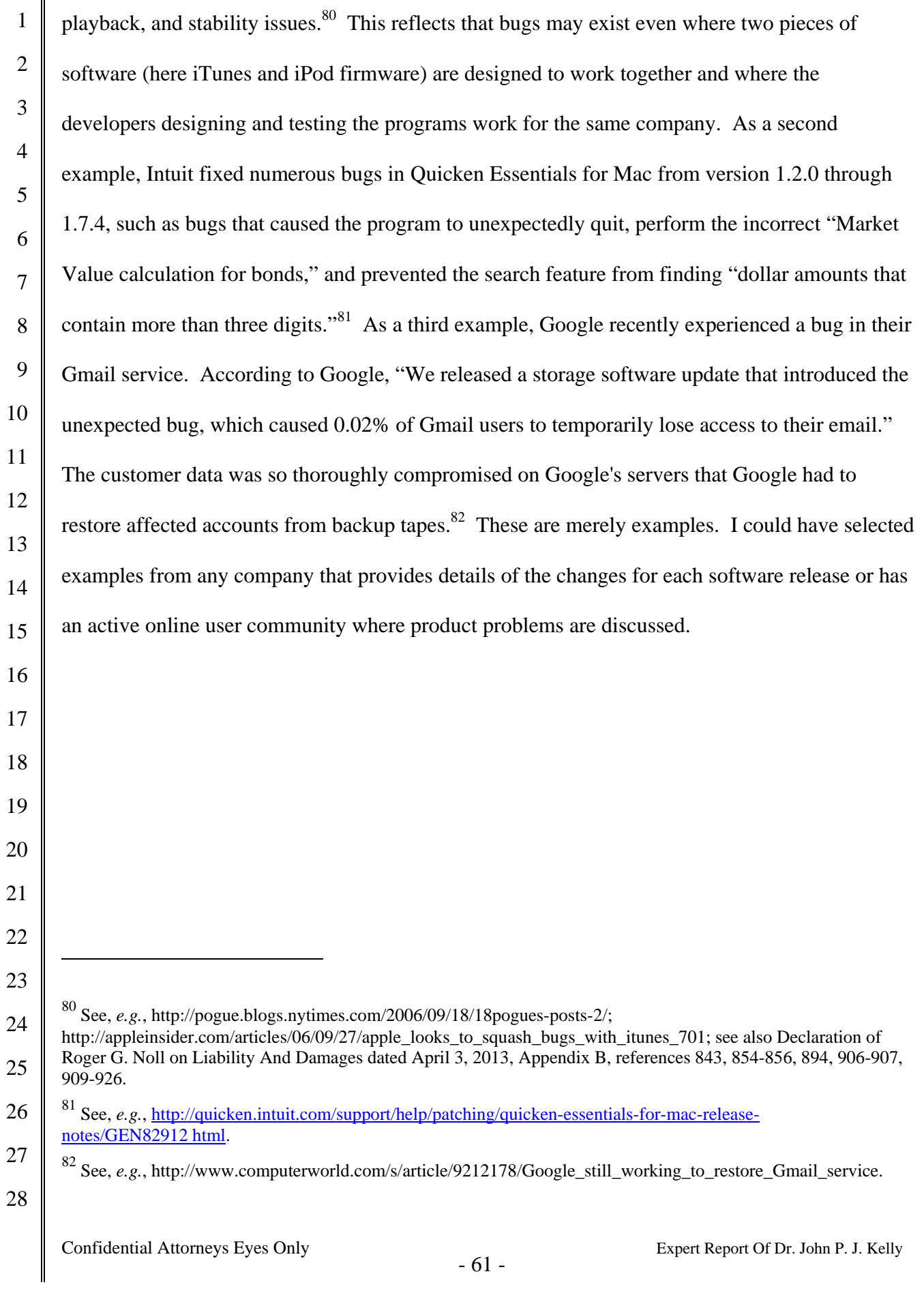

3

4

5

6

1

#### B. **THERE IS OVERWHELMING EVIDENCE OF THIRD PARTY JUKEBOX BUGS**

89. In the remainder of this section I will describe many errors that were present in third party jukebox programs and describe how they prevented the iPod from functioning as intended and expected.<sup>83</sup>

7 8 9 10 11 12 13 14 15 16 17 18 19 20 21 22 90. From 2001 (shortly after Apple introduced the iPod) to the present, various developers have released dozens of third party jukebox programs that have attempted to add and manage songs and other media to the iPod. These programs were not supported by Apple and were developed without access to Apple's source code and other confidential information regarding iPod firmware, iTunes Software, *etc*. As one would expect, these programs have not been trouble free. Many interfered with the proper operation of the iPod and/or iTunes. The documentation for some of these programs listed known or fixed problems. Users of these programs posted bug reports and sought help in forums on the program's web site or elsewhere. For example, there are reports of music disappearing from the iPod, playlists disappearing from the iPod, songs not playing or skipping, iTunes not recognizing the iTunes database, duplicate files, and artwork not displaying. These kinds of problems are very similar to the support requests that were being made to Apple. [See, *e.g.*, Table 2.] In §§ V and VI, I focus specifically on problems caused by the use of Winamp and RealPlayer. In Exhibit C, I give a sample of problem reports for other third party applications including Amarok, Anapod Explorer, EphPod,

23

 $\overline{a}$ 

have the potential to prevent the iPod from functioning as intended and expected." [See Kelly Declaration at [[ 39.]

28

<sup>24</sup>  25 26 27 <sup>83</sup> In my declaration submitted earlier in this case, I performed a simple experiment to show how sensitive the iTunes database was. [See, *e.g.*, Kelly Declaration at ¶ 39.] Dr. Martin, however, appears to misunderstand the purpose of that experiment. [See Dr. Martin's discussion in the Martin Report at ¶¶ 64-68] As I said in my declaration, I "changed a single byte of the information added when the third song was transferred to the iPod *in order to simulate a bug* in the program that transferred the third song to the iPod." [See Kelly Declaration at ¶ 39 (emphasis added).] As I also said in the declaration, this experiment shows that "the database structure is very sensitive and all errors

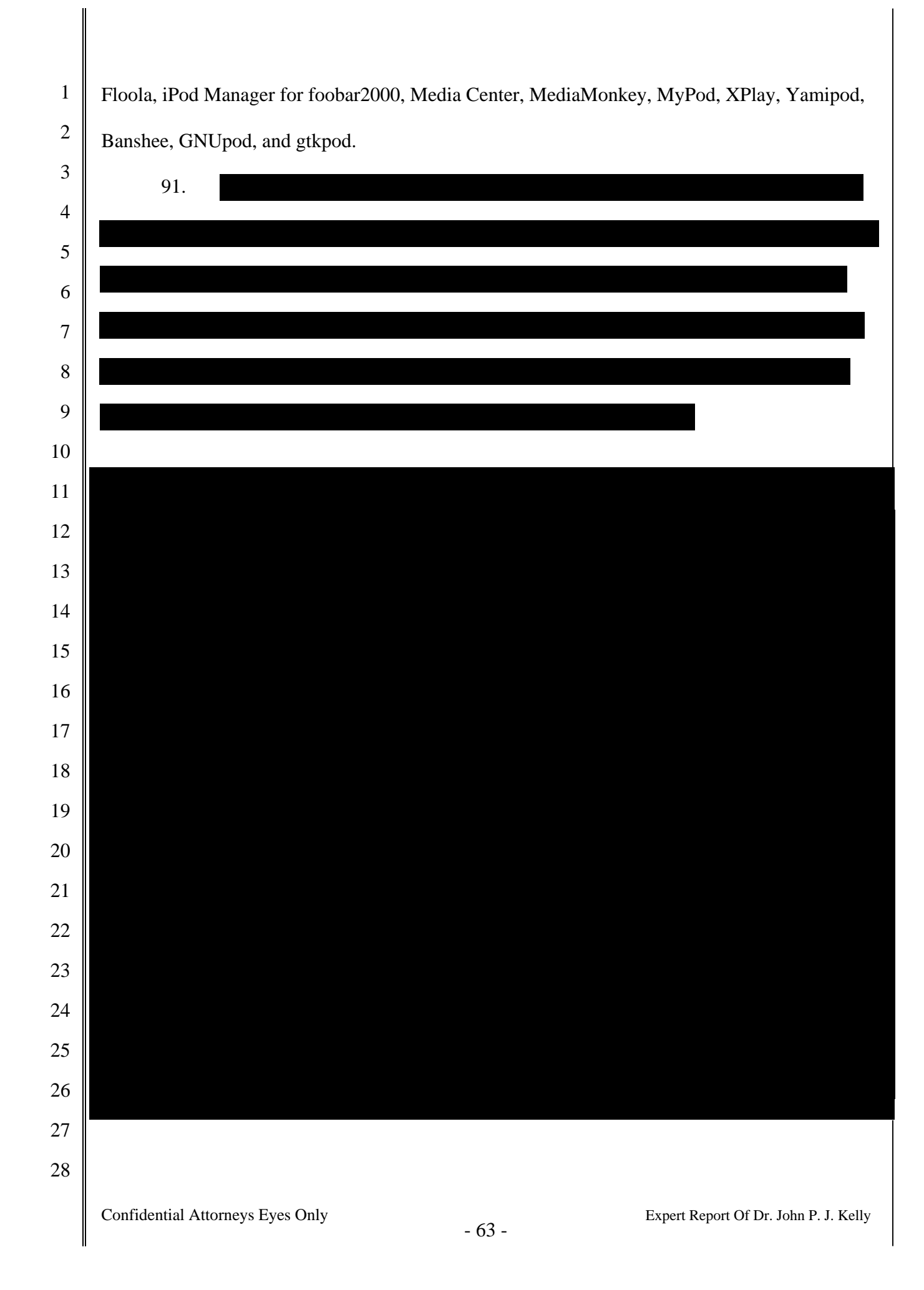

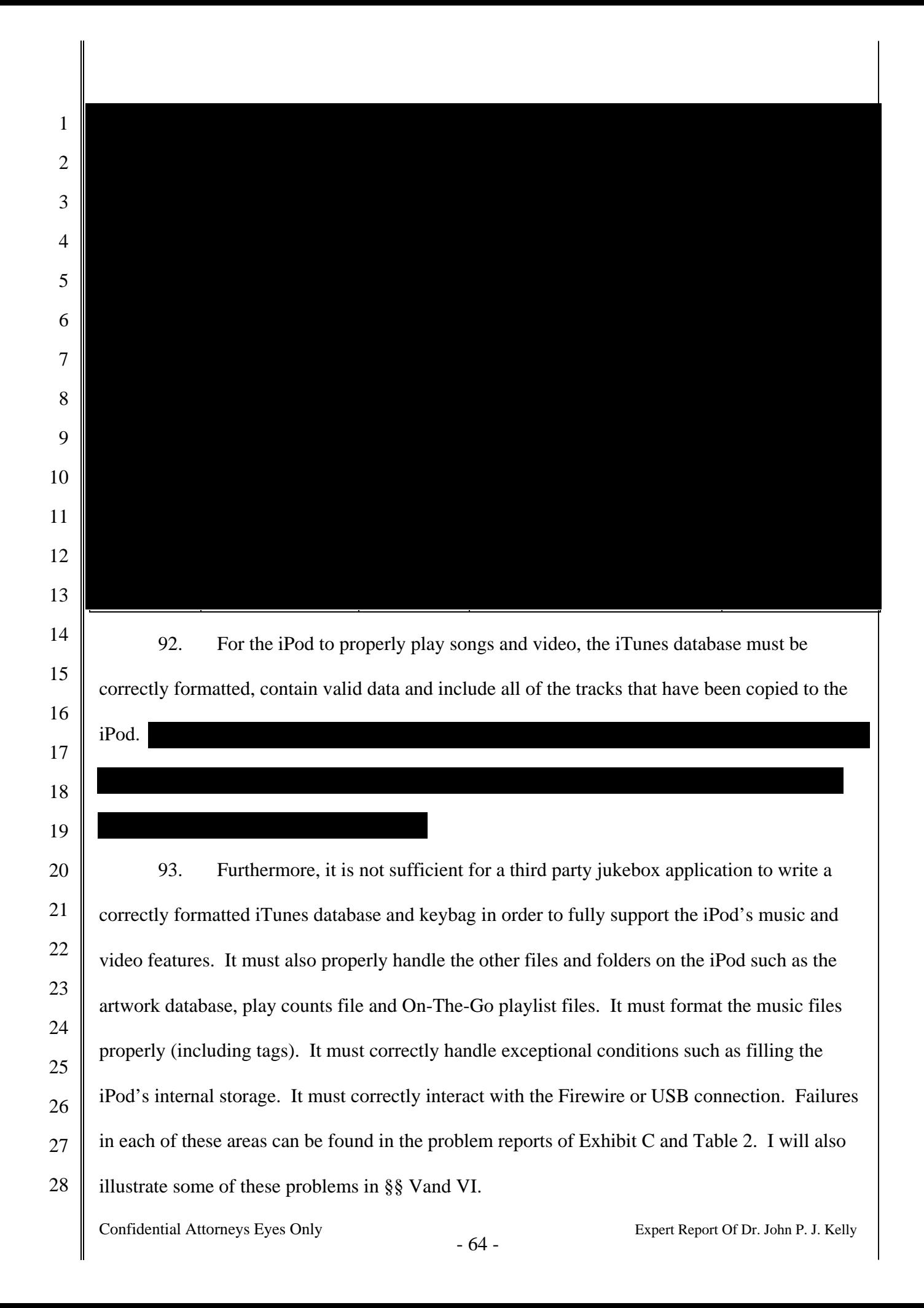

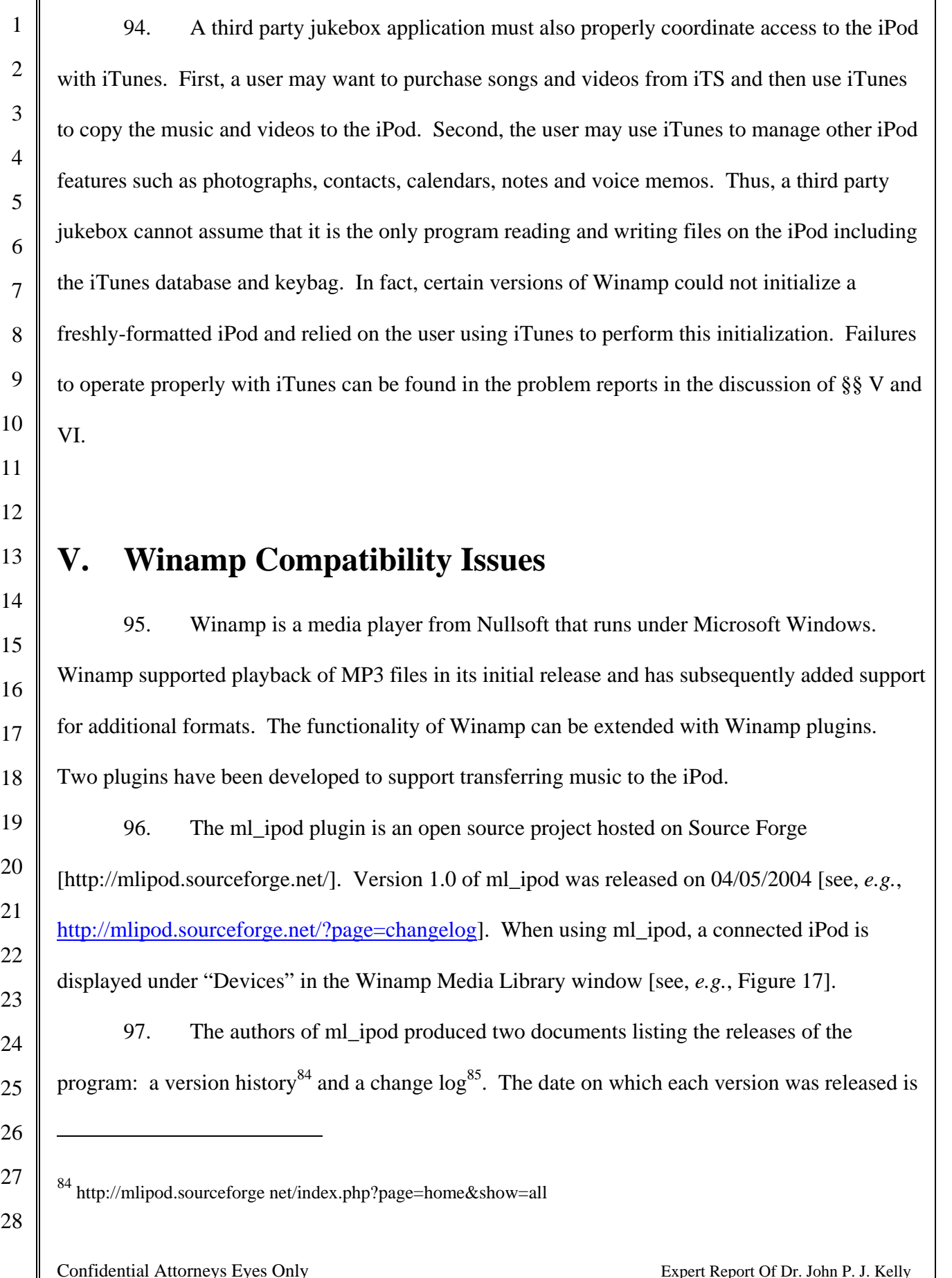

 $\blacksquare$ 

1 also provided in these documents. The version history also contains download links for many 2 releases of ml\_ipod. The source code for ml\_ipd – for both past and current releases – is 3 available at Source Forge. 4 5 **MEDIA LIBRARY**  $\overline{\mathbf{s}}$  $File$ View Help 6 Recently Player<sup>1</sup> Search: Clear Search **B** Never Played 7 Artist Albums Tracks Album Tracks Year Top Rated All (3 artists) 3 3 All (3 albums) 3 Playlists **Bob Dylan** Call Me Irresponsible 2007 8 John Williams The Freewheelin' Bob Dylan 1963 Rip & Burn Michael Bublé **Spanish Guitar Favourites** 1989  $\circledcirc$  CD D: 9 **Online Services Portables** ⊡ Œ 10 SHOUTcast Wire Title Album Artist **<sup>2</sup>** Discover 11 Girl from the North Country The Freewheelin' Bob Dylan **Bob Dylan** Subscriptions John Williams Sevilla Spanish Guitar Favourites **Downloads** 12 Michael Bublé Call Me Irresponsible Call Me Irresponsible **図 Predixis MusicMagi** Devices v 13 or  $\overline{a}$  $\triangleright$  |iPod 3 items [0:11:06] [55.73 GB available (99%) / 55.76 GB] 14 Play Enqueue Sync Sync Ratings Config Autofill **Library** Eject **Figure 17. Screen shot of Winamp 5.2 with ml\_ipod showing the contents of a connected**  15 **iPod.**  16 98. The pmp\_ipod plugin was written by Nullsoft and bundled with Winamp 17 beginning with Winamp version 5.2 in Feb. 2006. When using pmp\_ipod, a connected iPod is 18 displayed under "Portables" in the Winamp Media Library window [see, *e.g.*, Figure 18]. 19 20 21 22 23 24 25 26  $\overline{a}$ 27 85 http://mlipod.sourceforge net/?page=changelog 28 Confidential Attorneys Eyes Only  $-66 -$ <br>Expert Report Of Dr. John P. J. Kelly

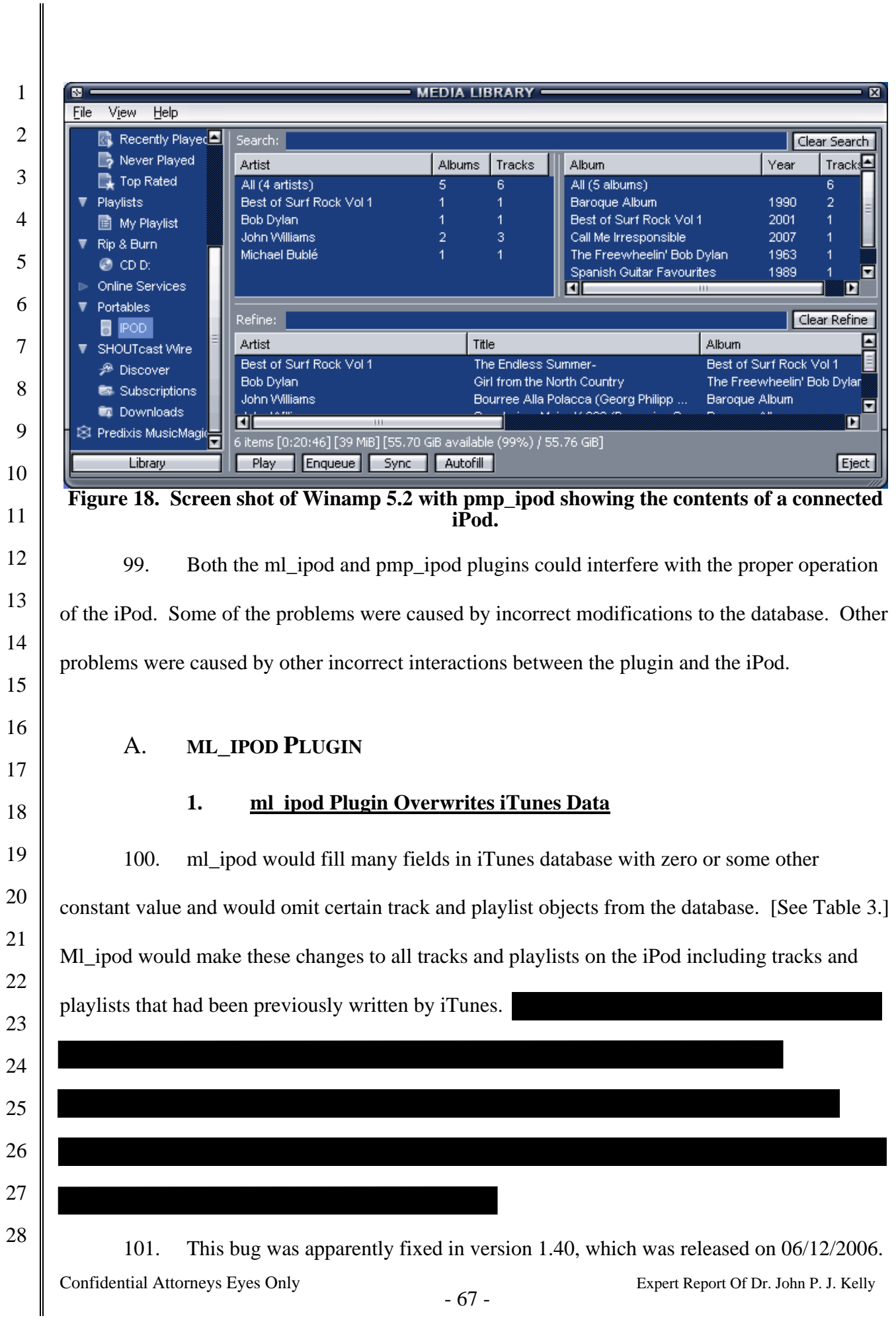

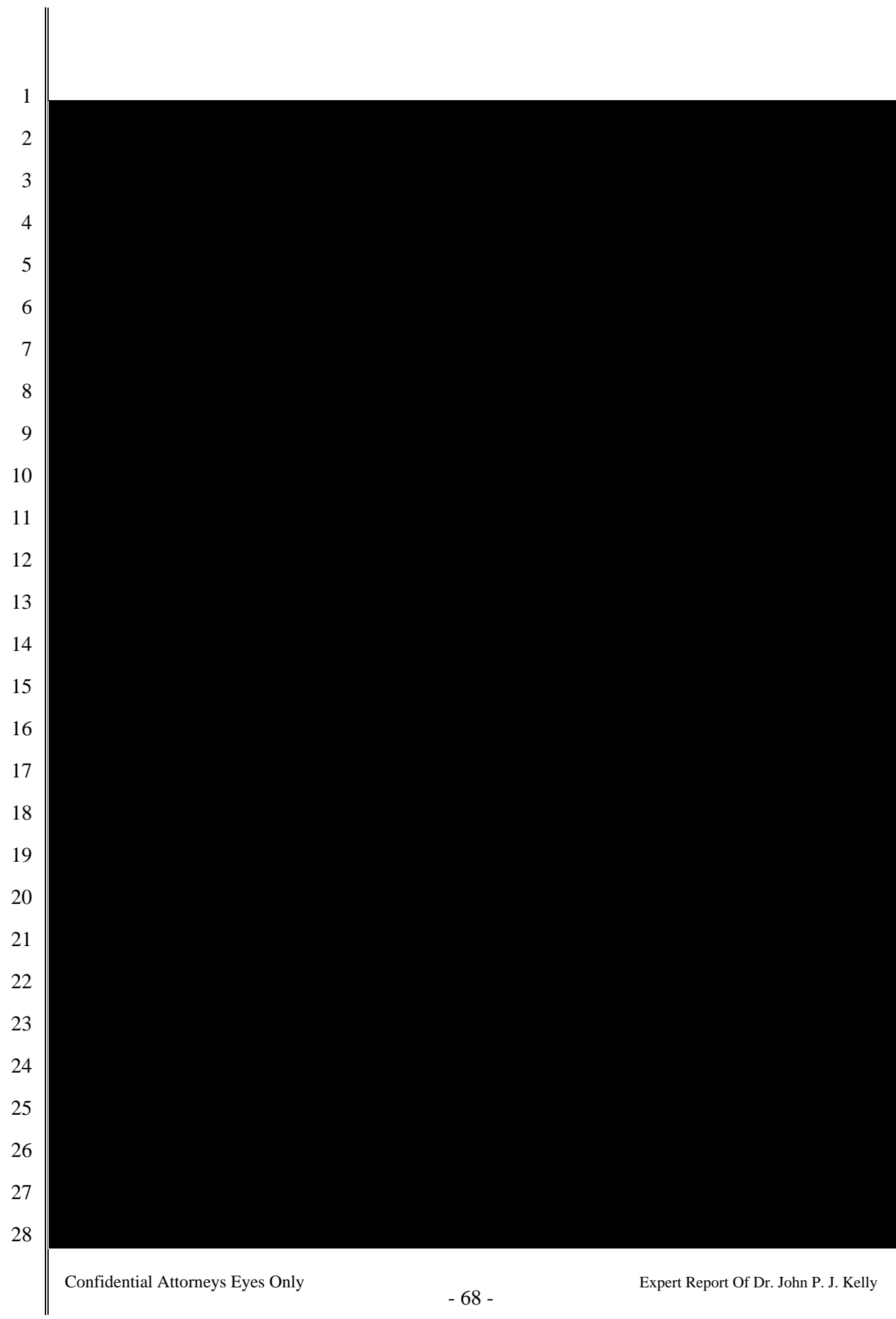
#### $2.$ ml ipod Plugin Deletes iTunes Playlists

 $\mathbf{1}$ 

 $\overline{2}$ 

3

 $\overline{4}$ 

5

6

 $\overline{7}$ 

8

9

19

20

21

22

23

24

25

26

27

28

102. ml ipod could also delete playlists stored on the iPod by iTunes because it did not correctly interpret certain objects written to the iTunes database by iTunes.<sup>86</sup> When ml ipod encountered such an object it would simply skip the object, or it would stop reading the iTunes database altogether. Then, if ml ipod rewrote the iTunes database, it would omit the skipped information that had previously been stored by iTunes in the iTunes database. 103. To illustrate this problem, I used iTunes 4.7 to write seven songs and seven playlists (90's Music, Easy Listening, My Playlist, My Top Rated, Recently Added, Recently

10 Played, and Top 25 Most Played) to an iPod photo running firmware version 1.0. The iPod 11 correctly displayed all seven songs and all seven playlists. I then opened the iPod using Winamp 12 version 5.2 with ml ipod plugin version 1.32. Winamp showed that there were seven songs and 13 one playlist (90's Music) on the iPod. The 90's Music playlist did not contain any songs even 14 15 though iTunes placed two songs in that playlist. ml ipod stopped reading the iTunes database 16 when it encountered and incorrectly interpreted the SmartPlaylistInfo object associated with the 17 90's Music playlist. All songs in 90's Music and all playlists after 90's Music in the iTunes 18 database were not read by ml ipod.

104. I then transferred one additional song to the iPod. At this point Winamp showed that the iPod contained eight songs and one playlist. When the iPod was disconnected from the computer, it also showed eight songs and one playlist. The songs in the 90's Music playlist and

**Confidential Attorneys Eyes Only** 

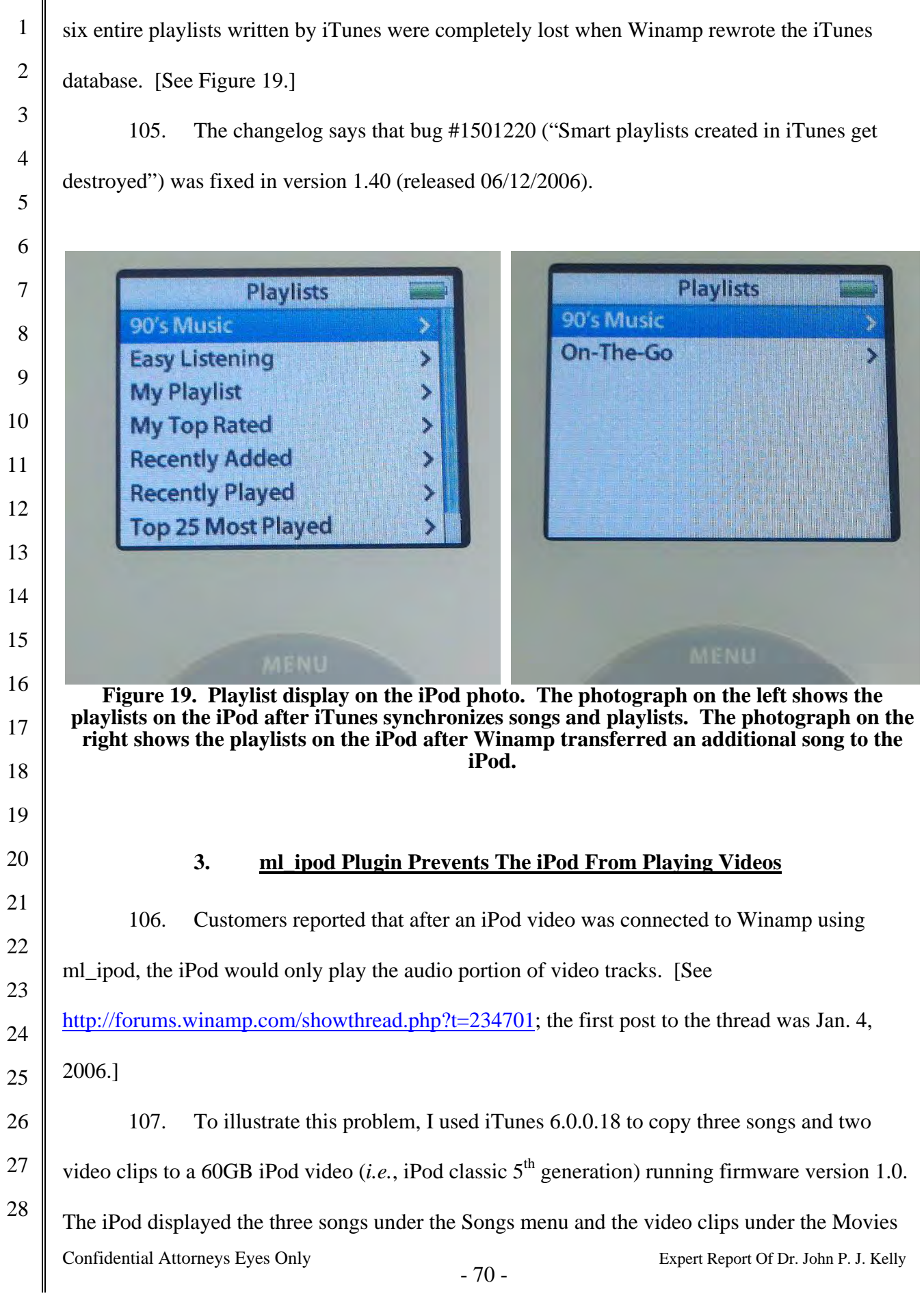

 menu as shown in Figure 20. The songs and video clips played as expected. Then I ran Winamp version 5.12 with ml\_ipod version 1.30 (released 9/23/2005). There were no songs or movies in the Winamp library. Winamp recognized the iPod and displayed it under Devices. I then ejected the iPod without displaying its contents, copying media to the iPod or otherwise changing its contents. Nevertheless, Winamp rewrote the iTunes database deleting an entire playlist section. As a result, the iPod video then displayed all five tracks under both the Songs menu and the Movies menu as shown in Figure 21. In addition, the iPod video will only play the audio portion of the video clips regardless of which menu is used to select the video clip.

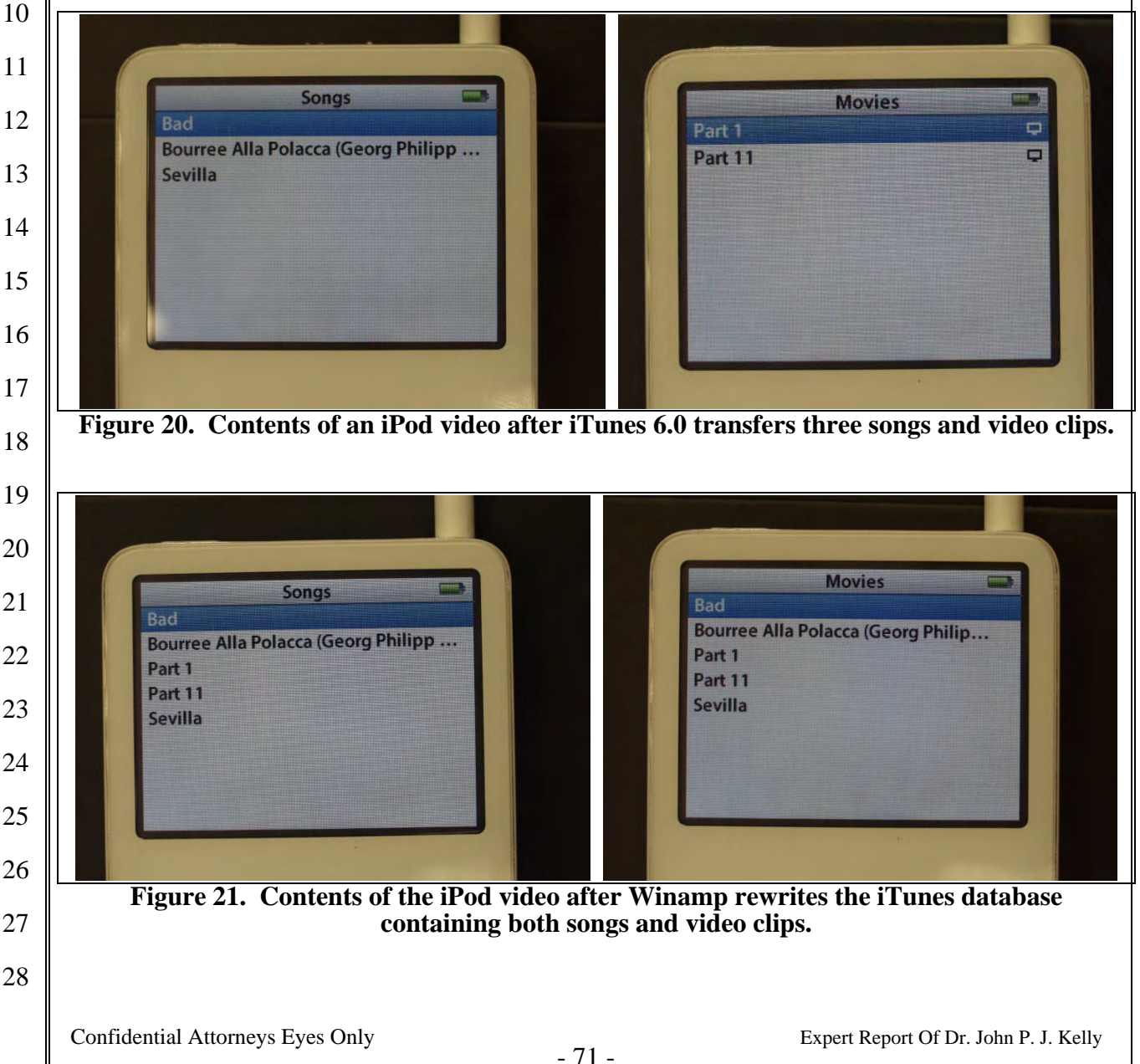

108. The change log for ml\_ipod also mentions a problem with video files. The entry for ml ipod version 1.40 (released  $6/12/2006$ ) includes the following in the list of fixes: "Handling of video files (\*.mp4) for 5G iPods." [See ml\_ipod changelog.]

#### **4. ml ipod Plugin Deletes On-The-Go Playlists**

 109. An On-The-Go playlist is a playlist that can be created and saved on the iPod, rather than in iTunes. Until a song has been added to the On-The-Go playlist, the iPod displays instructions for creating the playlist instead of its contents. On a click wheel iPod such as the iPod photo, the user creates an On-The-Go playlist by selecting a song, album, artist, or playlist and holding down the center button until the display flashes indicating that the songs have been added to the On-The-Go playlist. [See Figure 22.] After songs have been added to the On-The-Go playlist, the iPod displays the contents of the playlist and controls for deleting and saving the playlist. [See Figure 22.] When the user selects "Save playlist" on the iPod, the user is prompted to confirm their selection. [See Figure 23.] Then a new playlist with an automatically generated name such as "New Playlist 1" is created and the On-The-Go playlist is emptied. [See Figure 23.] The user can create additional playlists in this fashion. The iPod will delete the On-The-Go playlists (both saved and unsaved) when the iTunes database is next updated.

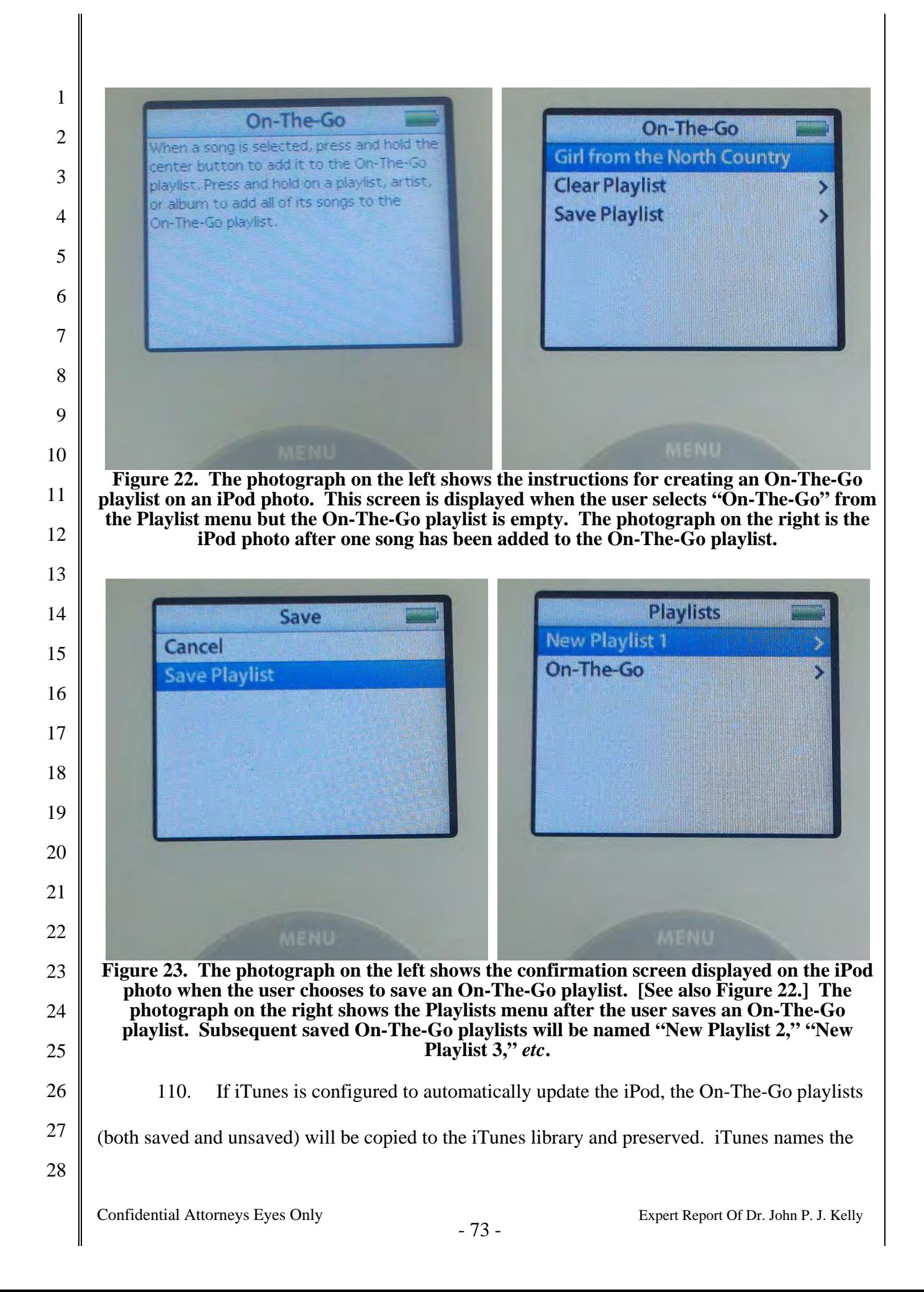

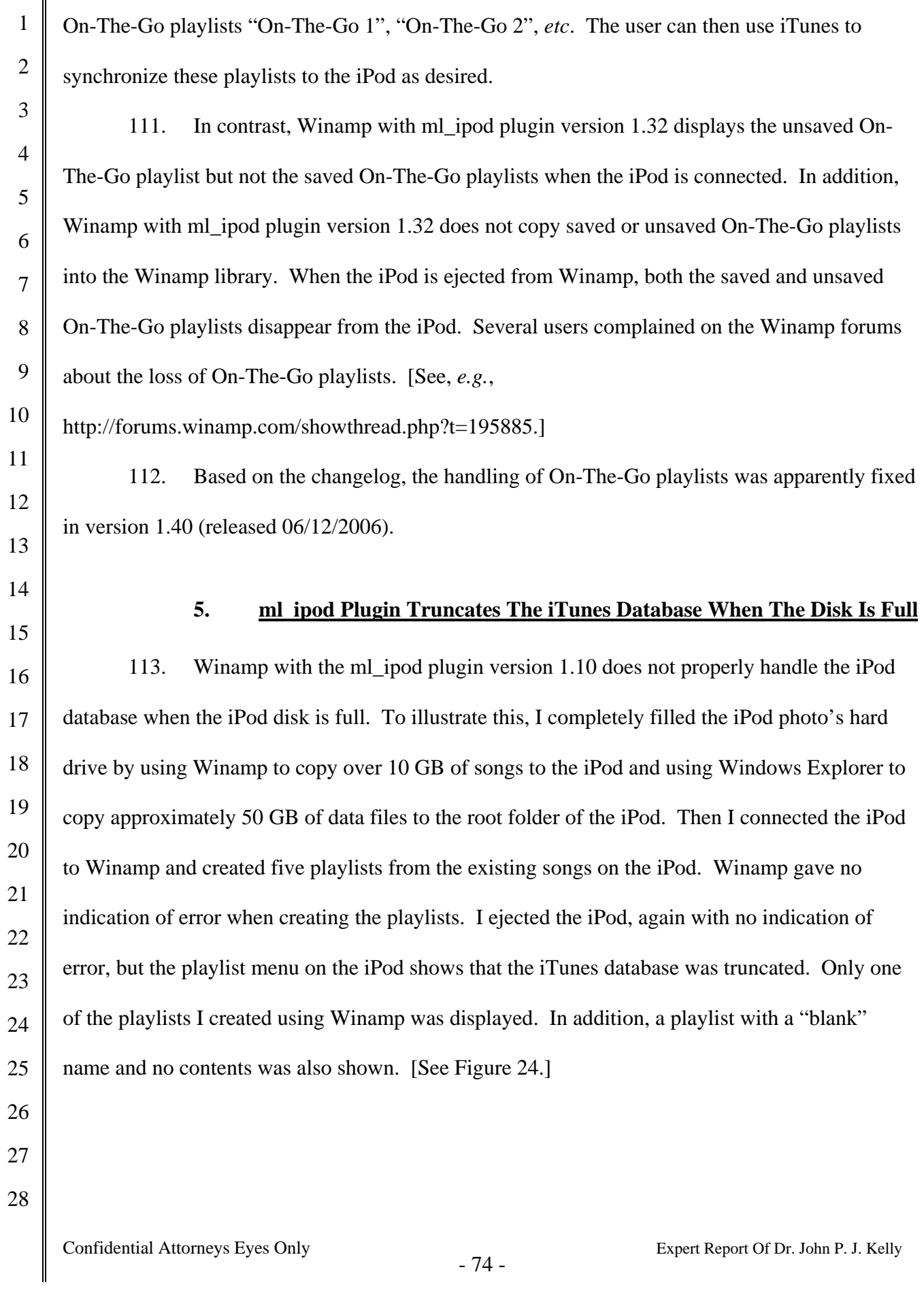

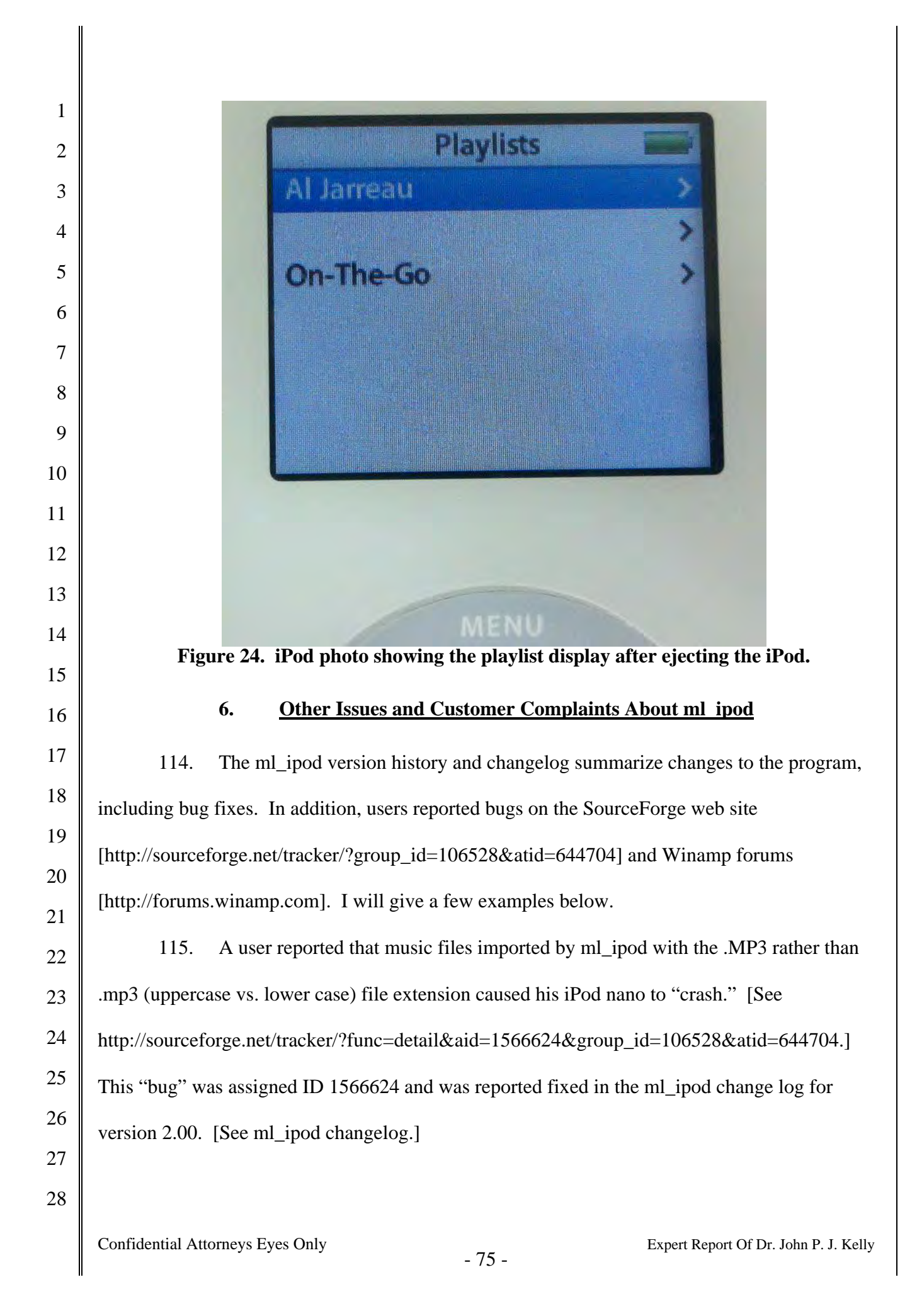

1 2 3 4 5 6 7 8 9 10 11 12 13 14 15 16 17 18 19 20 21 22 23 24 25 26 27 28 Confidential Attorneys Eyes Only  $-76 -$ <br>Expert Report Of Dr. John P. J. Kelly 116. A user reported that deleting songs from the iPod did not work properly and that the iPod accumulated multiple copies of some songs. [See, *e.g.*, http://forums.winamp.com/showthread.php?t=175357.] 117. Many users of the ml\_ipod plugin reported problems after upgrading to Winamp 5.2, which included the pmp\_ipod plugin. Although the plugins were incompatible, Winamp allowed both to be installed on the same computer and did not warn the user of the potential for problems. Symptoms included the corruption of the iTunes database and apparent loss of all the music files on the iPod. [See, *e.g.*, http://forums.winamp.com/showthread.php?threadid=239074, http://forums.winamp.com/showthread.php?threadid=238970, http://forums.winamp.com/showthread.php?t=239011.] ml\_ipod version 1.40 contained the warning, "This iPod plugin can not [*sic*] coexist with pmp\_ipod.dll which is found in your Winamp directory. Using both DLLs together will result in loss of your iPod music files!!!" [See, *e.g.*, warn\_pmp\_ipod.txt, revision 1.1.] The ml\_ipod plugin was modified to prevent ml\_ipod from running if pmp\_ipod was also installed on the user's computer. [See, *e.g.*, function init() in view\_ipod.cpp, revision 1.186.] 118. ml\_ipod could not initialize an iPod that was restored to factory condition and did not contain an iTunesDB, amongst other important files and directories, until version 2.04 (released 04/14/2007). [See change log.] B. **PMP\_IPOD PLUGIN 1. pmp ipod Plugin Deletes On-The-Go Playlists** 119. The pmp\_ipod plugin did not correctly handle saved On-The-Go playlists. When an iPod containing a saved On-The-Go playlist is connected to Winamp version 5.2 with pmp\_ipod version 0.3, Winamp displays an empty playlist named "On The Go". [See Figure 25.]

When the iPod is ejected, the On-The-Go playlist(s) on the iPod are lost. Either an empty playlist (named "On The Go" without dashes between the words) appears on the iPod [see Figure 26.], or the "On The Go" playlist disappears entirely [see Figure 27.].

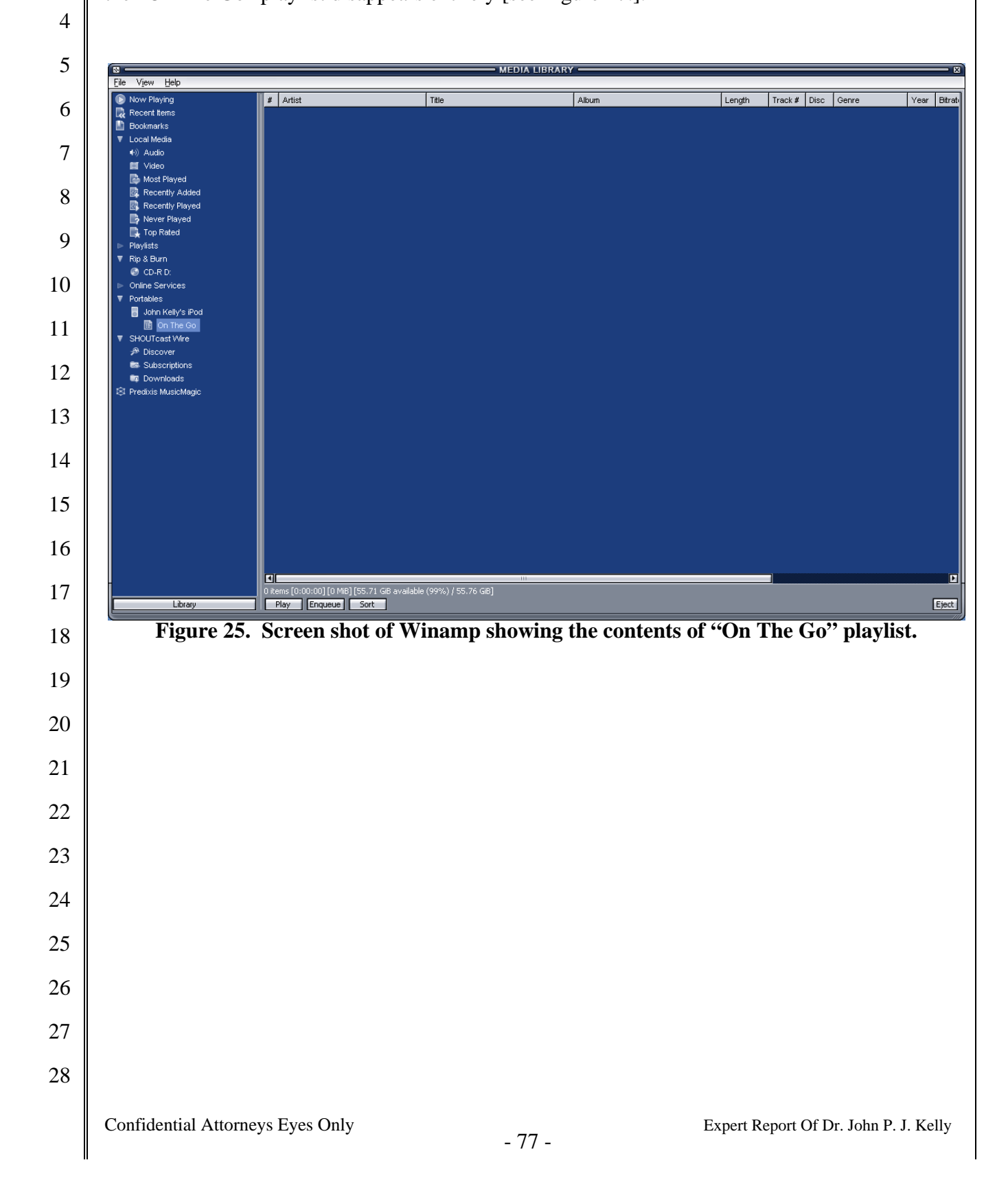

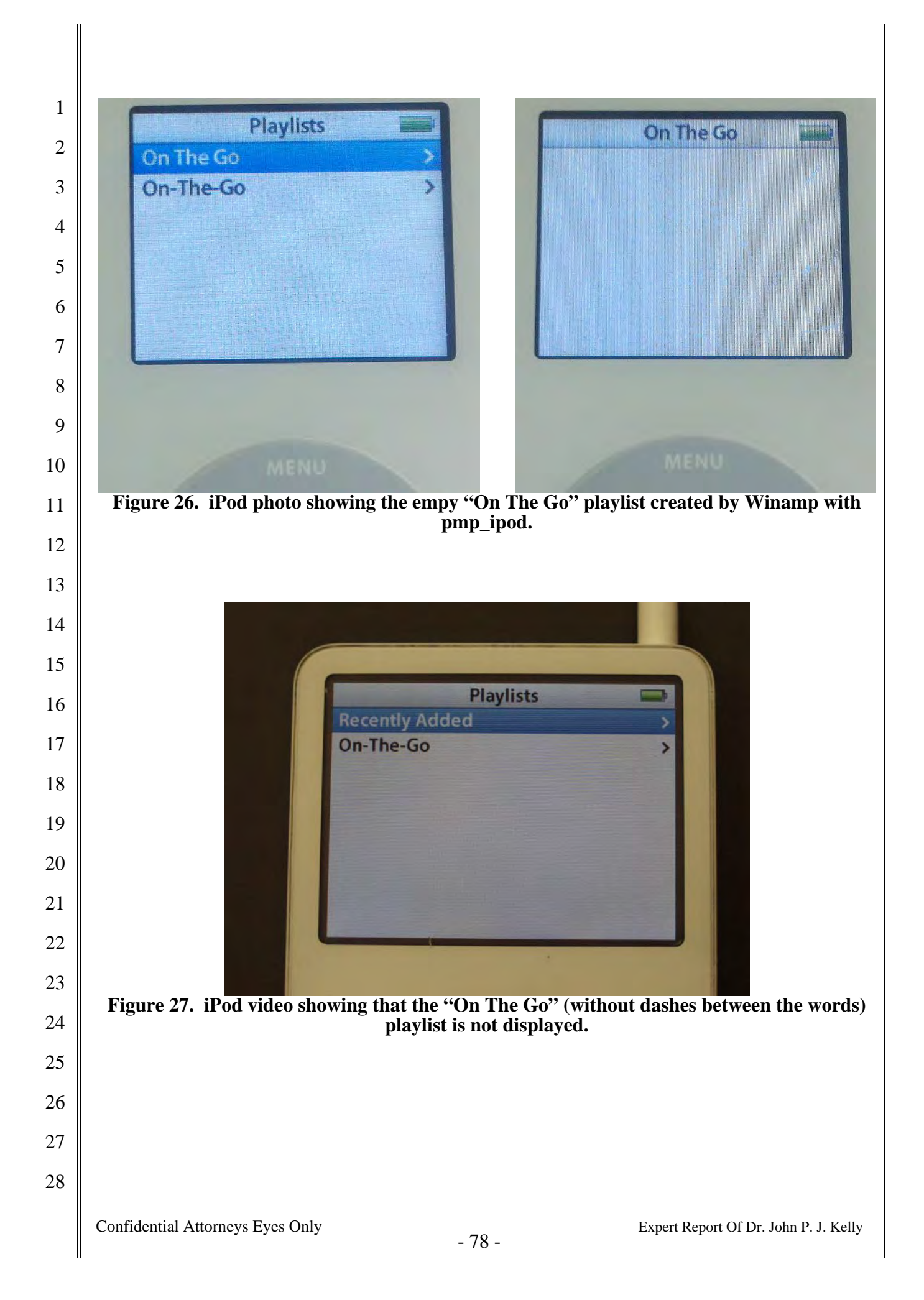

# 2

1

### **2. pmp ipod Plugin May Leave The iTunes Database In An Inconsistent State**

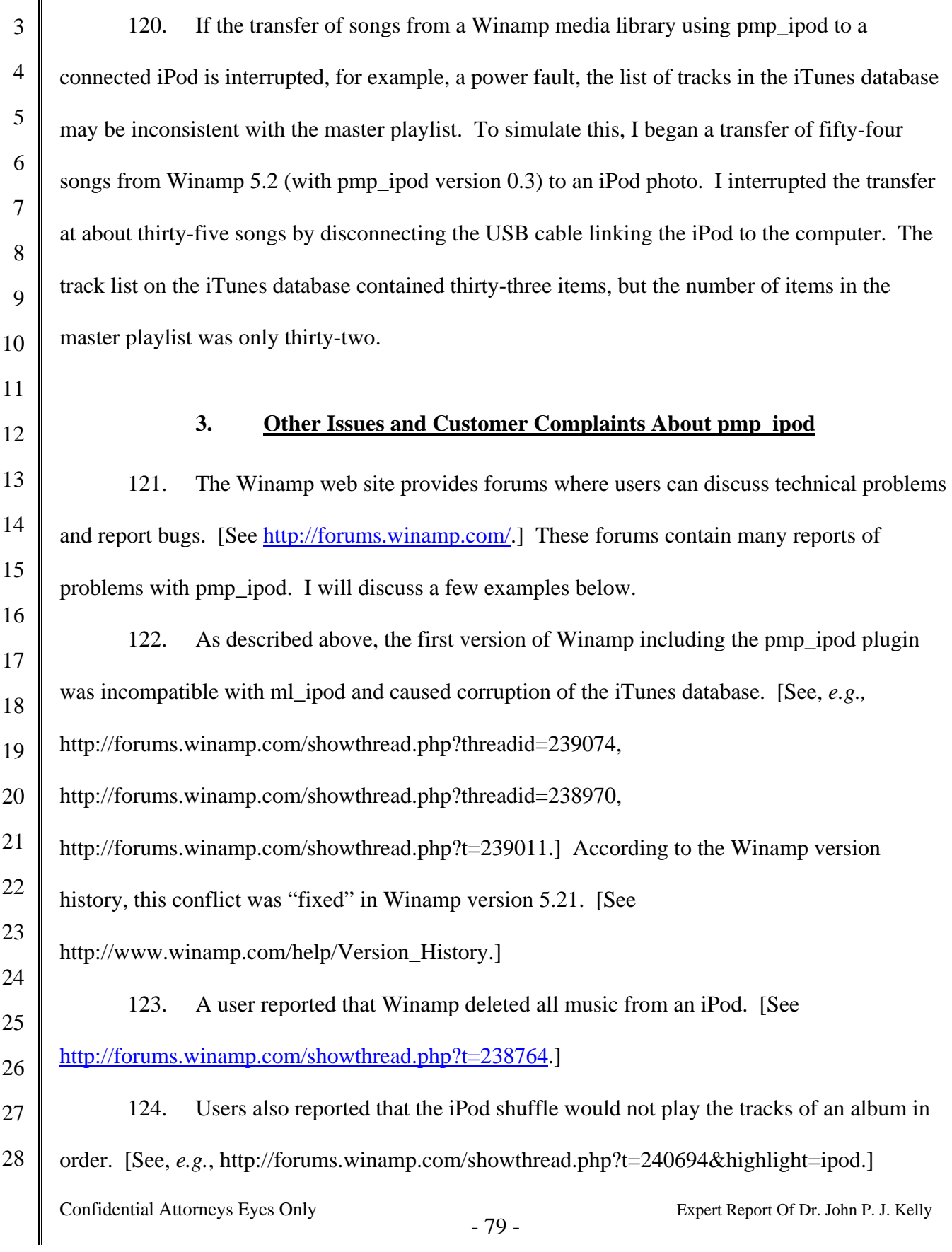

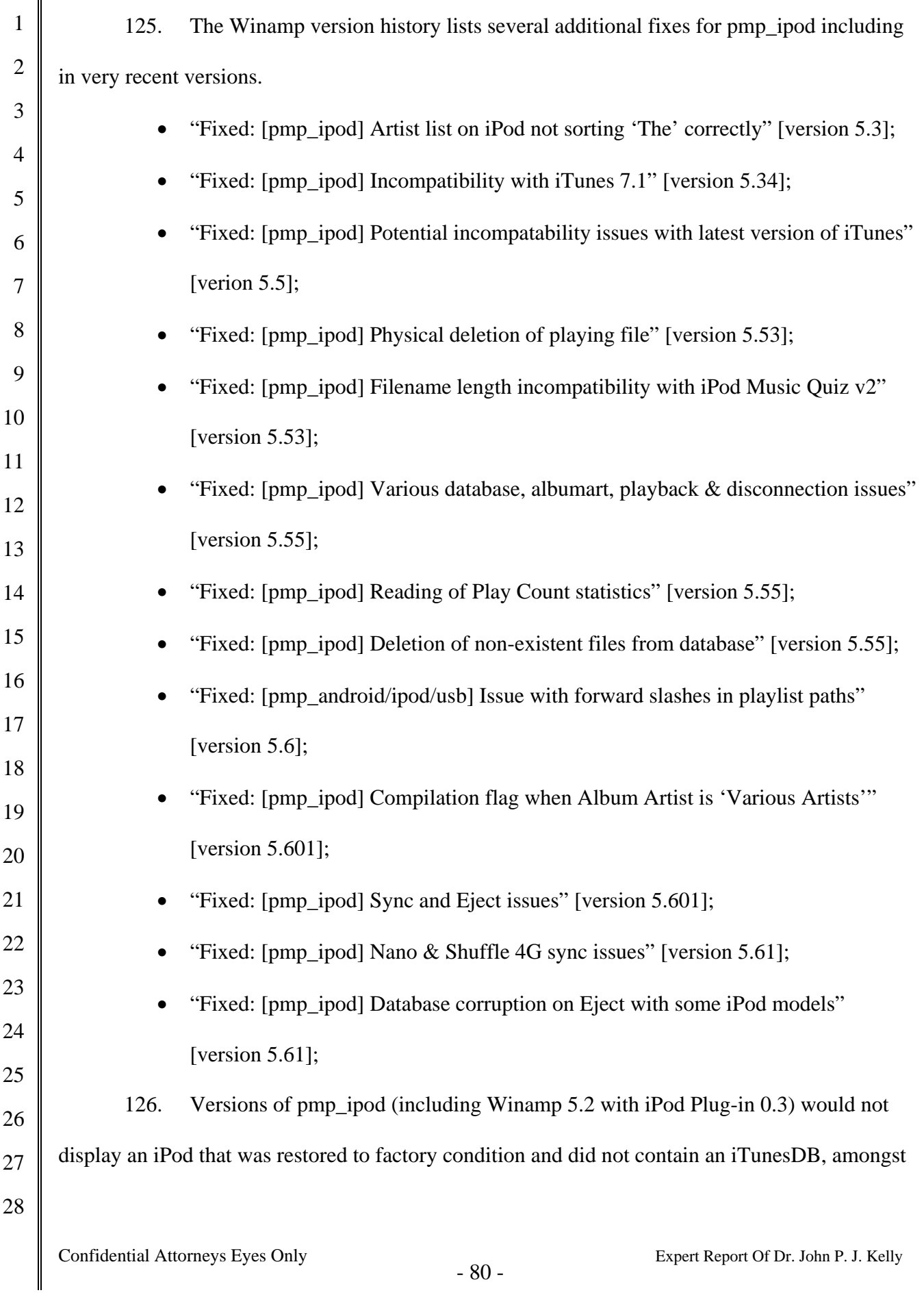

other important files and directories. Thus, there was no way for pmp\_ipod to initialize and manage such a factory-restored iPod.

## **VI. RealPlayer With Harmony Compatibility Issues**

 127. RealPlayer 10.5 was the first version of RealPlayer to include Harmony Technology. RealPlayer with Harmony apparently enabled support for iPod and iTunes m4a and m4p music files. [See Figure 28.] There were multiple versions of 10.5 released over several years, each version identified by a build number. I conducted experiments using builds 6.0.12.1040 (dated 8/13/2004), 6.0.12.1235 (dated 06/30/2005), and 6.0.12.1741 (dated  $10/16/2006$ .  $87$ 128. RealPlayer 10.5 included a tab for the management of a music library stored on the local computer. [See Figure 29.] RealPlayer 10.5 also included a tab that enabled the transfer of songs to portable devices, including iPods. [See Figure 30.]  $\overline{a}$ 87 Dates are part of the digital signature included with the install program.

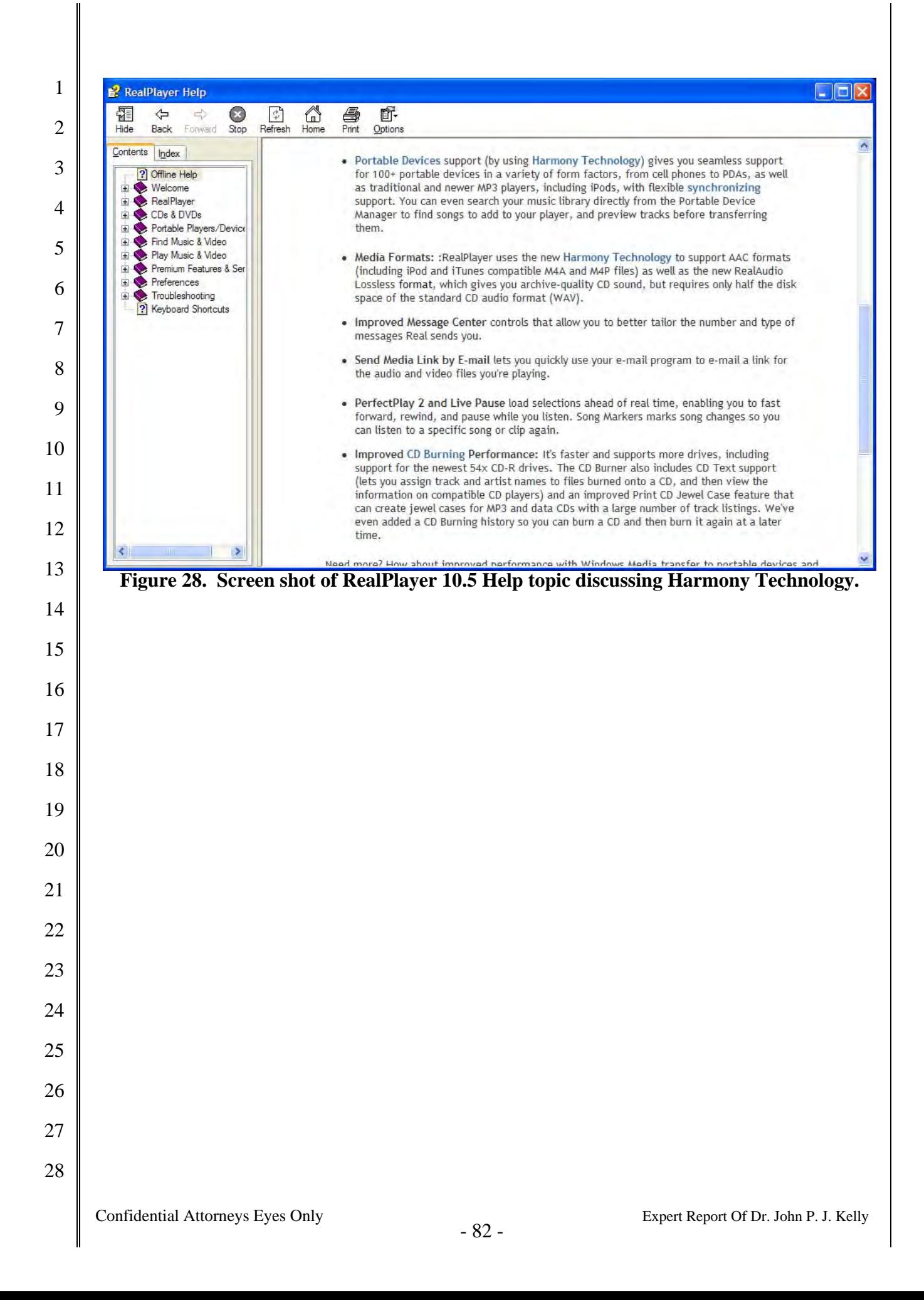

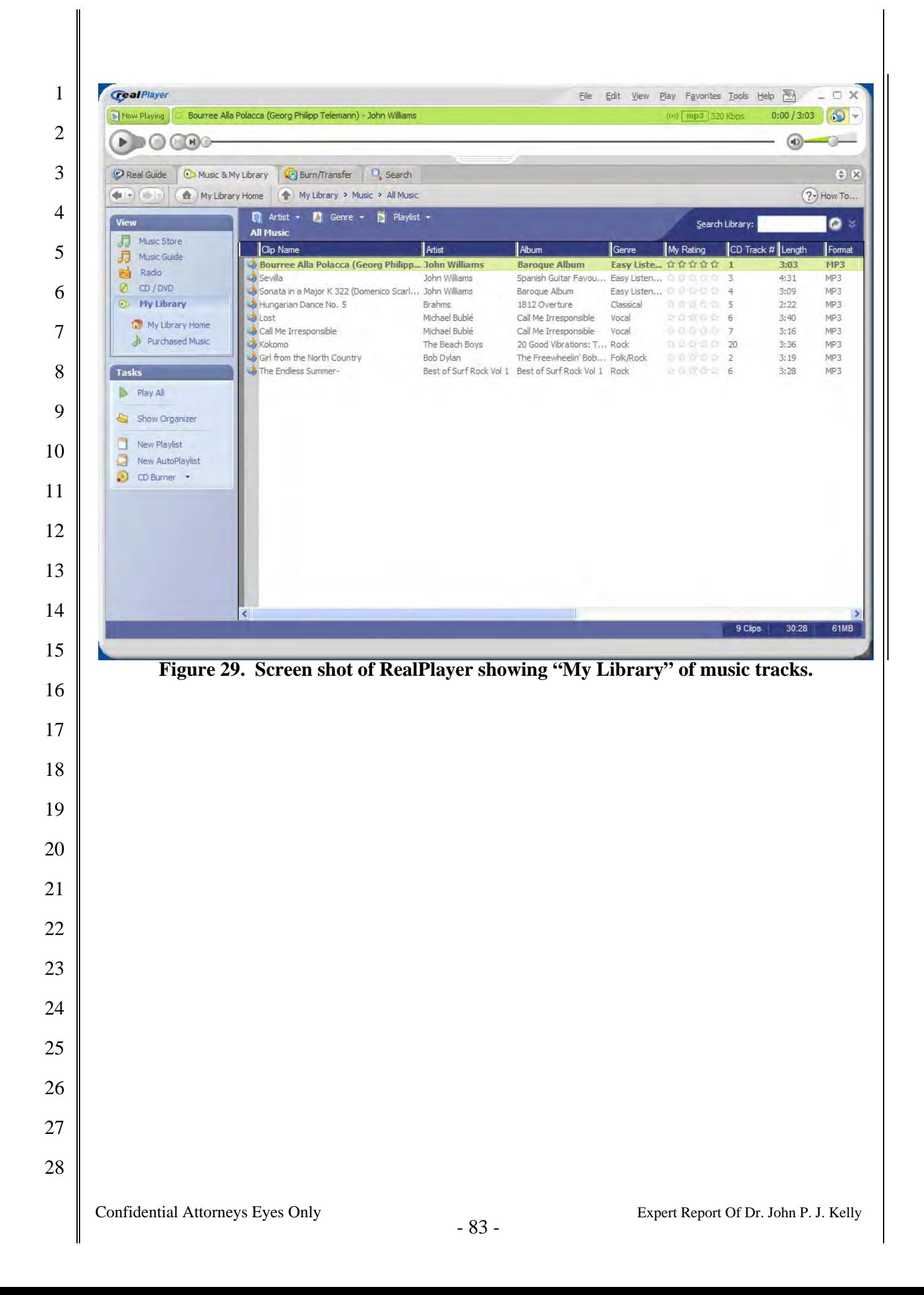

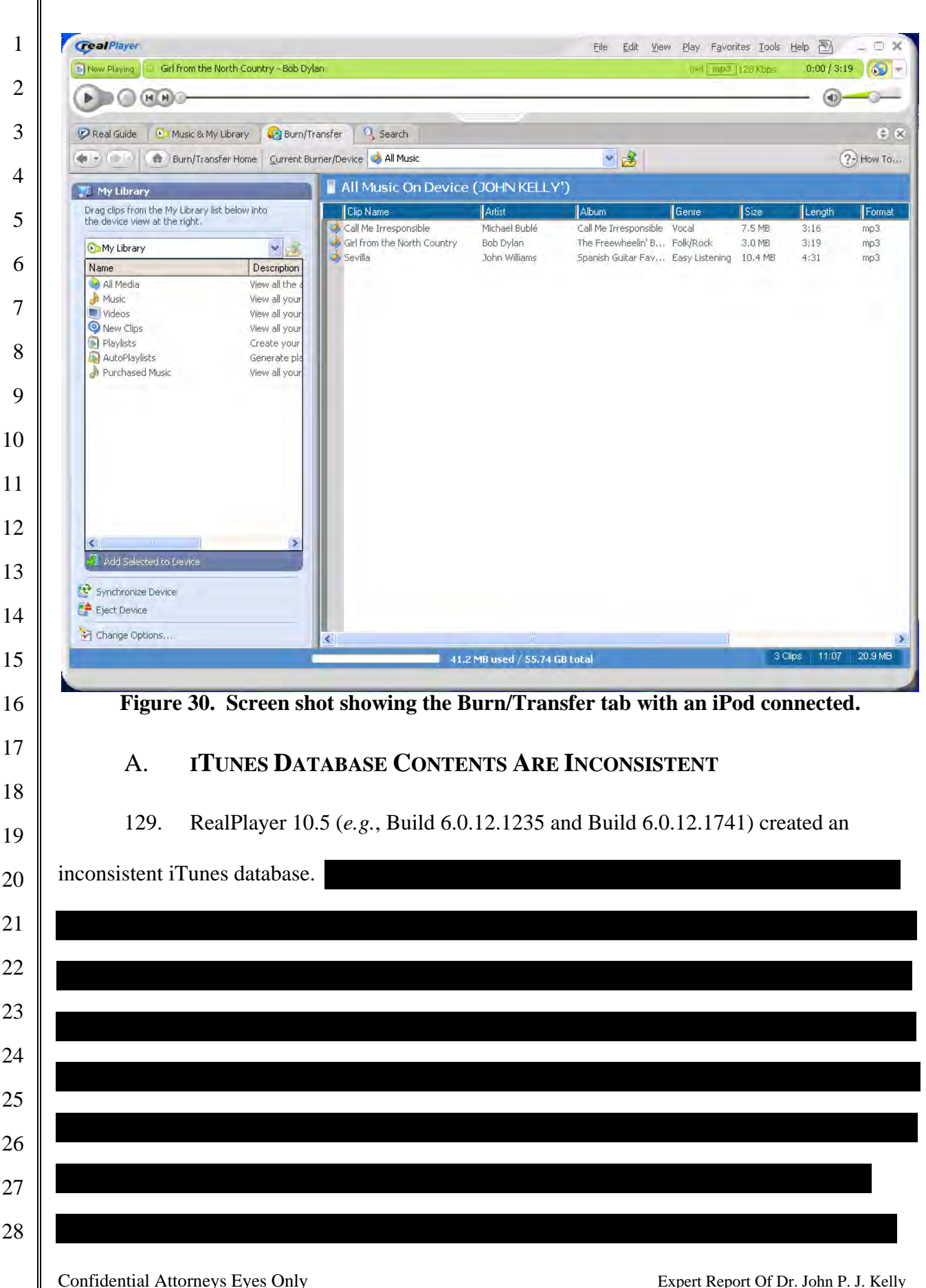

║

 $\blacksquare$ 

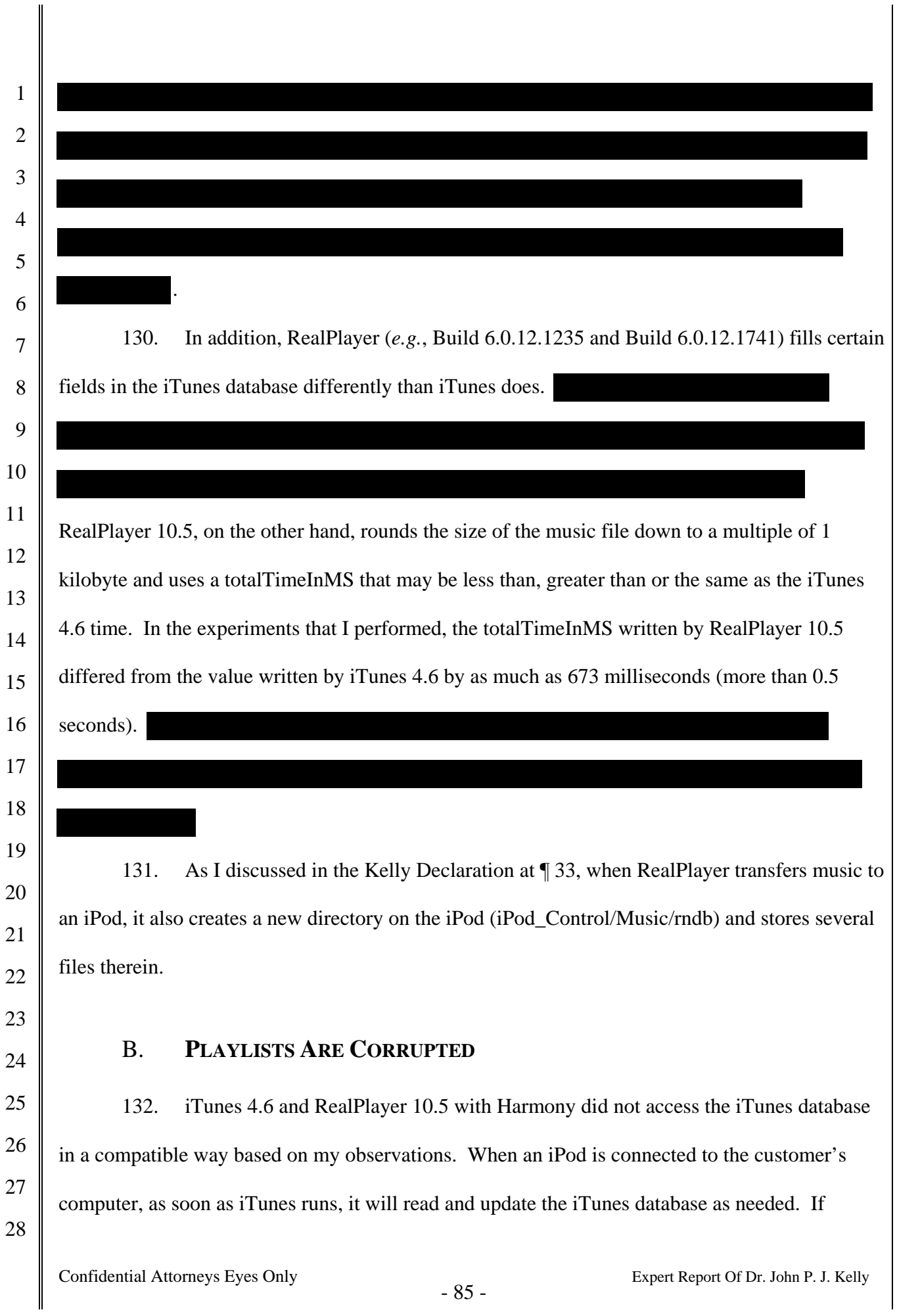

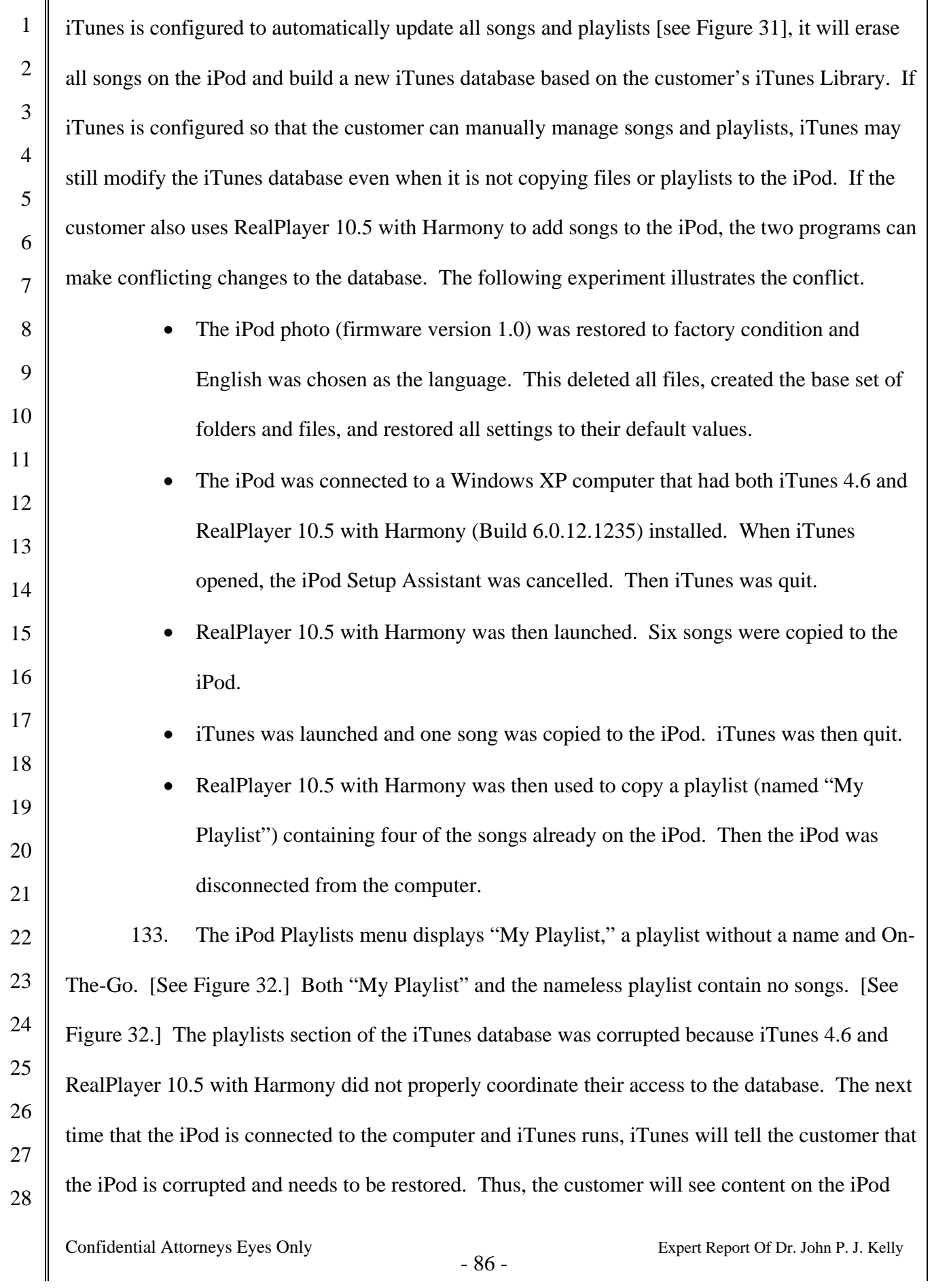

I

 appear and disappear seemingly at random depending on how and in what order they are using iTunes and RealPlayer 10.5 with Harmony. They may also be asked to repeatedly restore and resync their iPod.

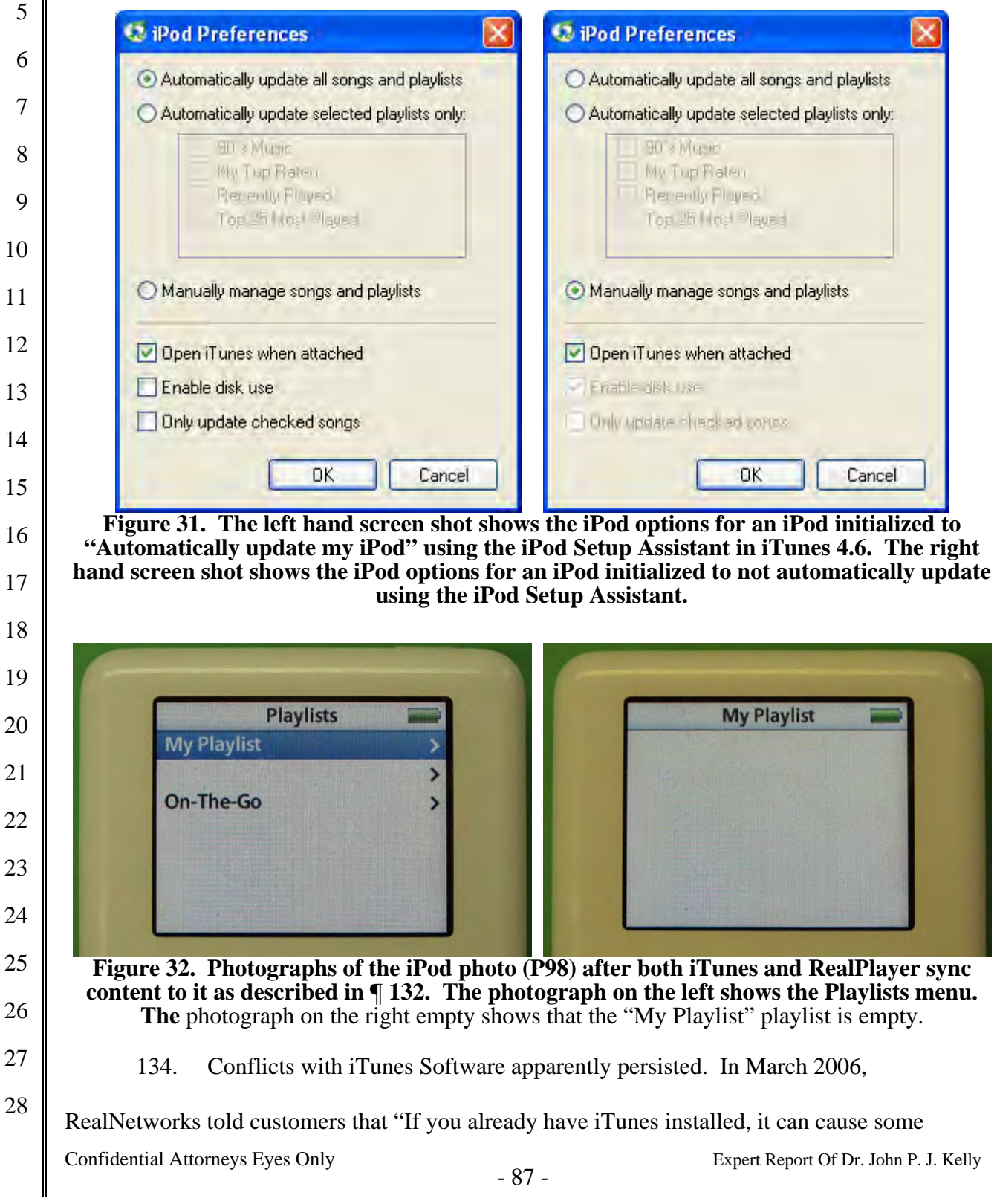

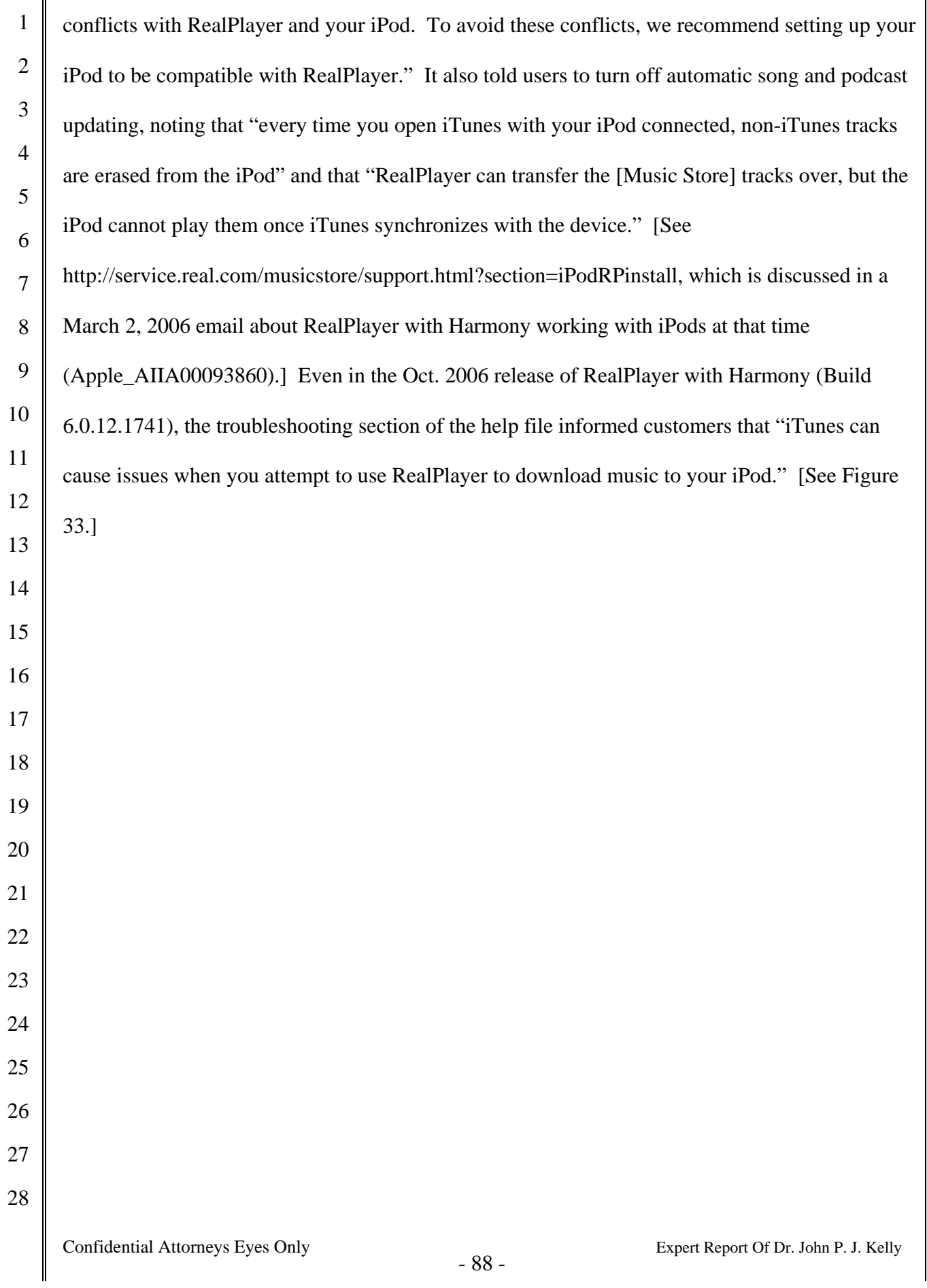

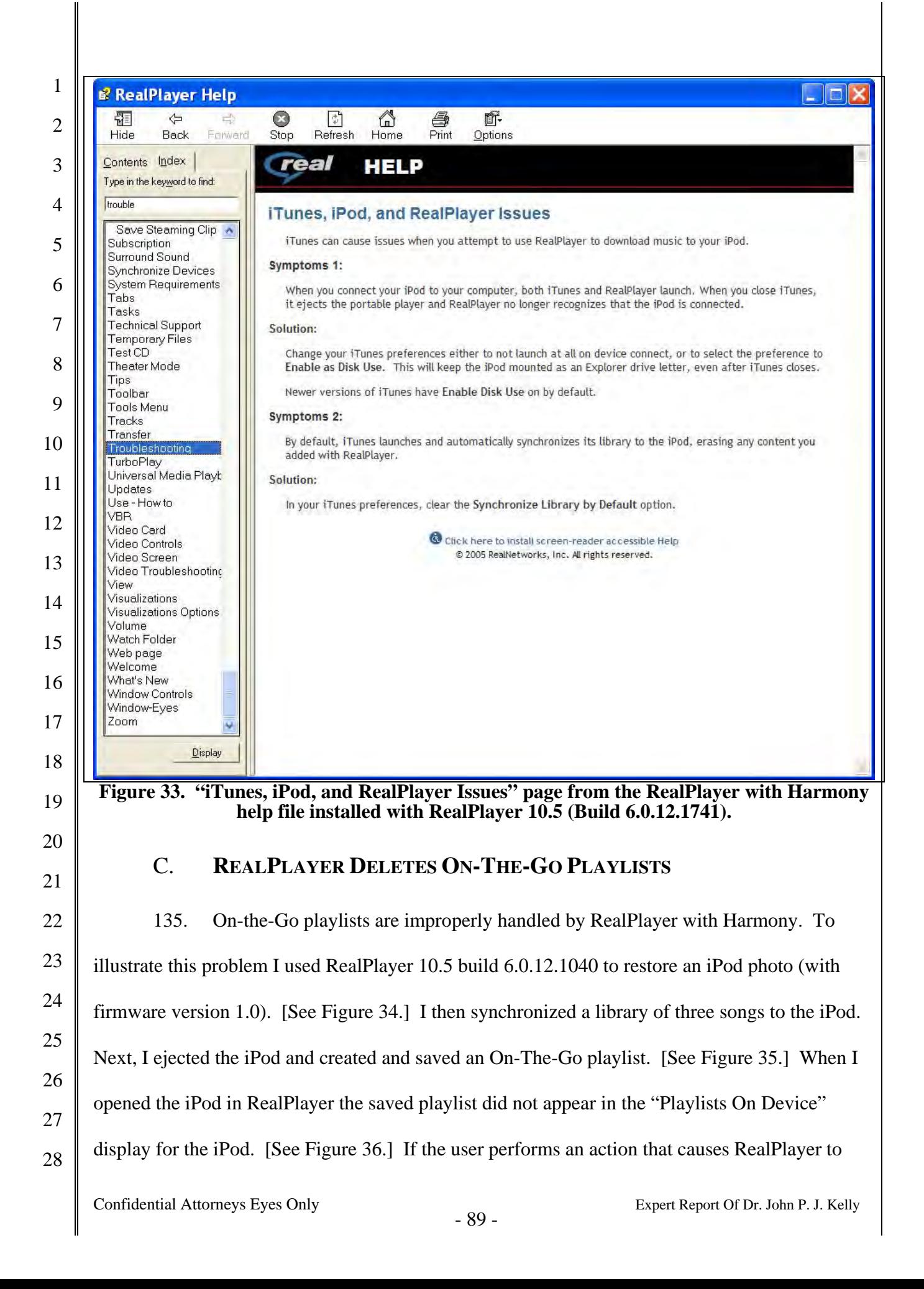

 update the iTunes database on the iPod – for example, rating a song [see Figure 37] – the saved On-The-Go playlist is deleted after the iPod is ejected. RealPlayer also does not preserve unsaved On-The-Go playlists. The unsaved On-The-Go playlist is lost from the iPod if RealPlayer updates the iTunes database on the iPod.

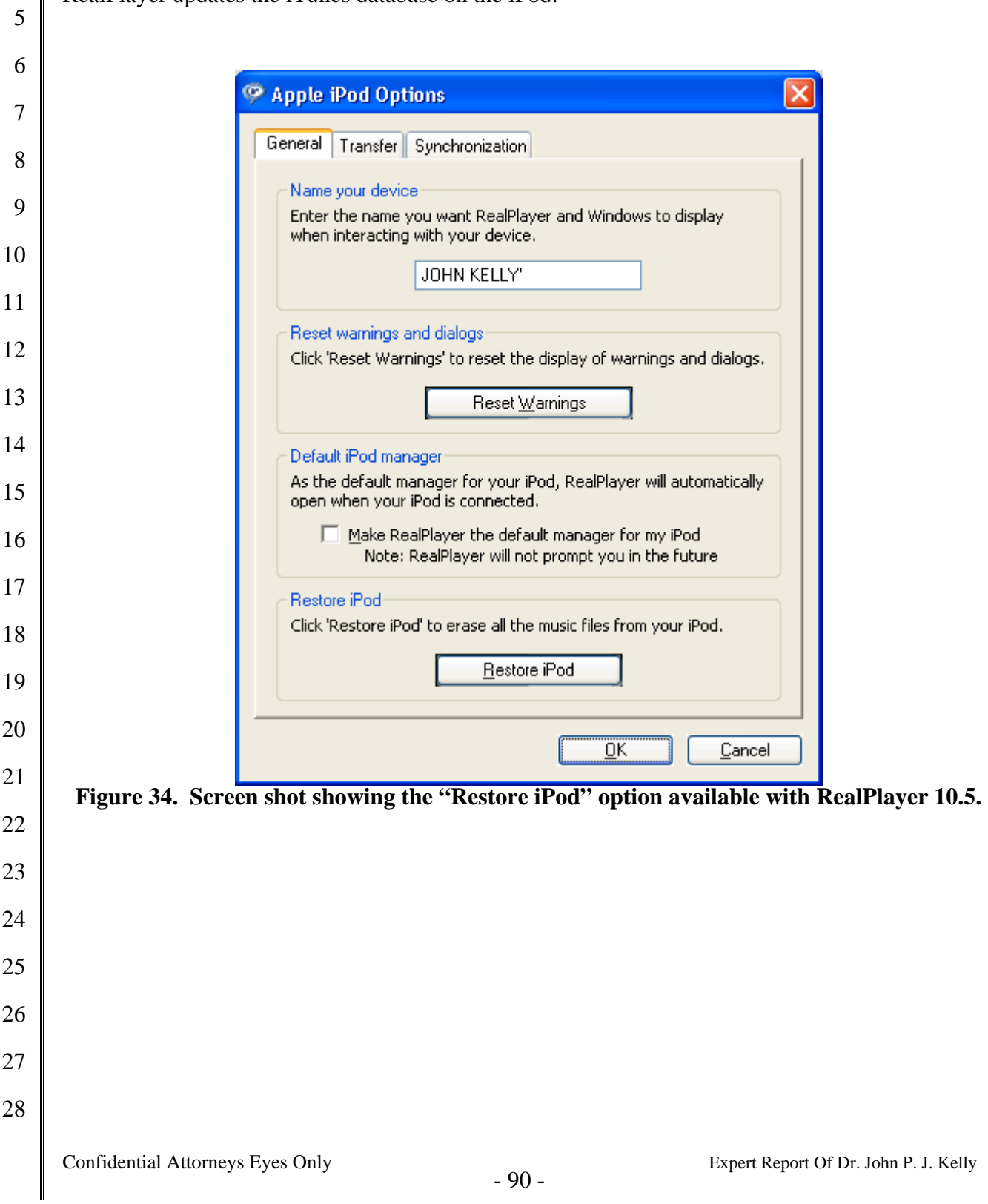

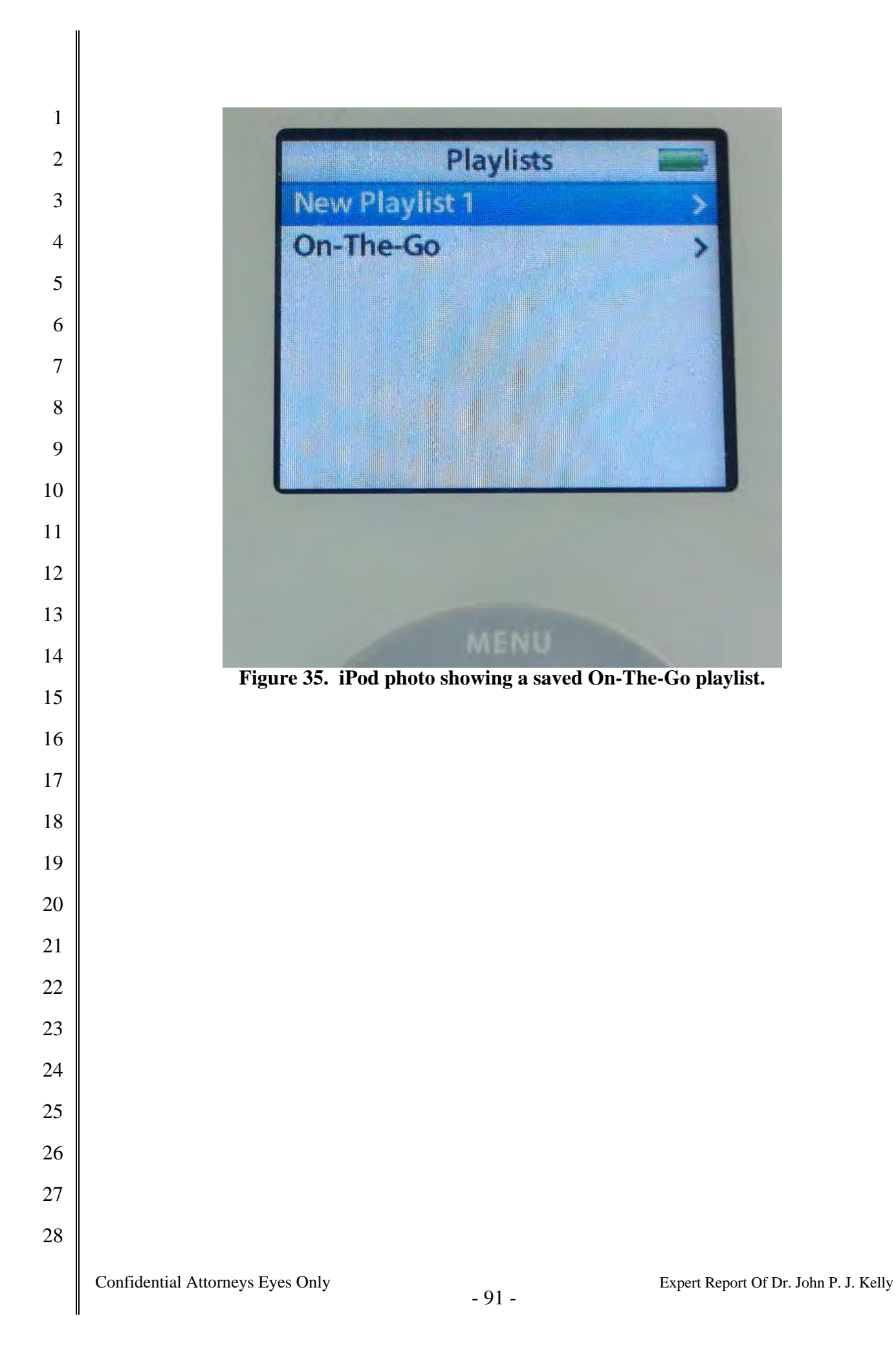

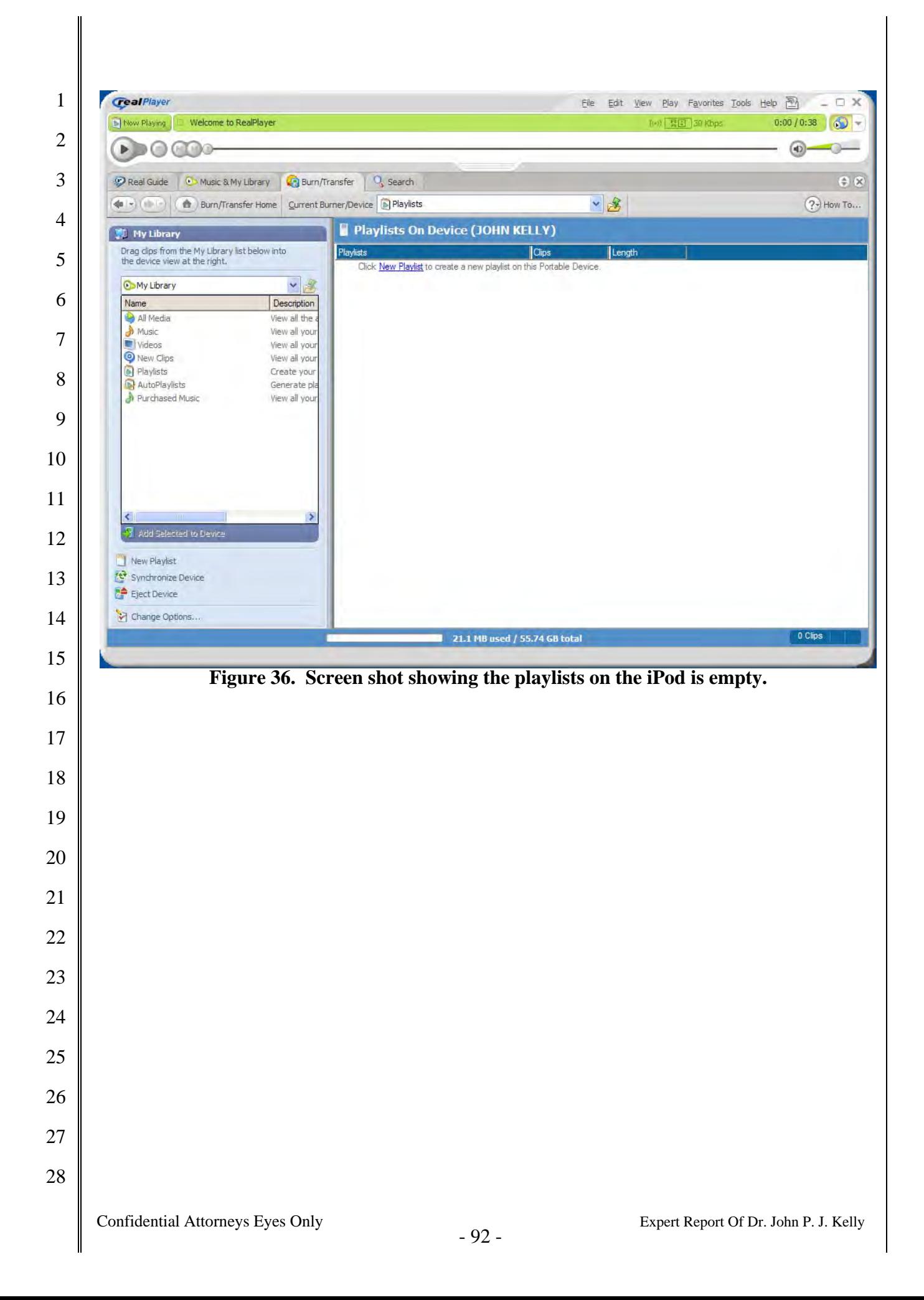

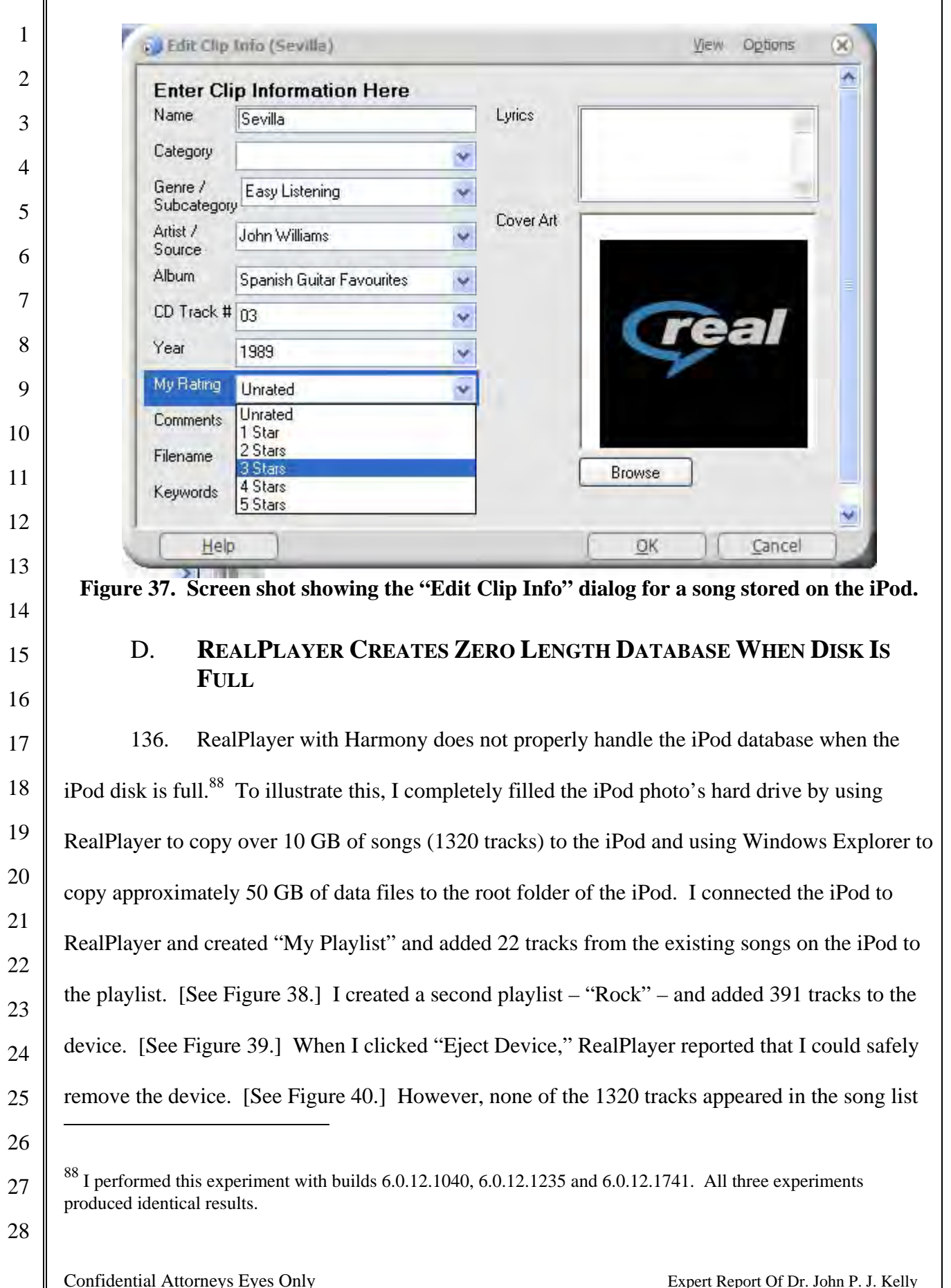

 $\blacksquare$ 

 on the iPod, and it appeared that I had lost 10 GB of music. When I examined the iTunes database on the iPod, I discovered that it was zero bytes in length. RealPlayer had given no indication of its failure to correctly write the iTunes database.

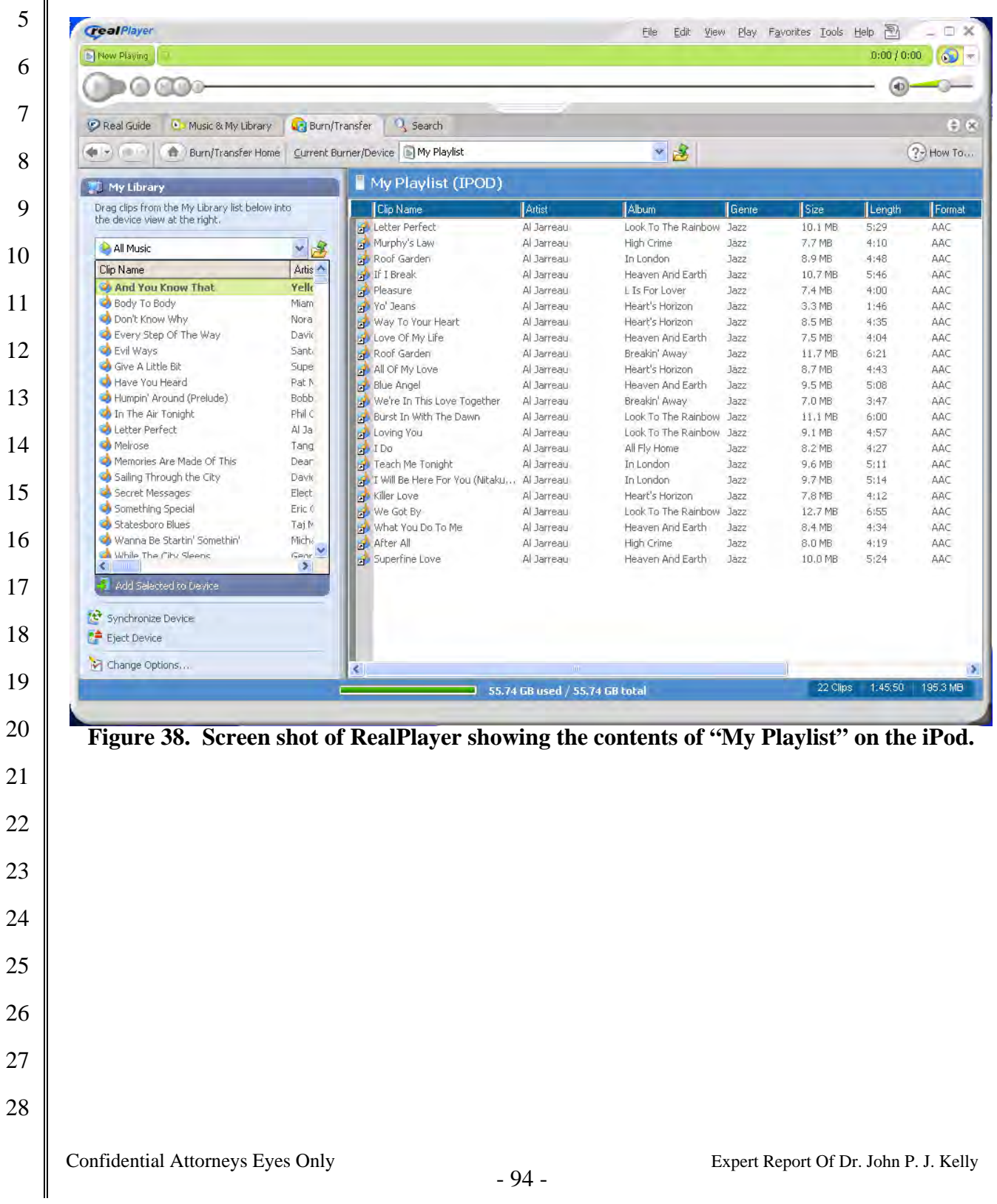

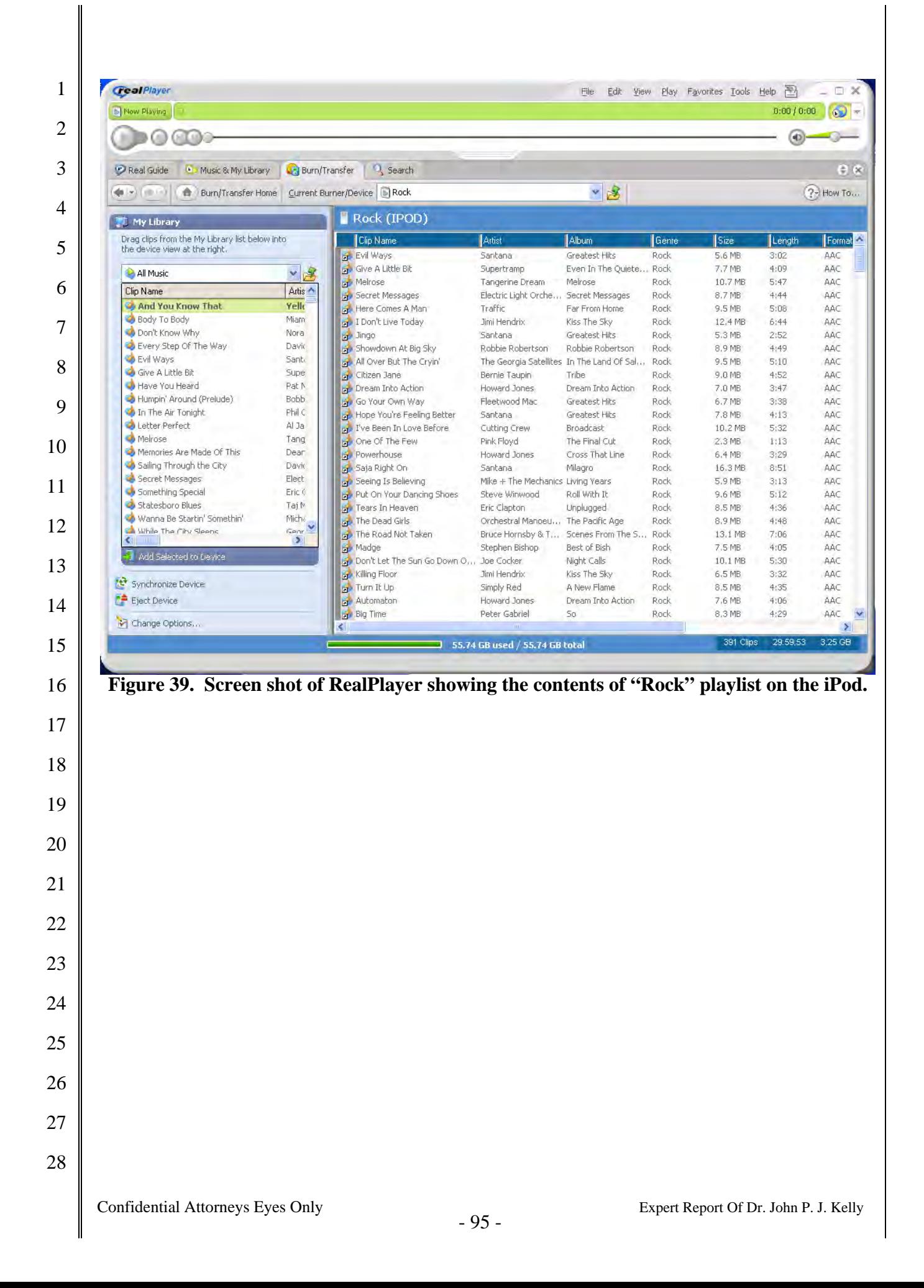

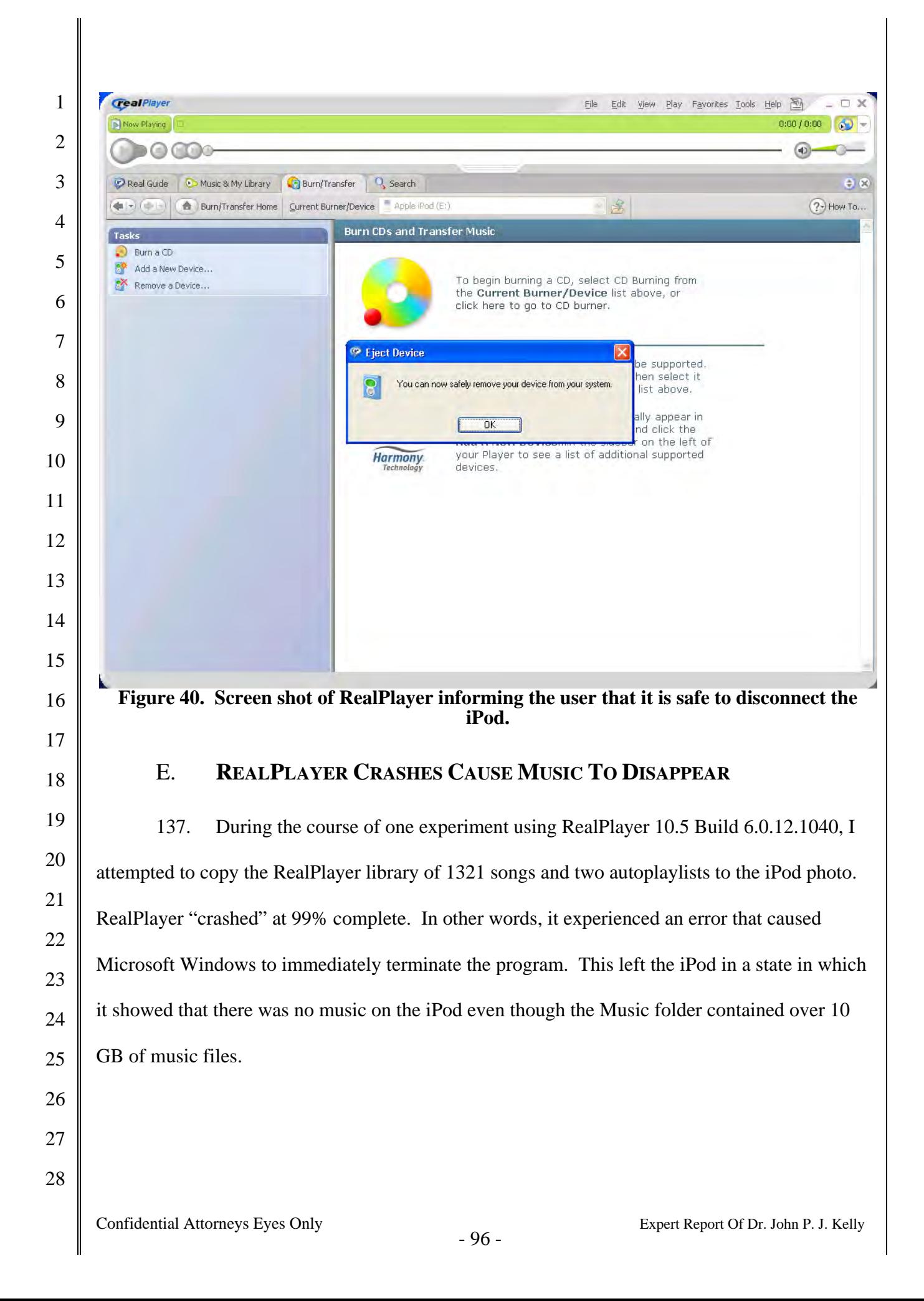

#### F. **REALPLAYER DOES NOT HANDLE SPECIAL CHARACTERS IN SONG TAGS**

138. RealPlayer improperly displays and causes the iPod to improperly display the names of songs containing multi-byte UTF-8 characters. For example, RealPlayer Build 6.0.12.1040 does not correctly display the song title "Melõdiqúe." [See Figure 41.] When RealPlayer writes this song name to the iTunes database on an iPod photo (with firmware version 1.0), it does not correctly convert the UTF-8 characters to two byte Unicode, and the song display on the iPod is also incorrect. [See Figure 42.] This song name is displayed correctly by iTunes 4.7 [see Figure 43], and is correctly displayed on the iPod when it is written to the iPod using iTunes 4.7 [see Figure 42].

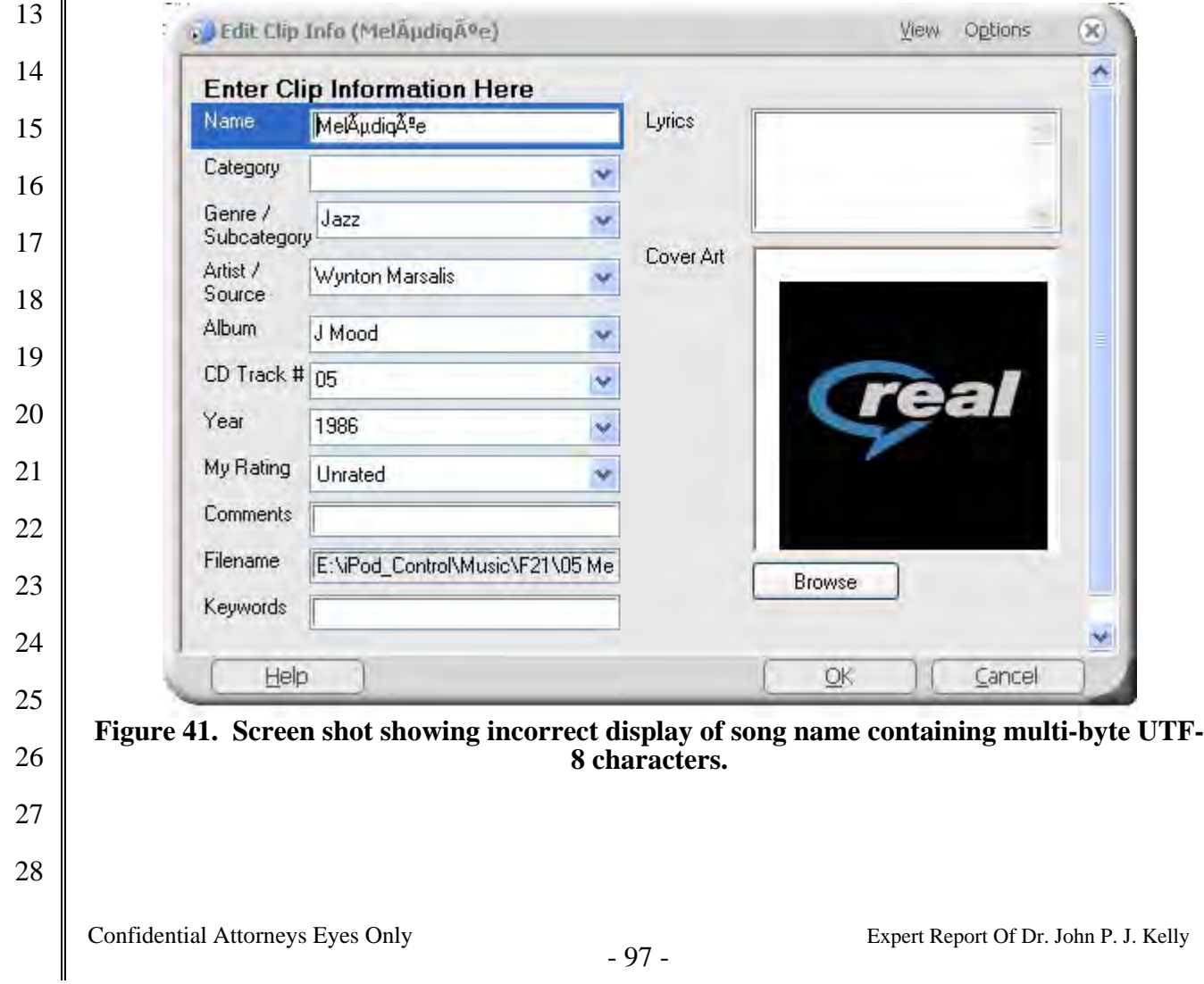

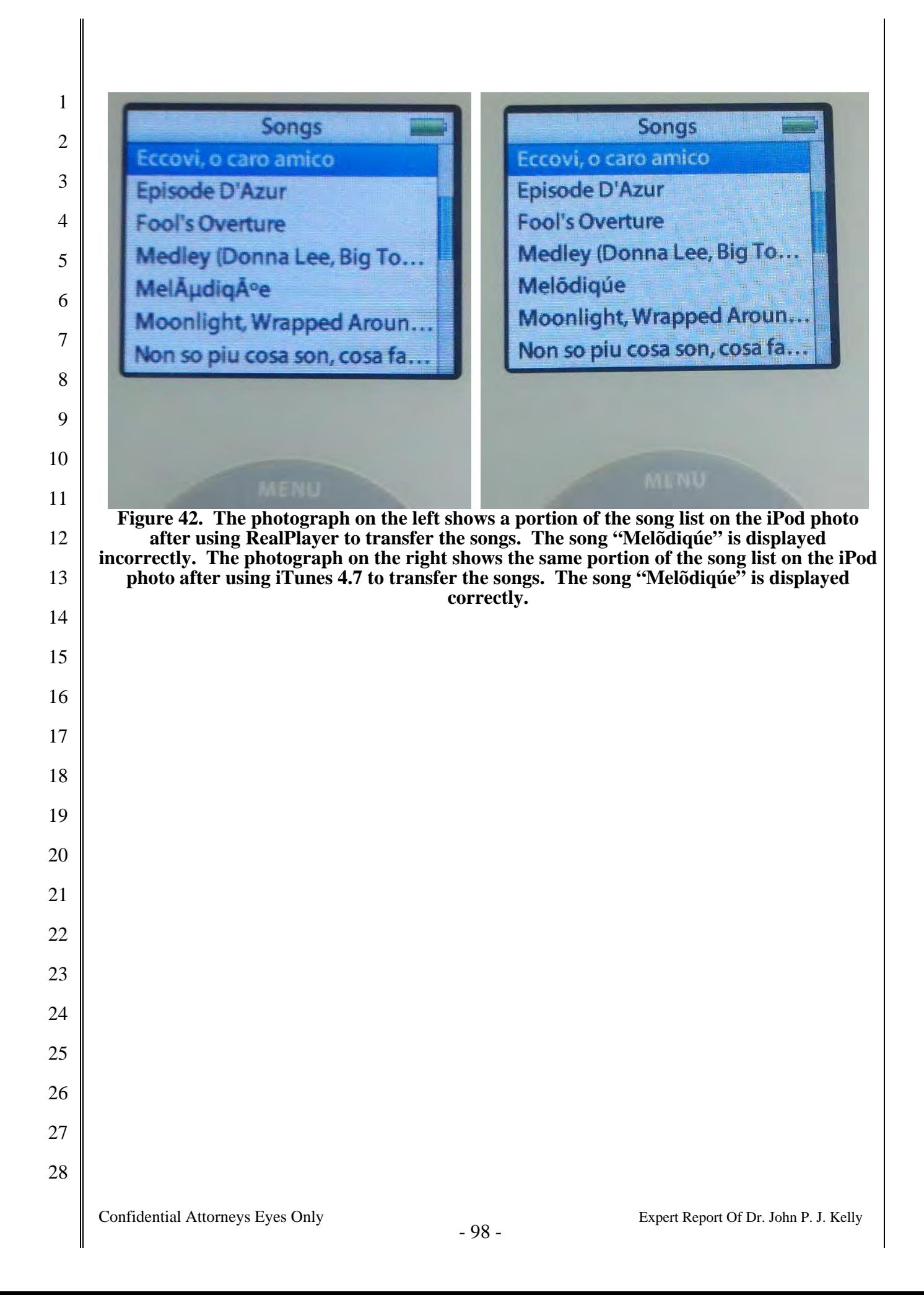

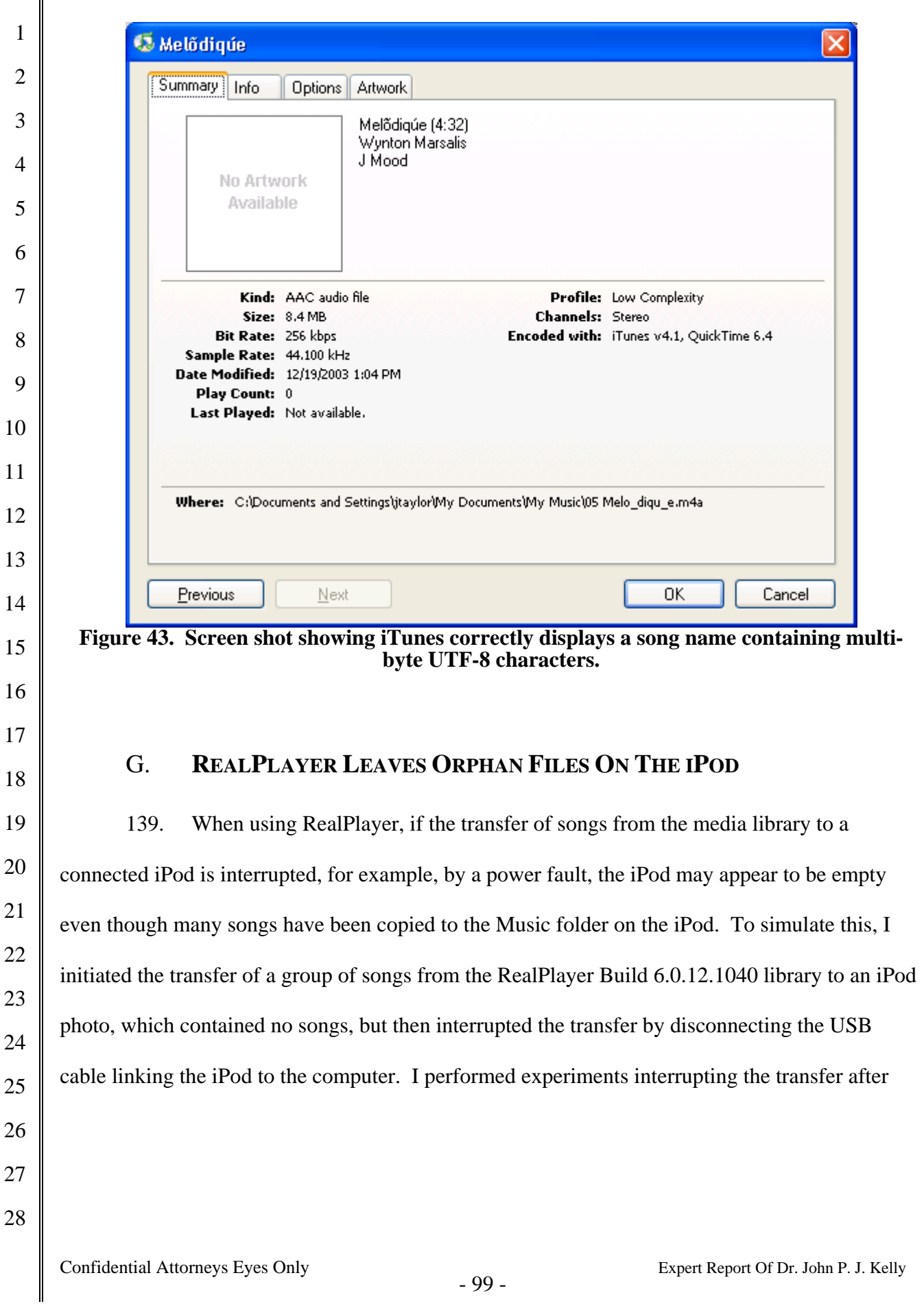

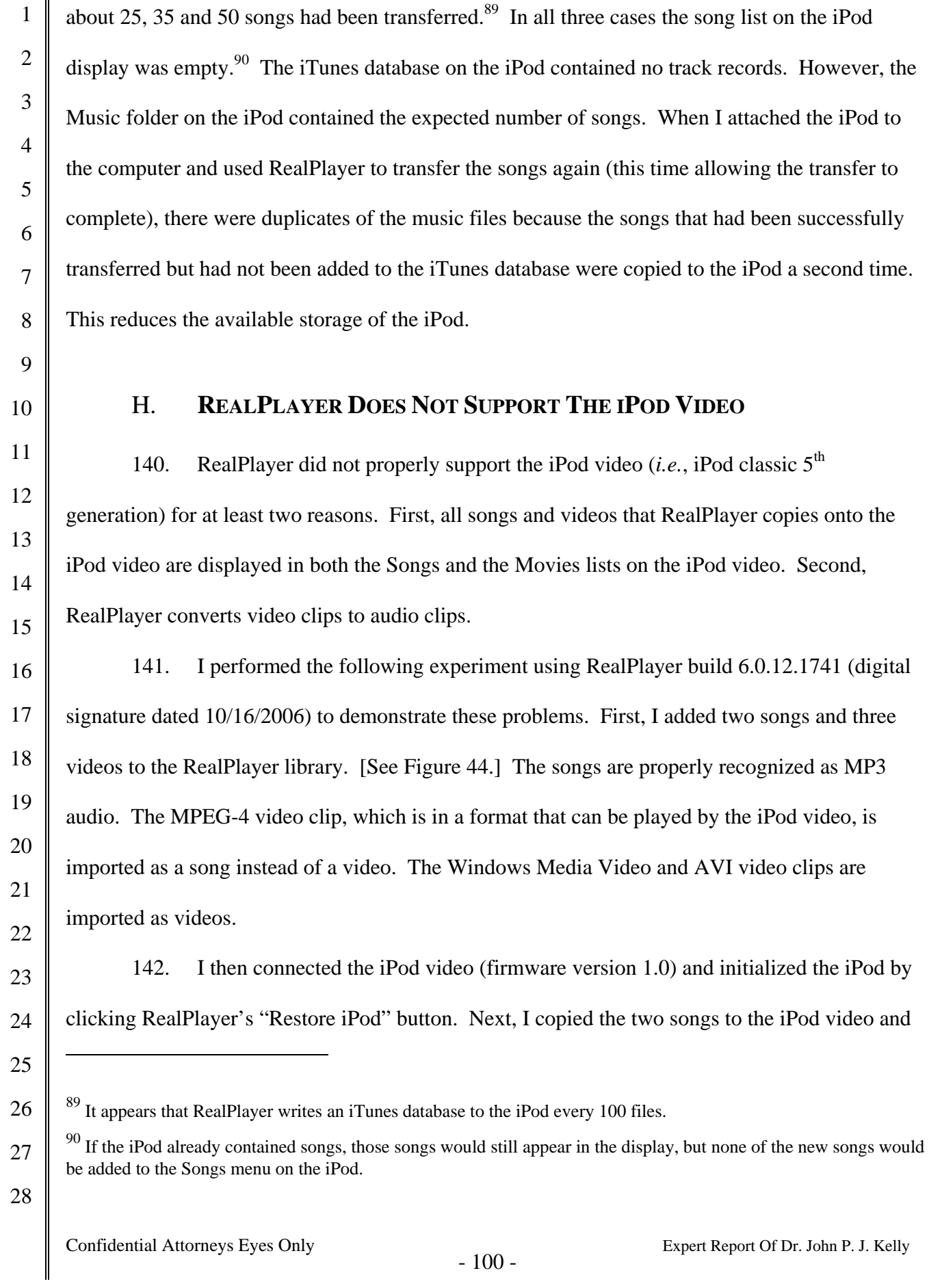

 disconnected the iPod from the computer. As shown in Figure 45, the two songs appear in both the Songs list and the Movies list in the iPod video user interface. The songs should only appear in Songs list. My examination of the iTunes database created by RealPlayer shows that the database is missing information required by the iPod video. In fact, the database is missing fields added after iTunes 4.5 (released in April 2004). 143. Then, I connected the iPod video to the computer once again and copied the three video clips to the iPod video. RealPlayer only copied the MPEG-4 and Windows Media Video clips. Although RealPlayer did not copy the AVI video clip, it did not display any error or warning messages. Finally, I disconnected the iPod video from the computer. Both the songs and videos are displayed in the Songs list and the Movies list in the iPod video user interface. [See Figure 46.] In addition, none of the videos are playable as videos on the iPod. The video clips have been converted to MPEG-4 audio files by RealPlayer, again, without displaying an warning messages.

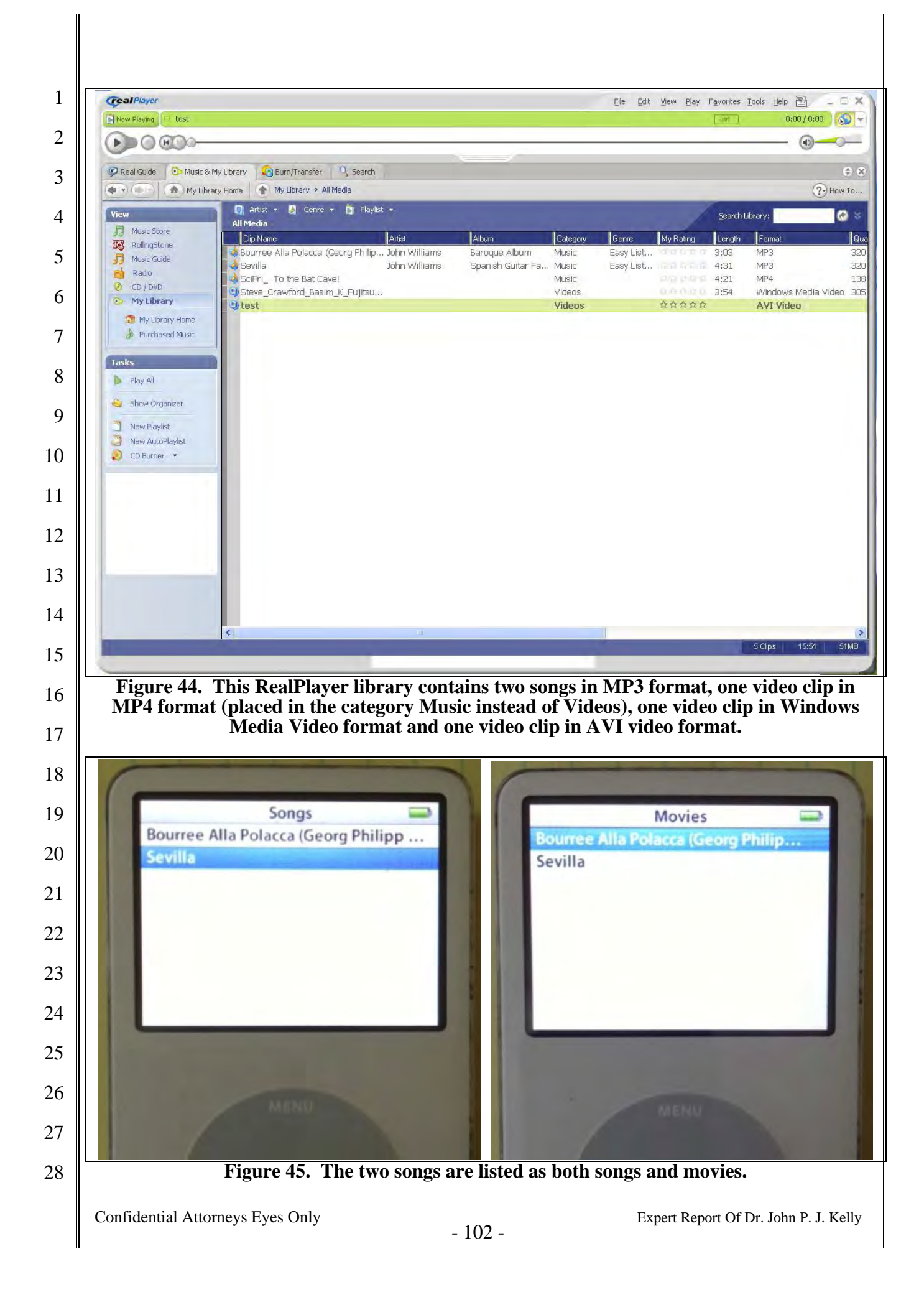

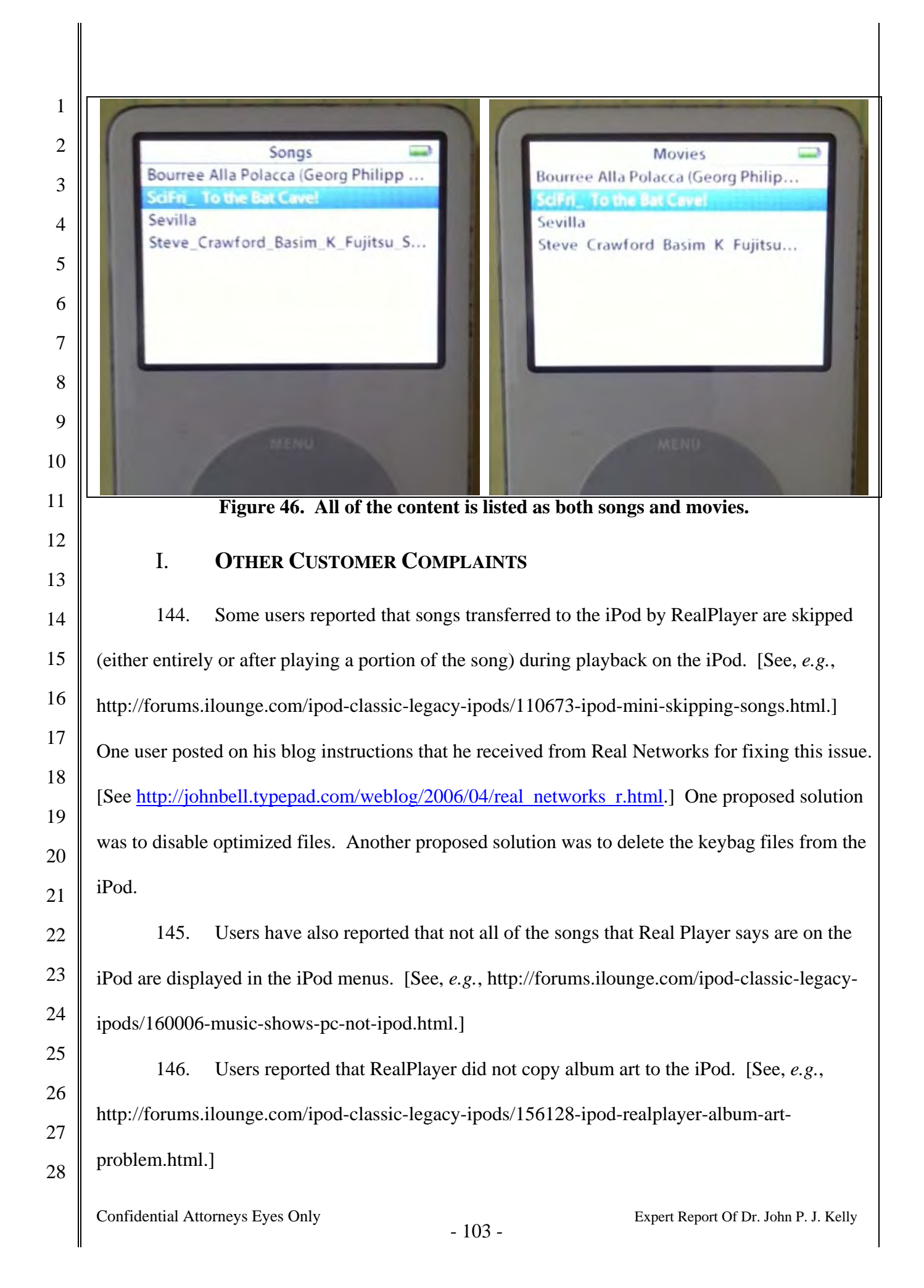

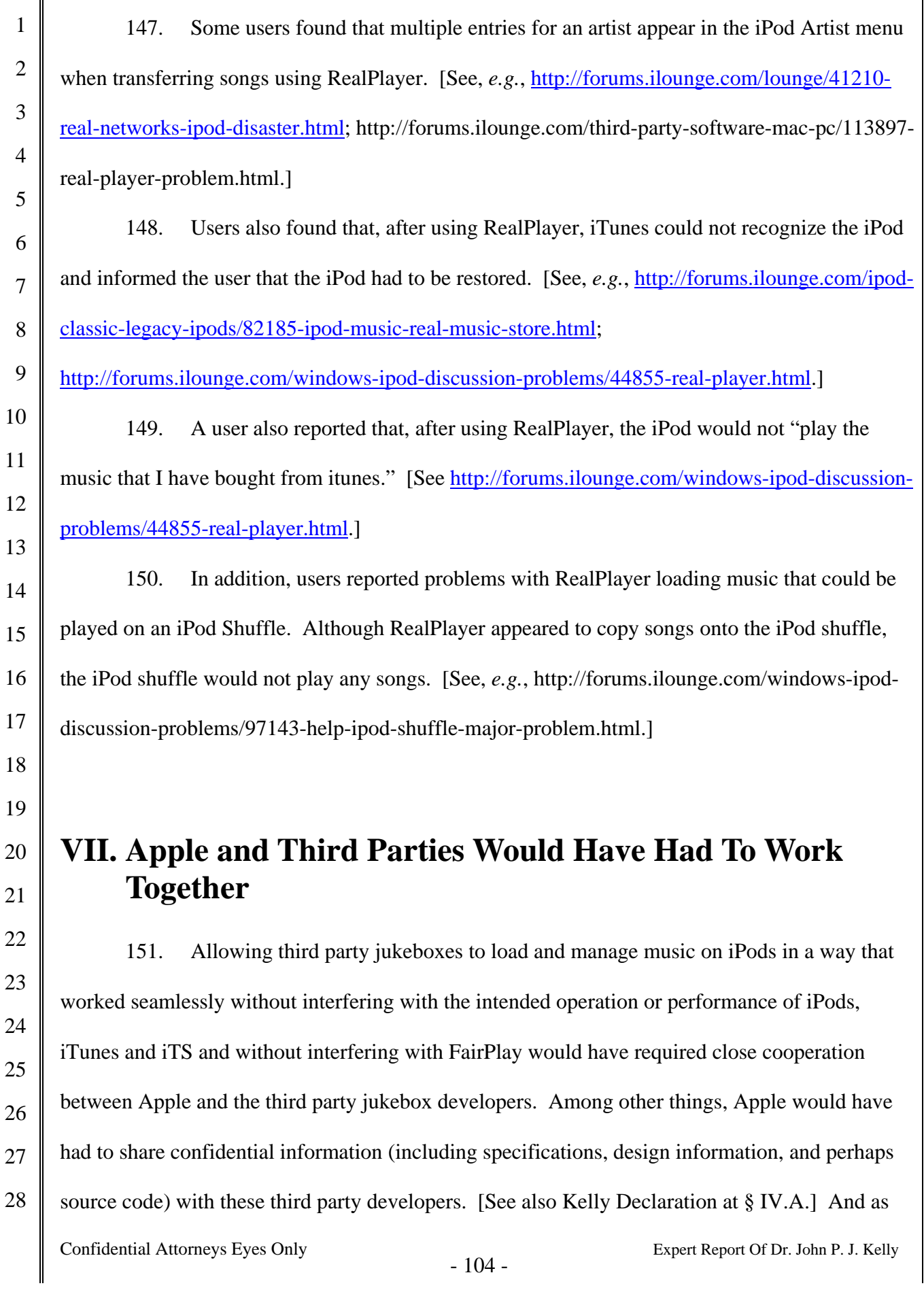
1 2 3 4 5 6 7 8 9 10 11 12 13 Dr. Martin seems to recognize, Apple would also have to modify the iPod firmware and iTunes Software to make the iPod firmware and iTunes software work seamlessly with the dozens of third-party applications – including RealPlayer and Winamp – that were available to the public. This would be an ongoing process as Apple changed iPod hardware and firmware, the iTunes software, and iTS software and content. Developing software so that it is compatible with thirdparty applications and then providing ongoing support to maintain that compatibility is more burdensome than developing and maintaining one's own products. 152. Dr. Martin says that "an effective way to help minimize incompatibilities or bugs in third-party applications is to publish technical documents that accurately reflect the requirements for interoperability." [Martin Report at  $\P$  111.] As a threshold matter, this would require Apple to incur the costs of drafting specifications and other documents that could be read

14 and understood by non-Apple developers. Such documents would have to be reviewed and

15 possibly updated with each change to iTunes, iPod firmware and other programs that work with

16 or affect iTunes or iPod firmware, including FairPlay. Aside from the burden on Apple to write

17 and maintain such documentation and to support the developers who would use the

18 19 20 21 22 23 24 25 26 27 documentation, there is no guarantee that this would lead to the requisite level of compatibility. Indeed, as discussed above, bugs that interfere with the intended operation can occur even where the software is developed internally with full information (including highly confidential proprietary information), developers have access to the relevant software and hardware as well as the respective development teams, and where a company has an incentive to reduce bugs so that customer satisfaction is enhanced. In addition, even with documentation, third-party developers still wouldn't have the same access that internal developers and engineers have. And since developers may interpret such documents in different ways, the various jukebox applications may still not produce databases and keybags that are entirely compatible. In addition, in my

28

experience developers sometimes ignore parts of such specifications. For example, developers sometimes use fields that are "reserved for future expansion" to store information not contained in existing fields. Even if this approach were effective, sharing highly confidential information – especially related to the keybag – could reduce the security of FairPlay.

6 7 8 9 10 11 12 13 14 15 16 17 18 153. Dr. Martin also believes that Apple could have written iTunes and the iPod firmware to tolerate errors introduced by third party jukeboxes: "Another possibility would have been for Apple to code for robustness rather than rapid failure due to the detection of third-party software." [See Martin Report at ¶ 108.] As with documentation, this would require Apple to spend resources developing new code and programs to interoperate with the third-party programs. Among other things, Dr. Martin would have Apple perform a full verification analysis of the iTunes database. This would require development effort by Apple for both the iTunes client and the iPod. The additional processing to implement this solution could be significant on resourceconstrained devices such as the iPod and impact the responsiveness of the device, battery life, *etc*. And it is wrong to suggest that making the device or software more "robust" would eliminate bugs that could interfere with the operation of the iPod. As discussed above, creating a bug-free program is nearly impossible.

20 21 22 23 24 25 26 27 28 154. Dr. Martin also attempts to draw a parallel with the iPhone because Apple provides technical documentation to developers of third-party iPhone applications. [See Martin Report at ¶ 48.] As an initial matter, Dr. Martin's attempted analogy is too simplistic. The developer documentation to which Dr. Martin refers is for programming interfaces to Apple software on the iPhone, which third parties use to develop their own applications. This Apple software was designed to be exposed to third party developers. There is no software interface for syncing music and videos to the iPod that was designed to be exposed to third party developers. Therefore, carrying the analogy to the iPod, Dr. Martin would have Apple provide to the third

1

2

3

4

5

19

1 2 3 4 5 6 7 8 9 10 11 12 13 14 15 party jukebox developers the software interface, which would consist of software on both the iPod and the user's computer to create the database and keybag, manage concurrent access by multiple jukebox applications, *etc.*, and the requisite interface documentation. All the flaws related to providing documentation and making the software more robust, as discussed above, apply equally here. There are a number of other problems with such a "solution." First, unless Apple employed techniques such as **database and keybag verification**, third party developers would not be required to use the Apple supplied software. They could still write the database and keybag directly. Second, iPhone software runs on a relatively small collection of devices easing the cost of development, support, testing, *etc*. The portion of the proposed interface software for the user's computer would have to at least run on versions of Microsoft Windows, Mac OS X and Linux since third party jukeboxes were developed for all of these operating systems. This is a very significant challenge. Third, since such software would necessarily use FairPlay, providing this type of access would make FairPlay less secure.

- 16
- 17 18

# **VIII. Advantages of a "Walled Garden"**

19 20 21 22 23 24 25 26 27 28 155. One of the many choices confronting the designers of a software & hardware platform is the choice between a "closed" platform (also called a "walled garden") and an "open" platform (also called an "open field"). The true walled garden approach, on the one hand, is one in which the provider controls the software, hardware, and content in the ecosystem. Users within the ecosystem cannot use non-approved or unsupported applications or content. Thus, the user of the platform must adopt the entire system as provided by the designers. The open field approach, on the other hand, allows any interested party to provide some or all of the software, some or all of the hardware, and some or all of the content. The user of the platform is free to combine software and hardware from any collection of providers in order to create the system.

Of course, a platform could be somewhere between the true walled garden and open field extremes.

1

2

3

4 5 6 7 8 9 10 11 12 13 14 15 16 17 18 19 20 21 22 23 24 25 26 27 28 Confidential Attorneys Eyes Only  $-108 -$ <br>Expert Report Of Dr. John P. J. Kelly 156. The Apple Macintosh is an example of a system that is closer to a walled garden than an open field. The customer must obtain the basic hardware and the operating system from Apple; however, third parties can provide certain types of expansion devices and application software. By contrast, the so-called Wintel PC is closer to an open field than a walled garden. The customer must obtain the operating system from Microsoft but can obtain the hardware (basic system and expansion devices) from any party and application software from any party. 157. Apple's iPod/iTunes/iTunes Store is closer to a walled garden than an open field. Apple develops the hardware (iPod), the iPod firmware, the iTunes Software, and the iTS software, and optimizes each component to work together. In addition, Apple provides some of the content through iTS. By design, if the customer uses the iPod, they also use the iTunes Software to load and manage content on the iPod and the iTS to obtain content. It is not a true closed system because content (*e.g.*, DRM-free music, videos, *etc.*) can also be acquired from other parties and loaded onto an iPod using iTunes. 158. Amazon/Kindle also has features of a walled garden. Amazon develops hardware (Kindle), software (Kindle software for computers and smartphones), and the Amazon Store. Although, as designed, the consumer purchases content from the Amazon Store and views the content using the Kindle hardware or software, it is also possible to download content from the Amazon Store to other devices. 159. Microsoft's Xbox gaming system also has features of a walled garden. Microsoft develops hardware (Xbox consoles and accessories), software (Xbox operating system) and an

online store (Xbox Live Marketplace). Consumers must use the Xbox console and operating system from Microsoft but can purchase some accessories and some content from other parties.

160. A walled garden platform has certain perceived advantages compared to open field platform, including ease of use, security and stability. These advantages come at some cost, including potentially higher development and maintenance costs, less code portability and less API access to third party developers. In the following paragraphs I will discuss in more detail the advantages of the walled garden.

161. One important benefit of the walled garden approach is that it enhances the stability of hardware and software versions.  $91$  This is because there is a limited and controlled population of hardware devices that will run the software and a limited and controlled number of software applications that have to interoperate with each other. The developers, engineers and others involved face a more manageable task of tailoring the software to the specific hardware and other software with which it will interoperate. This translates to a benefit for consumers, because the consumer does not have to worry about which version out of many potential versions of the software is the correct one for a particular hardware device.

162. A walled garden provides the benefit of a better user experience. As should be apparent from the above, in a walled garden, since a company does not have to worry about compatibility and optimization with multitudes of hardware devices and software programs, the company and its developers and engineers can focus on product quality. Additionally, strict, centralized verification and testing of the product can lead to higher product quality and enhanced user experience.

 $\overline{a}$ 

28

<sup>91</sup> For an example in the field of industrial automation, see *Walled Garden or Open Field?* by John Berra [http://www.automationworld.com/print/10058].

1 2 3 4 5 6 7 8 9 10 11 12 13 14 15 16 17 18 19 20 21 22 23 24 25 26 27 28 163. A walled garden also provides the benefit of more easily and quickly changing the elements of the platform (*e.g.*, hardware devices and software) because a single party controls all the elements. The more diverse the hardware and software that comprise an open platform, the harder it is to devise and implement changes that are satisfactory to all stakeholders given the increased coordination that is required among the various actors. Having a single entity control the constituent parts of the platform allows walled gardens to respond more quickly to consumer demands and enables a more efficient allocation of resources when determining how to best effect changes among both the hardware and software components of a system. 164. A walled garden platform also provides a more centralized security structure to protect end users. Since security is only as strong as the weakest link in the chain, the centralized control that is the hallmark of a walled garden platform allows a company to fully vet security risks prior to introducing new components into the system. By implementing centralized testing and verification of components supplied by third parties, which pose potential security and other risks, the company performs a gatekeeper function to protect the security of the system and end user. However, the results are only as good as the verification process. 165. A walled garden also provides the benefit of increased convenience for customers. For example, ecosystems like Apple's provide consumers one place to find and purchase content (using iTunes to access iTS), manage and play content on the computer (using iTunes), and manage content on the iPod (using iTunes to load and mange music). Commentators have heralded the iPod's convenience and ease of use as one of its most significant achievements, stating "By exercising control over the hardware and the software, Apple has been able to construct the easiest-to-use digital music system possible. Unlike the glitch-prone systems of its

competitors, Apple's three-way combination of hardware (iPod), software (iTunes), and online service (music store) is about as seamless as a sophisticated tech product gets."<sup>92</sup>

3 4 5 6 7 8 9 10 11 12 13 166. Customer service is also enhanced. First, having a single customer support organization is more convenient for the customer, who does not have to determine which of many companies to call for support. Second, having a single customer support organization provides a better customer experience. Since the customer support organization can service calls concerning all elements of the platform (and interactions amongst the elements), customer support is more likely to successfully resolve the problem. Third, the walled garden maximizes the support resources available to the customer. As one Apple employee explained, misdirected support calls (*i.e.*, calls due to an unsupported product or service from another company) needlessly consume limited customer support resources.

> "We provide support to iPod customers for their hardware and iTunes as it pertains to iPod syncing. If a customer damages their iPod because the (*sic*) used software other than iTunes, then that should be outside the scope of support. For every dollar we spend helping one of those customers, it's one dollar less we can spend on supporting our customers who actually need our help." [Apple\_AIIA01025117]

**IX. Other Topics** 

167. If asked or to more fully explain my opinions as expressed in this report, I reserve the right to rely on various portions of the references that I have discussed in this report that I have not already explicitly cited to in this report.

168. I reserve the right to supplement my report in light of any additional fact

25 discovery, opinions by Plaintiff's experts, and/or trial testimony. I also reserve the right to

26

 $\overline{a}$ 

1

2

14

15

16

17

18

19

20

21

22

23

24

- <sup>92</sup> *The Cult of iPod* by Leander Kahney (No Starch Press, Inc. 2005), p. 15
- 28

27

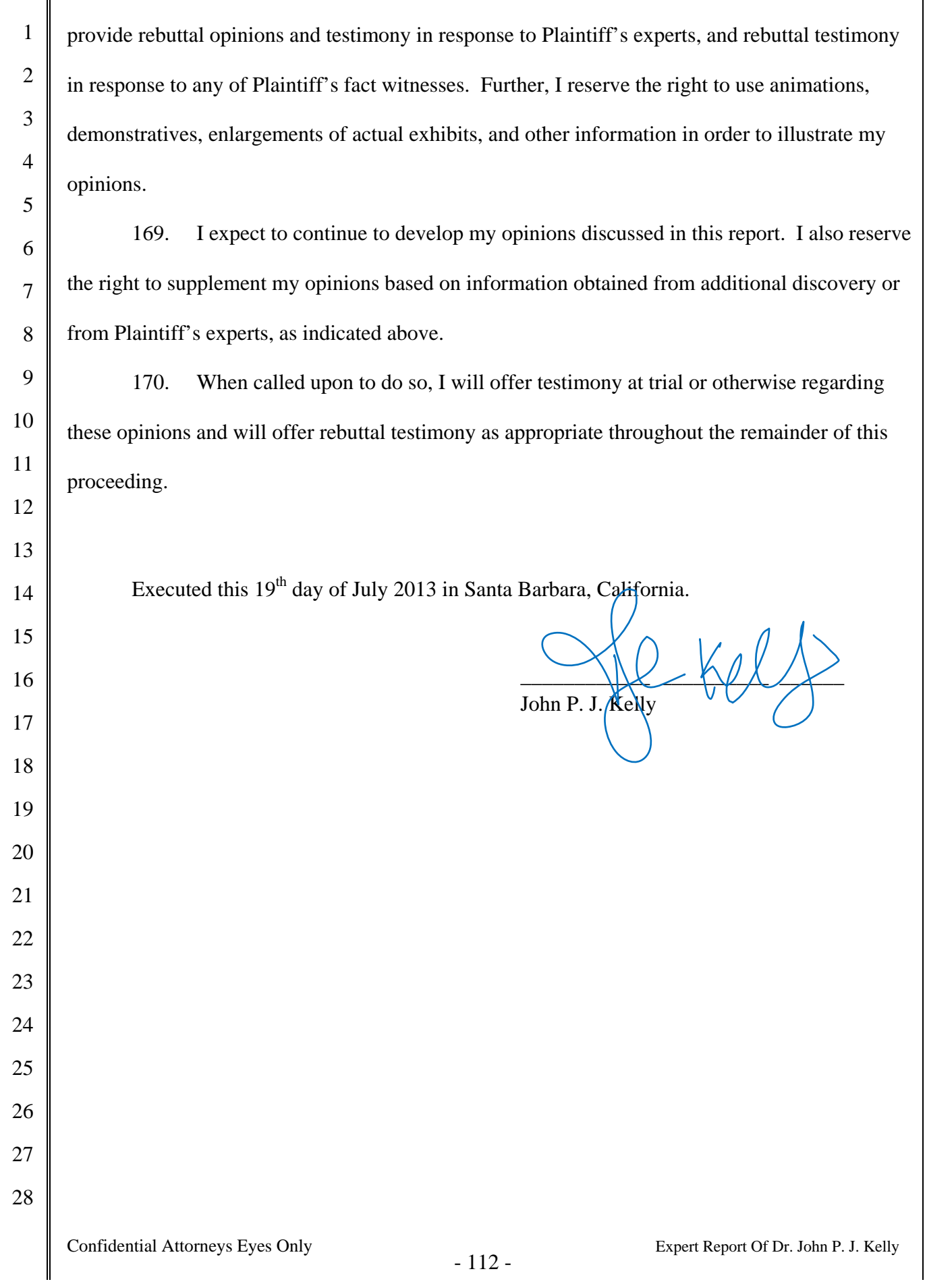

# **Exhibit A**

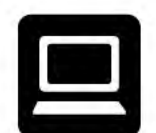

# **Kelly Computing, Inc.** dba Kelly Technology Group

830 Park Lane, Santa Barbara, CA 93108-1420 (805) 969-4079 · (805) 969-4629 Fax jkelly@KellyTechnologyGroup.com

# Dr. John P. J. Kelly

Citizenship:

 $U.S.$  and  $U.K.$ 

## **Formal Education**

Ph.D. in Computer Science, University of California, Los Angeles, June 1982. Regents Fellow, University of California, Los Angeles. M.A. in Mathematics, University of Cambridge, England, June 1977. B.A. in Mathematics, University of Cambridge, England, June 1975.

# **Professorial Experience**

**Electrical and Computer Engineering Department,** University of California, Santa Barbara July 1986 - December 1997.

**Computer Science Department.** University of California, Los Angeles July 1982 - June 1986

## **Consulting Experience**

**Kelly Computing Inc. and predecessors** Los Angeles and Santa Barbara July 1975 - present

## **Representative Clients**

 $3C$ <sub>om</sub> Apple **Broadcom Cisco Systems** Citicorp **Computer Associates Creative Labs Dell Electronic Arts GE Hewlett Packard** 

Hitachi Hyundai Intel Corp. **LSI** Logic Matsushita **McAfee Associates Mentor Graphics** Microsoft **NASA NATO Nintendo** 

**Nokia Piper Jaffray** Raytheon Rockwell **Samsung Sanyo SAP Sony Electronics Symantec Corporation** Toshiba **United States Air Force** 

# Dr. John P. J. Kelly

# Selected Industrial Professional Experience

#### **HONEYWELL INC., ARIZONA**, 1996 - 1997

**Expert Consultant** to the Honeywell Commercial Flight Systems Group on fault tolerant computing in air transport systems in connection with the Federal Aviation Administration (FAA.)

#### **LOS ALAMOS NATIONAL LABORATORY, NEW MEXICO**, 1991 - 1995

**Collaborator** to the Los Alamos National Laboratory (LANL). Performing systems engineering and analysis of LANL environmental management programs including program management, DOE interactions, business practices and overall technical structure and organization. Developed computer systems and data warehouse for LANL Environmental Restoration.

#### **AT&T GIS, NCR, SYMBIOS LOGIC, LSI LOGIC** 1985 - 1998

**Member** of the AT&T GIS Science Advisory Committee (SAC). The SAC is a group of seven experts that evaluates AT&T's organization, technical direction and product strategy and makes recommendations to the Vice President of Technology and Development.

**Expert Consultant** performing systems engineering and analysis, system organization and dynamics for various AT&T GIS divisions.

#### **UNISYS CORPORATION, ST. PAUL, MN**, 1988 - 1989

**Expert Consultant** performed systems engineering and analysis for an Air Force program.

#### **TELEDYNE CONTROLS** 1983 -1984

**Consulting Computer Scientist**. Responsible for systems engineering, specification and design of a data acquisition and control system for NASA.

#### **JET PROPULSION LABORATORY** 1978 - 1983

**Group Manager, System Architect**. Performed systems engineering and analysis for distributed data communication networks and distributed database systems for the NASA Deep Space Network.

#### **MARTIN LUTHER KING HOSPITAL** 1977

**Consulting Computer Scientist**. Specified, designed and implemented a transaction oriented database management system for medical records.

# Dr. John P. J. Kelly

### Organization Membership

IEEE (Institute of Electrical and Electronic Engineers) ACM (Association of Computer Machinery) IFIP (International Federation of Information Processing) (1982-2000)

### Editorial Activities

Editorial Board Member:

Springer-Verlag

Host and Local Organization Chairman:

First IFIP International Working Conference on Dependable Computing for Critical Applications, University of California, Santa Barbara, August 23-25, 1989.

Program Committee Member:

 Fault Tolerant Computing Symposium 1988, 1989, 1990, 1991, 1993 Fifth Symposium on Reliability in Distributed Systems and Database Systems, 1986 Eighth Symposium on Reliable Distributed Systems, 1989 1st IFIP Int'l Working Conference on Dependable Computing for Critical Applications 3rd IFIP Int'l Working Conference on Dependable Computing for Critical Applications

#### Reviewer:

 National Science Foundation IEEE Transactions on Software Engineering IEEE Transactions on Computers IEEE Transactions on Reliability IEEE Computer FTCS (Fault Tolerant Computing Symposium) SRDSDS (Symposium on Reliability in Distributed Systems and Database Systems) VLDB (Very Large Data Base Conference) DCCA (Dependable Computing for Critical Applications) DCS (Distributed Computing Symposium) California MICRO Program

# **Exhibit B**

# Prior Testimony

Prior Expert Testimony

In the past four years I have testified as an expert witness by deposition or at trial in the

following cases:

- Medtronic Minimed, Inc., et. al., v. Nova Biomedical Corporation, et. al., United States District Court for the Central District of California, Western Division, No. CV08- 00788 SJO (PJWx)
- Linear Technology Corp., et. al., v. Applied Materials, Inc., et. al., Santa Clara County Superior Court, No. 1-02-CV806004
- Microprocessor Enhancement Corporation, et. al., v. Texas Instruments Incorporated, United States District Court for the Central District of California, No. SACV 08- 1123 SVW (RNBx)
- Transamerica Life Insurance Company et al. v. Lincoln National Life Insurance Company, United States District Court for the Northern District of Iowa, Cedar Rapids Division, No. C 06-110-MWB
- ZapMedia Services, Inc., v. Apple Inc., United States District Court for the Eastern District of Texas, Marshall Division, No. 2:08cv104
- Sabre Inc. et. al., v. International Air Transport Association, et. al., Ontario Superior Court of Justice, No. 07-CL-006825
- Medtronic Sofamor Danek USA, Inc., et al., v. Nuvasive, Inc., United States District Court Southern District of California, No. 3:08-CV-1512 MMA (AJB)
- The Apple iPod iTunes Anti-Trust Litigation, United States District Court for the Northern District of California, San Jose Division, No. C 05-00037 JW (HRL)
- Affinity Labs of Texas, LLC v. Apple Inc., United States District Court for the Northern District of California, Oakland Division, No. CV 09-4436-CW
- Invesco Institutional (N.A.), Inc., v. Deutsche Investment Management Americas Inc., Supreme Court of the State of New York, County of New York, No. 650154/2007
- DVD Copy Control Association, Inc., a Delaware corporation, v. Kaleidescape, Inc., a Delaware corporation, Superior Court of the State of California, County of Santa Clara, No. 104 CV 031829
- In the Matter of Certain DC-DC Controllers and Products Containing Same, United States International Trade Commission, Washington D.C., Investigation No. 337-TA-698
- Bose Corporation, v. SDI Technologies, Inc., et. al., United States Didstrict Court for the District of Massachusetts, No. 09-cv-11439-PBS
- MobileMedia Ideas LLC, v. Apple Inc., United States District Court for the District of Delaware, No. 10-258-SLR
- American Broadcasting Companies, Inc., et. al., v. Aereo, Inc., and Wnet, et. al., v. Aereo, Inc., United States District Court, Southern District of New York, Nos. 15430 (AJN) and 1543 (AJN)
- Cardsoft, Inc. et. al., v. Verifone Systems, Inc., et. al., United States District Court for the Eastern District of Texas, Marshall Division, No. 2:08cv98
- SSL Services, LLC, v. Citrix Systems, Inc. et. al, United States District Court for the Eastern District of Texas, Marshall Division, No. 2:08-cv-158(TJW)
- Ancora Technologies Inc., v. Apple Inc., United States District Court for the Central District of California, No. 2:10-cv-10045-AG
- International Air Transport Association vs. Travelport Global Distribution System BV, ICC 17129/JHN/CFG
- VirnetX, Inc., v. Cisco Systems, Inc., et. al., United States District Court for the Eastern District of Texas, Tyler Division, No. 6:10-cv-417-LED
- In the Matter of Certain Electronic Devices with Graphics Data Processing Systems, Components Thereof and Associated Software, United States International Trade Commission, Washington, D.C., No. 337-TA-813
- Sightsound Technologies, LLC, v. Apple Inc., United States District Court for the Western District of Pennsylvania, No. 2:11-cv-01292-DWA
- In the Matter of Certain Devices with Secure Communication Capabilities, Components Thereof, and Products Containing the Same, United States International Trade Commission, Washington D.C., No. 337-TA-858
- Microunity Systems Engineering, Inc., v. Apple, Inc., et. al., United States District Court for the Eastern District of Texas, Marshall Division, No. 02:10-cv-91-LED-RP
- TAS Distributing Company, Inc., v. Cummins, Inc., United States District Court for the Central District of Illinois, Peoria Division, No. 07-cv-1141

For my work in connection with the analysis reflected in this report and for any time I spend testifying about that study and my opinions, Kelly Computing, Inc. is being compensated at a rate of \$800 per hour and I am being reimbursed for my expenses.

# **EXHIBIT C Problems With 3rd Party Applications**

This table lists some of the problems that customers experienced through early 2007 while using 3<sup>rd</sup> party applications to manage the iPod, as reported in user forums and in software

**Date** iPod Manager **iPod Problems Introduced** Orphaned files and iPod will not play songs.<sup>2</sup>  $\bullet$ Artwork is not displayed.<sup>2,3</sup>  $\bullet$  $2003 - 06 - 23$ <sup>1</sup> **Amarok** iPod database corruption.<sup>2,4</sup>  $\bullet$ iPod Shuffle won't play.<sup>5</sup>  $\bullet$ On-The-Go Playlists are deleted<sup>7</sup>  $\bullet$ Duplicate files are created during sync.<sup>8</sup>  $\bullet$ Anapod Only plays the audio part of a movie.<sup>9</sup>  $2003 - 09 - 30^{6}$  $\bullet$ **Explorer** Band name becomes "unknown" after sync.<sup>10</sup>  $\bullet$ Corrupts database<sup>11</sup>  $\bullet$ iPod file system is corrupted.<sup>13</sup>  $\bullet$ Can see songs using EphPod but not iPod.<sup>14</sup>  $\bullet$ iTunes no longer recognizes the iPod.<sup>15</sup>  $\bullet$ Dec. 2001<sup>12</sup> EphPod iPod database is corrupted.<sup>16</sup>  $\bullet$ EphPod and Anapod, when used together, cause track  $\bullet$ numbering problems.<sup>17</sup>

<sup>9</sup> See, e.g., http://forums.ilounge.com/third-party-software-mac-pc/135134-dont-buy-anapod html (12/12/2005)

http://forums.ilounge.com/third-party-software-mac-pc/84875-ipod-hd-not-showing-songs-need-help-one.html (3/18/2005) <sup>15</sup> See, e.g., http://forums.ilounge.com/third-party-software-mac-pc/73259-ephpod-took-over-my-ipod html (2/2/2005);

http://forums.ilounge.com/ipod-monochrome/70464-itunes-wont-read-my-ipod.html (1/21/2005)

documentation.

<sup>&</sup>lt;sup>1</sup> See, e.g., http://en.wikipedia.org/wiki/Amarok %28software%29

<sup>&</sup>lt;sup>2</sup> See, e.g., http://amarok.kde.org/wiki/Media Device:IPod (6/16/2010);

http://amarok.kde.org/amarokwiki/index.php?title=Media\_Device:IPod&oldid=11195 (1/26/2007)

<sup>&</sup>lt;sup>3</sup> See, e.g., http://ubuntuforums.org/archive/index.php/t-293406 html (11/5/2006)

<sup>&</sup>lt;sup>4</sup> See, *e.g.*, http://ubuntuforums.org/showthread.php?t=181668&page=4 (5/28/2006)

 $5$  See, e.g., http://ubuntuforums.org/showthread.php?t=204214 (6/26/2006)

<sup>&</sup>lt;sup>6</sup> See, e.g., http://forums.ilounge.com/third-party-software-mac-pc/9494-new-management-software-coming-redchair html

<sup>&</sup>lt;sup>7</sup> See, e.g., http://forums.ilounge.com/itunes-mac-pc/149499-anapod-bug html (2/12/2006), http://forums.ilounge.com/thirdparty-software-mac-pc/70381-anapod-wipes-go-list html (1/21/2005)

See, e.g., http://forums.ilounge.com/third-party-software-mac-pc/58982-anapod-has-been-nightmare html (11/27/2004)

<sup>&</sup>lt;sup>10</sup> See, e.g., http://forums.ilounge.com/third-party-software-mac-pc/54574-sync-problem-anapod html (10/28/2004)

<sup>&</sup>lt;sup>11</sup> Dopisp "Fixed crash when a corrupted database from Anapod Explorer is read." [See notes on V1.0.0068 (17JAN2007), http://www.mgtek.com/dopisp/changelog.aspx]

<sup>&</sup>lt;sup>12</sup> See, e.g., http://www.ephpod.com/info.shtml

<sup>&</sup>lt;sup>13</sup> See, e.g., http://forums.ilounge.com/third-party-software-mac-pc/68645-ephpod-2-75-destroyed-my-precious-ipod html

<sup>(1/13/2005),</sup> http://forums.ilounge.com/third-party-software-mac-pc/39176-very-angry html (7/14/2004)<br><sup>14</sup> See, *e.g.*, http://forums.ilounge.com/third-party-software-mac-pc/68713-ephpod-didnt-update-my-ipod-properly html

<sup>(1/14/2005),</sup> http://forums.ilounge.com/ipod-monochrome/96348-help-i-used-ephpod-all-my-songs-got-erased.html (5/12/2005),

<sup>&</sup>lt;sup>16</sup> See, e.g., http://forums.ilounge.com/third-party-software-mac-pc/169860-ipod-db-corrupted-after-using-ephpod-try-workedme html (7/29/2006)

<sup>&</sup>lt;sup>17</sup> See, e.g., http://dev forums.ilounge.com/showthread.php?t=32512 (5/18/2004)

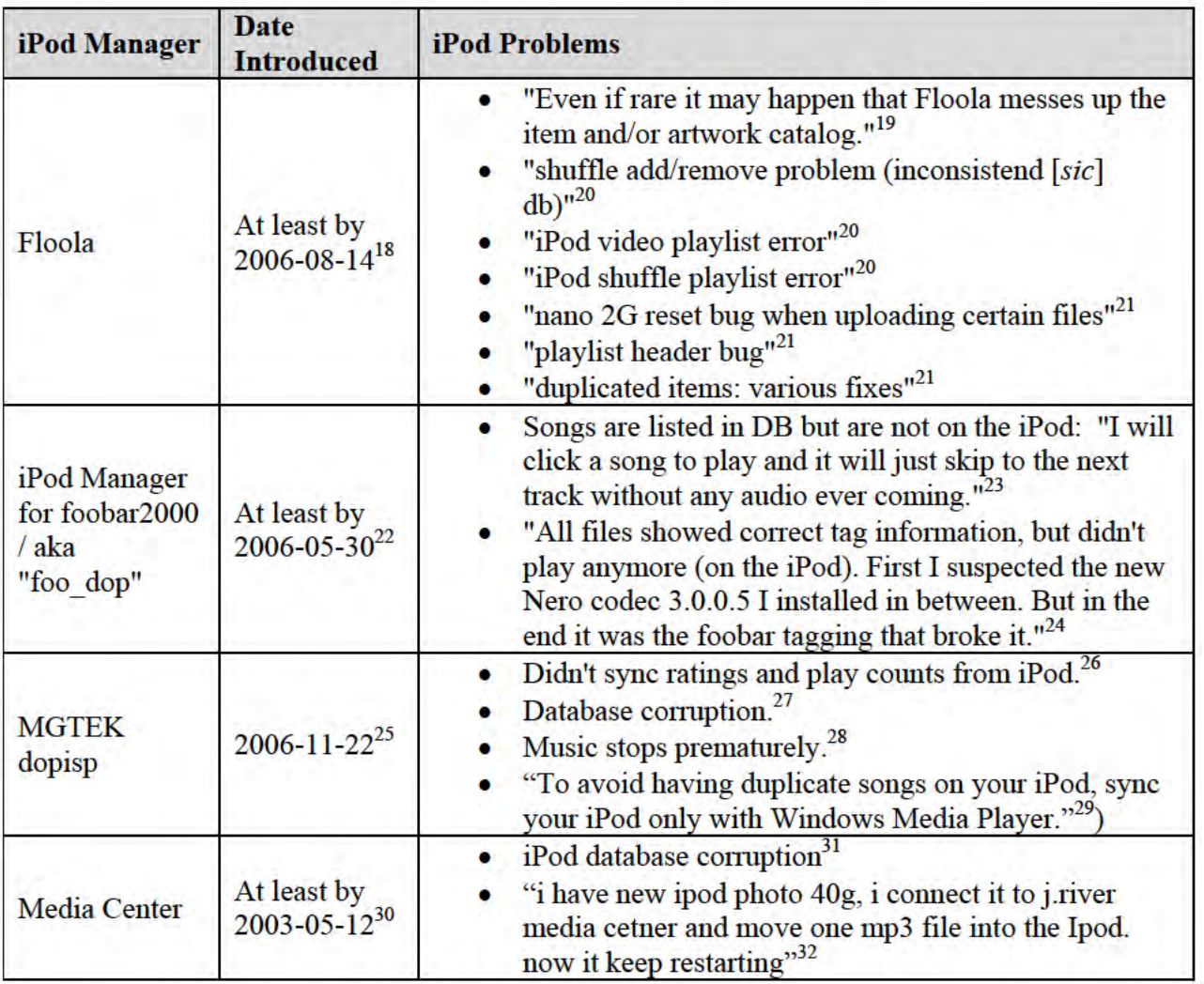

<sup>18</sup> See, e.g., http://web.archive.org/web/20060814210143/http://www.floola.com/modules/wiwimod/ (8/14/2006) <sup>19</sup> See, e.g., http://www.floola.com/home/docs\_bugreport/. See also

<sup>21</sup> See, e.g., http://web.archive.org/web/20070111122643/http://www.floola.com/modules/wiwimod/ (1/11/2007)

http://web.archive.org/web/20070510023642/http://www.floola.com/modules/wiwimod/index.php?page=docs\_troubleshooting (05/10/2007)<br>
20 See, e.g., http://web.archive.org/web/20061107092300/http://www.floola.com/modules/wiwimod/ (11/7/2006)

<sup>&</sup>lt;sup>22</sup> See, e.g., http://www.hydrogenaudio.org/forums/index.php?showtopic=45160 (5/30/2006)

<sup>&</sup>lt;sup>23</sup> See, *e.g.*, http://www.hydrogenaudio.org/forums/index.php?showtopic=42208 (3/7/2006)

<sup>&</sup>lt;sup>24</sup> See, e.g., http://www.hydrogenaudio.org/forums/index.php?showtopic=32972&hl=ipod+problem (4/4/2005)

<sup>&</sup>lt;sup>25</sup> See, e.g., http://www.mgtek.com/dopisp/changelog.aspx

<sup>&</sup>lt;sup>26</sup> "Added reverse sync of ratings and play-counts: Ratings in WMP will be updated during sync if changes were made on the iPod." [See notes for version 1.1.0124 (14FEB2007), http://www.mgtek.com/dopisp/changelog.aspx]

<sup>&</sup>lt;sup>27</sup> "Fixed problem that may cause the iPod to become corrupted when songs are deleted and WMP is closed immediately." [See notes for V1.2.0252 (14APR2007), http://www.mgtek.com/dopisp/changelog.aspx]<br><sup>28</sup> "Fixed bug that caused transcoded music to stop prematurely on certain iPods." [See notes for V2.0.0538 (01OCT2007);

http://www.mgtek.com/dopisp/changelog.aspx]

<sup>29</sup> See, e.g., http://www.mgtek.com/dopisp/manual/html/infDuplicateSongs html<br>30 See, e.g., http://www.mgtek.com/dopisp/manual/html/infDuplicateSongs html<br>30 See, e.g., http://forums.ilounge.com/third-party-software-mac-pc/

<sup>&</sup>lt;sup>31</sup> See, e.g., http://forums.ilounge.com/third-party-software-mac-pc/207523-jriver-mc-classic-vista-dont html (10/1/2007);

http://forums.ilounge.com/ipod-monochrome/68089-songs-ipod-but-dont-show-menu-please-help html (1/11/2005)

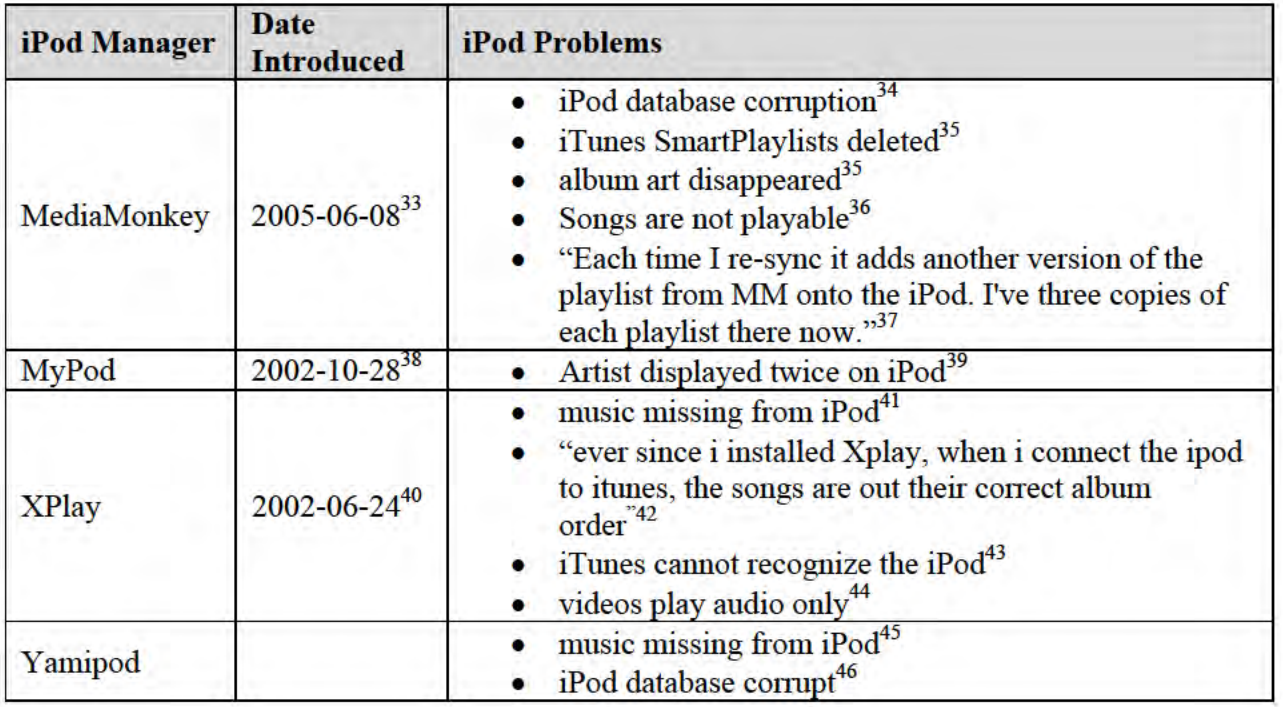

<sup>&</sup>lt;sup>32</sup> See, e.g., http://forums.ilounge.com/ipod-classic-legacy-ipods/85505-ipod-keep-restarting html (3/21/2005)

<sup>&</sup>lt;sup>33</sup> Version 2.4 of MediaMonkey was available on 6/8/2005 [http://forums.ilounge.com/windows-ipod-discussion-

problems/100729-mediamonkey-2-4-ipod-support html (6/8/2005)]. Alpha versions of MediaMonkey 2.4 were available for download beginning on 3/9/2005 [http://www.mediamonkey.com/forum/viewtopic.php?t=3844].<br><sup>34</sup> See, *e.g.*, http://www.mediamonkey.com/forum/viewtopic.php?f=6&t=4450&p=18352&hilit=ipod (5/18/2005);

http://www.mediamonkey.com/forum/viewtopic.php?f=6&t=3891&p=16267&hilit=ipod (3/13/2005)<br>35 See, e.g., http://www.mediamonkey.com/forum/viewtopic.php?f=6&t=4550&p=18744&hilit=ipod (6/1/2005)

<sup>&</sup>lt;sup>36</sup> See, e.g., http://www.mediamonkey.com/forum/viewtopic.php?f=1&t=4615&p=19072&hilit=ipod (6/7/2005);

http://www.mediamonkey.com/forum/viewtopic.php?f=6&t=3864&p=16161&hilit=ipod (3/11/2005)

<sup>&</sup>lt;sup>37</sup> See, e.g., http://www.mediamonkey.com/forum/viewtopic.php?f=6&t=4033&p=16809&hilit=ipod (3/29/2005)

<sup>&</sup>lt;sup>38</sup> See, e.g., http://mypod.sourceforge.net/user%20manual/html/ch05s02 html

<sup>&</sup>lt;sup>39</sup> See, e.g., http://sourceforge.net/tracker/?func=detail&aid=853953&group\_id=65317&atid=510535 (12/4/2003)

<sup>&</sup>lt;sup>40</sup> A MeidaFour press release on 6/24/2002 announced the official release of XPlay

<sup>[</sup>http://web.archive.org/web/20020803214020/http://www.mediafour.com/news/releases/ipodsayhellotowindows.shtml. A MediaFour press release on 1/8/2002 announced a projected release date for XPlay and an XPlay SDK

<sup>[</sup>http://web.archive.org/web/20020203203935/http://www.mediafour.com/news/releases/ipodandwindowstowed.shtml. A prerelease version of XPlay was available at least by 12/18/2001

<sup>[</sup>http://web.archive.org/web/20011218070259/http://www.mediafour.com/products/xplay/ and

http://web.archive.org/web/20020205090053/http://www.mediafour.com/products/xplay/preview.asp].

<sup>&</sup>lt;sup>41</sup> See, e.g., http://forums.ilounge.com/third-party-software-mac-pc/88613-tracks-ipod-not-showing-using-xplay html (4/2/2005);

http://forums.ilounge.com/windows-ipod-discussion-problems/114082-cant-view-songs.html (8/26/2005);

http://forums.ilounge.com/ipod-monochrome/133196-help-help-all-my-mp3-gone.html (12/2/2005);

http://forums.ilounge.com/third-party-software-mac-pc/160662-xplay-invalid-data-error.html (4/27/2006)

See, e.g., http://forums.ilounge.com/ipod-monochrome/89457-xplay-organization-problem-help html (4/5//2005)

<sup>43</sup> See, e.g., http://forums.ilounge.com/third-party-software-mac-pc/152304-ipod-after-xplay html (2/26/2006)

<sup>&</sup>lt;sup>44</sup> See, e.g., http://forums.ilounge.com/tv-videos/137005-help-video-problem html (12/23/2005)

<sup>&</sup>lt;sup>45</sup> See, e.g., http://forums.ilounge.com/ipod-monochrome/75545-please-help-i-may-have-lost-over-8000-songs html (2/12/2005); http://forums.ilounge.com/ipod-mini/112740-yamipod-problem html (8/16/2005)

<sup>46</sup> See, e.g., http://forums.ilounge.com/third-party-software-mac-pc/80571-yamipod-sharepod html (3/2/2005) at post #4.

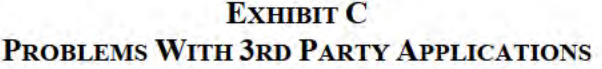

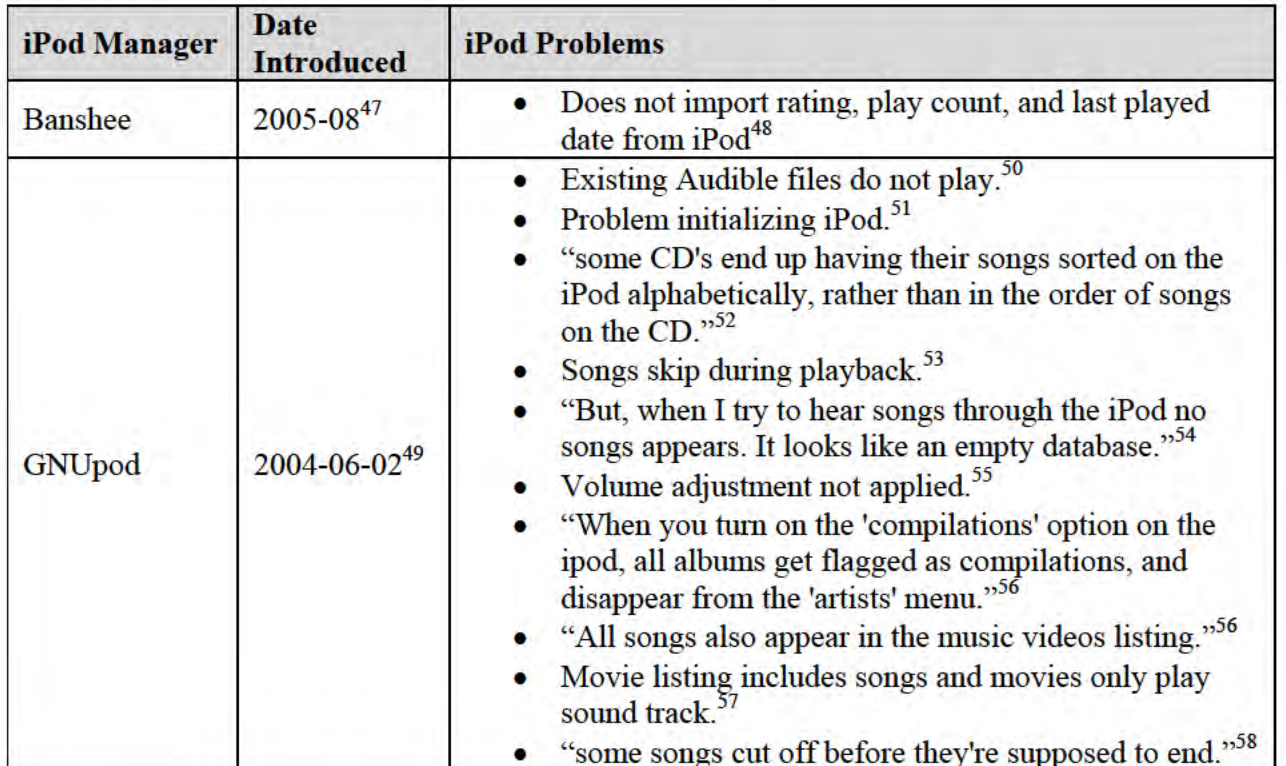

49 See, e.g., http://download.savannah.gnu.org/releases/gnupod/

<sup>&</sup>lt;sup>47</sup> See, *e.g.*, http://en.wikipedia.org/wiki/Comparison\_of\_iPod\_managers. Version 1.0 of Banshee was released 2008-06-05 [see http://banshee fm/download/archives/1.0.0/].<br>http://banshee fm/download/archives/1.0.0/].<br><sup>48</sup>

 $\frac{50}{200}$  See, e.g., https://lists.gnu.org/archive/html/bug-gnupod/2003-11/msg00001 html (11/22/2003)

<sup>&</sup>lt;sup>51</sup> See, e.g., https://lists.gnu.org/archive/html/bug-gnupod/2004-06/msg00004 html (6/22/2004)

 $52$  See, e.g., https://lists.gnu.org/archive/html/bug-gnupod/2005-01/msg00012 html (1/29/2005)

<sup>&</sup>lt;sup>53</sup> See, e.g., https://lists.gnu.org/archive/html/bug-gnupod/2005-01/msg00013 html (1/17/2005);

https://lists.gnu.org/archive/html/bug-gnupod/2006-01/msg00005 html (1/19/2006)

<sup>54</sup> See, e.g., https://lists.gnu.org/archive/html/bug-gnupod/2005-06/msg00000 html (5/2/2005)

See, e.g., https://lists.gnu.org/archive/html/bug-gnupod/2005-08/msg00001 html (8/22/2005)

<sup>56&</sup>lt;br>See, e.g., https://lists.gnu.org/archive/html/bug-gnupod/2006-02/msg00000 html (2/20/2006)<br>57 See, e.g., https://lists.gnu.org/archive/html/bug-gnupod/2006-03/msg00005 html (3/25/2006

<sup>&</sup>lt;sup>58</sup> See, e.g., https://lists.gnu.org/archive/html/bug-gnupod/2006-01/msg00004 html (1/19/2006)

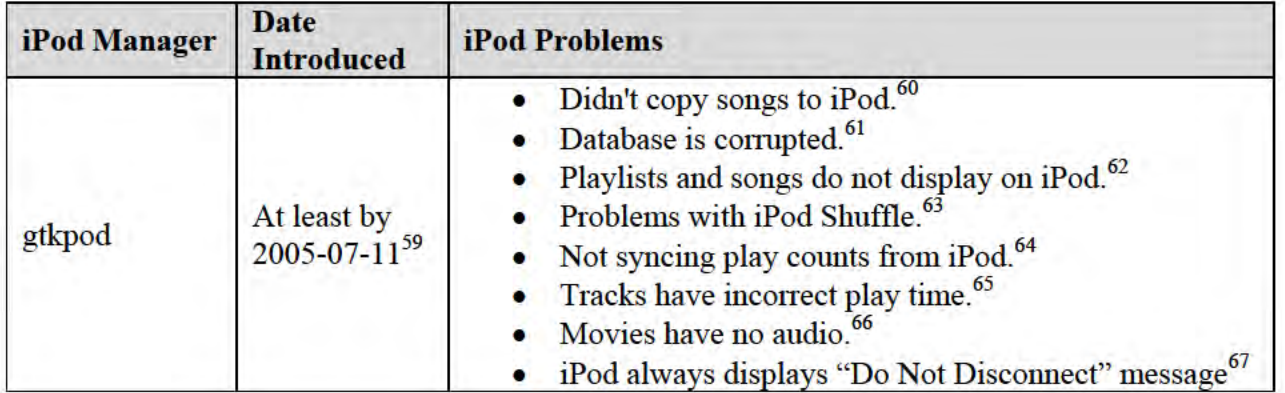

<sup>&</sup>lt;sup>59</sup> See, *e.g.*, http://osdir.com/ml/ipod.gtkpod.user/2005-07/<br><sup>60</sup> See, *e.g.*, http://osdir.com/ml/ipod.gtkpod.user/2005-09/msg00002 html (9/16/2005);

http://osdir.com/ml/ipod.gtkpod.user/2005-09/msg00004 html (9/17/2005); http://osdir.com/ml/ipod.gtkpod.user/2006-06/msg00000 html (6/5/2006)

<sup>61</sup> See, e.g., http://ubuntuforums.org/archive/index.php/t-178405 html (5/17/2006), http://osdir.com/ml/ipod.gtkpod.user/2007-08/msg00000 html (8/1/2007), http://osdir.com/ml/ipod.gtkpod.user/2006-01/msg00007.html (1/22/2006)

<sup>62</sup> See, e.g., http://osdir.com/ml/ipod.gtkpod.user/2006-11/msg00003 html (11/5/2006),

http://osdir.com/ml/ipod.gtkpod.user/2006-05/msg00000 html (5/6/2005); http://osdir.com/ml/ipod.gtkpod.user/2006-08/msg00117 html (8/28/2006)

<sup>63</sup> See, e.g., http://osdir.com/ml/ipod.gtkpod.user/2006-01/msg00001 html (1/7/2006));

http://osdir.com/ml/ipod.gtkpod.user/2006-02/msg00004 html (2/11/2006)<br>
64 See, e.g., http://osdir.com/ml/ipod.gtkpod.user/2006-08/msg00050 html (8/8/2006)

<sup>65</sup> See, e.g., http://osdir.com/ml/ipod.gtkpod.user/2006-06/msg00051 html (6/30/2006);

http://osdir.com/ml/ipod.gtkpod.user/2006-07/msg00011 html (7/3/2006)<br>66 See a.g. http://osdir.com/ml/ipod.gtkpod.user/2006-07/msg00011 html (7/3/2006)

<sup>66&</sup>lt;br>See, e.g., http://osdir.com/ml/ipod.gtkpod.user/2006-11/msg00012 html (11/14/2006)<br>67 See, e.g., http://osdir.com/ml/ipod.gtkpod.user/2006-08/msg00085 html (8/24/2006);

http://osdir.com/ml/ipod.gtkpod.user/2006-08/msg00094 html (8/24/2006)

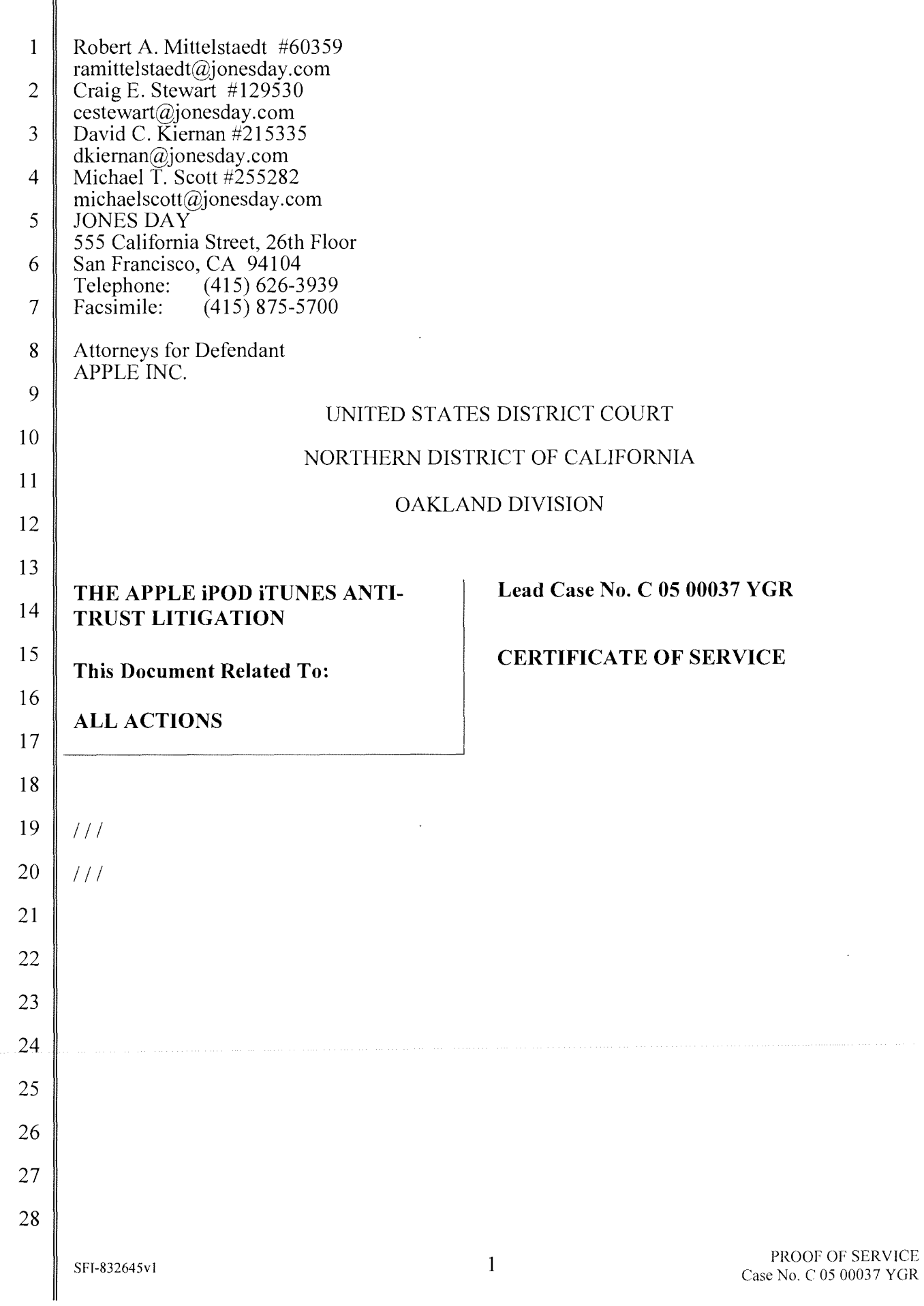

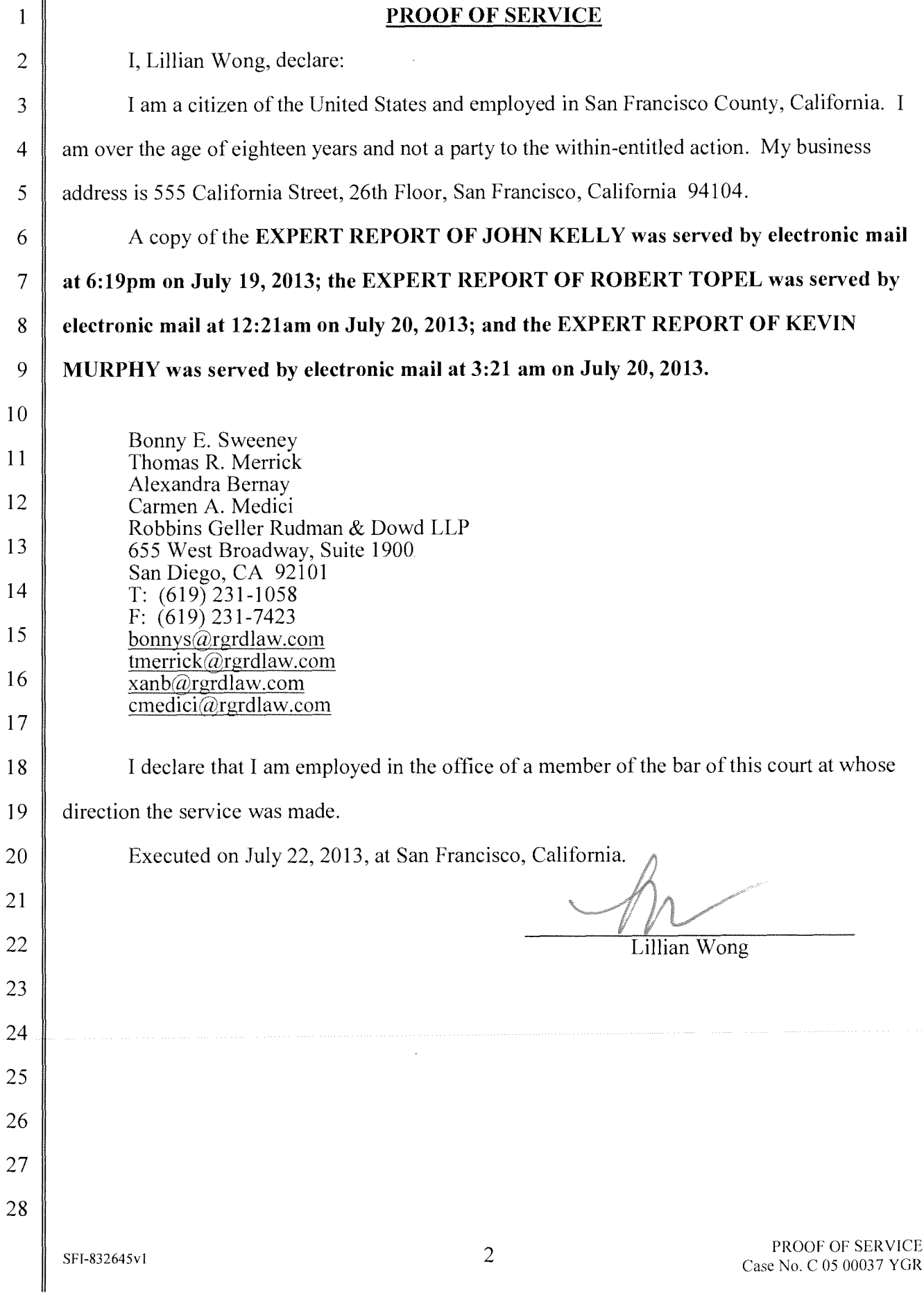

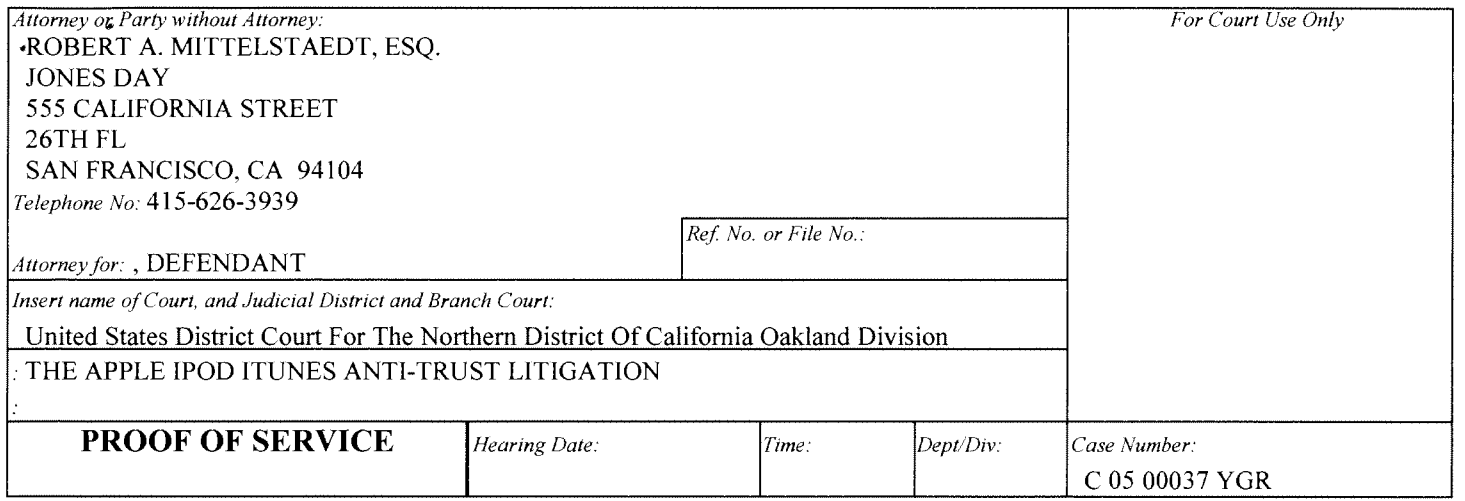

1. At the time of service 1 was at least 18 years of age and not a party to this action.

2. I served copies of the CERTIFICATE OF SERVICE; EXPERT REPORT OF DR.JOHN P. J. KELLY; EXPERT REPORT OF KEVIN M. MURPHY JULY 19, 2013; EXPERT REPORT OF ROBERT H. TOPEL JULY 19, 2013

3. a. Party served:

4. Address where the party was served:

BONNY E. SWEENEY, ESQ.; ROBBINS GELLER RUDMAN & DOWD

**655 WEST BROADWAY STE. 1900** SAN DIEGO, CA 92101

#### 5. I served the party:

a. by personal service. I personally delivered the documents listed in item 2 to the party or person authorized to receive process for the party on: Mon., Jul. 22, 2013 at: 3:33PM, to the person(s) indicated below in the manner as provided in 1011 CCP.

BONNY SWEENEY, AUTHORIZED TO ACCEPT

(1) (Business) I informed him or her of the general nature of the papers.

#### 7. Person Who Served Papers:

a. Matt Caughey

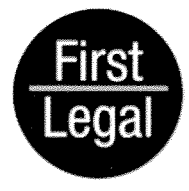

1111 6th Avenue, Ste. 204 San Diego, CA 92101 Telephone  $(619)$  231-9111  $(619)$  231-1361 Fax www.firstlegalnetwork.com

Recoverable Cost Per CCP 1033.5(a)(4)(B)

d. The Fee for Service was:

e. I am: Not a Registered California Process Server

8. I declare under penalty of perjury under the laws of the State of California that the foregoing is true and correct.

Date: Wed, Jul. 24, 2013

Judicial Council Form<br>Rule 2.150.(a)&(b) Rev January 1, 2007

**PROOF OF SERVICE** 

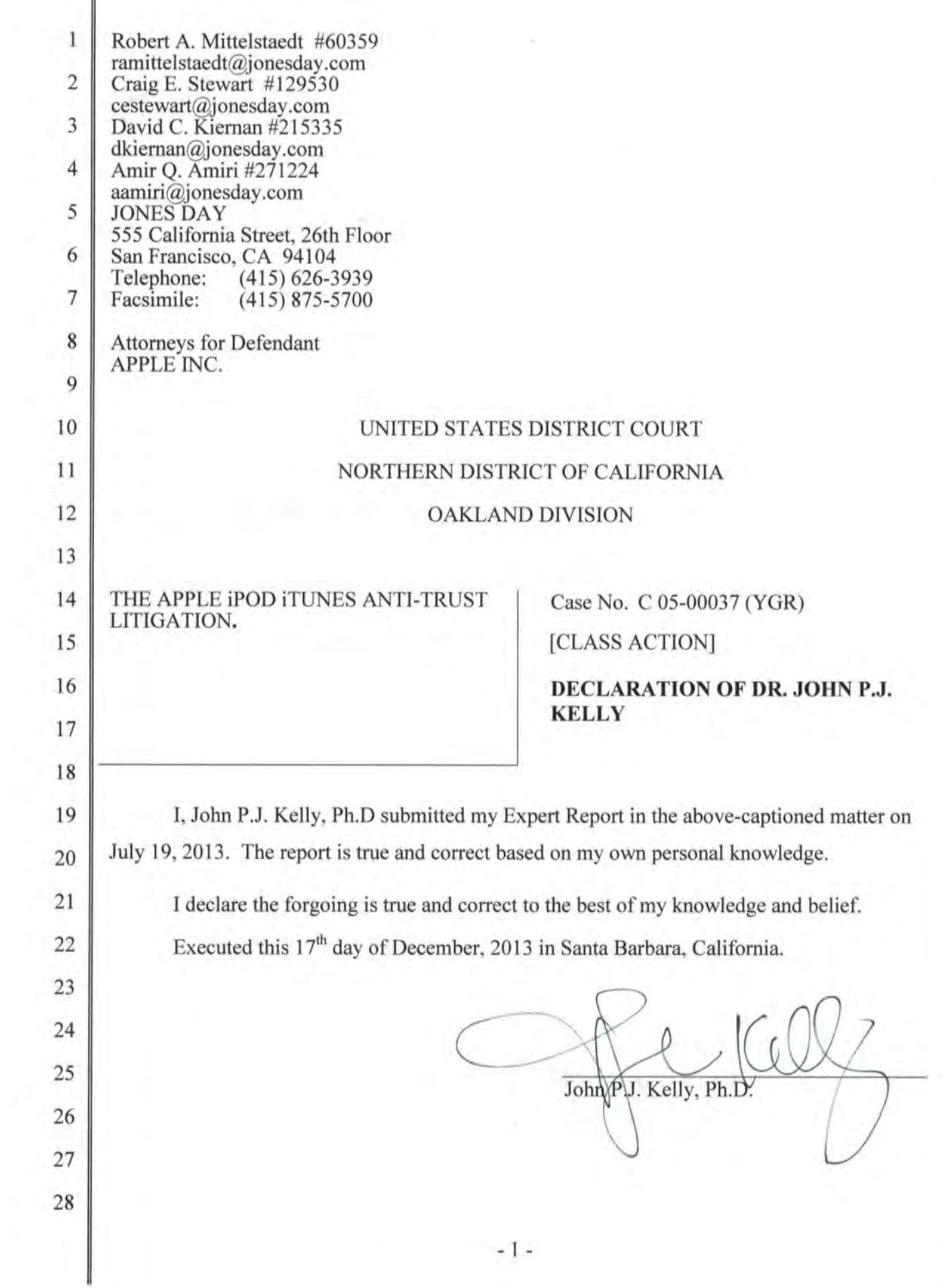